اململكة العربية السعودية

وزارة التعليم العايل

جامعة أم القرى

كلية الرتبية

قسم املناهج وطرق التدريس

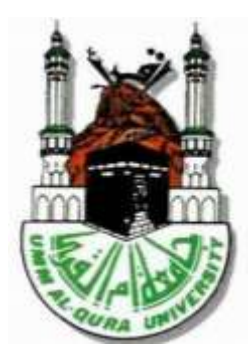

تحديد ا لحاجات التدريبية لعلمي الرياضيات في استخدام بعض برامج الحاسب الآلي

**إعــــــــداد الطالب** 

نائف بن سعيد بن سعود الشهراني

 $2711.772$ 

**إشـــــــراف** 

# د. عبداللطيف بن حميد الرائقي الأستاذ المشارك بقسم المناهج وطرق التدريس دراسة مقدمة استكمالاً لمطالب الحصول على درجة الماجستير في المناهج وطرق تدريس الرياضيات الفصل الدراسي الثابي  $\frac{1}{2}$  = 1  $\frac{1}{2}$   $\frac{1}{2}$   $\frac{1}{2}$   $\frac{1}{2}$   $\frac{1}{2}$   $\frac{1}{2}$   $\frac{1}{2}$   $\frac{1}{2}$   $\frac{1}{2}$

#### ملخص الدراسة

**عنوان الدراسة:** تحديد الحاحات التدريبية لمعلمي الرياضيات في استخدام بعض برامج الحاسب الآلي . أهداف الدراسة: هدفت هذه الدراسة إلى :

١-تحديد الحاحات التدريبية لمعلمي الرياضيات في محال استخدام الاوامر والأدوات الخاصة ببعض برامج الحاسب الآلي .

٢-تحديد الحاجات التدريبية لمعلمي الرياضيات في مجال استخدام بعض برامج الحاسب الآلي المرتبطة بالإنترنت . ٢-تحديد درجة اختلاف الحاجات التدريبية لمعلمي الرياضيات باختلاف الخبرة في التدريس . ٤-تحديد درحة اختلاف الحاحات التدريبية لمعلمي الرياضيات باختلاف المؤهل العلمي .

**منهج الدراسة وعينتها وأداهّا :** اتبعت الدراسة المنهج الوصفي وتكونت العينة من ١١٥معلماً للرياضيات بالمرحلة المتوسطة من بين معلمي الرياضيات بمدينة مكة المكرمة، واستخدم الباحث الاستبانة أداة لجمع البيانات ، والتي تكونت من ٨٦ فقرة تم التحقق من صدقها وثباتها.

**الأساليب الإحصائية :** استخدم الباحث معاملة الفا كرونباخ للتحقق من ثبات الاستبانة ، كما استخدم التكرار و النسب المُثوية و المتوسطات و اختبار ( ت) للعينات المستقلة لتحليل نتائج الدراسة.

أ**هم نتائج الدراسة :** مثل المحور الأول ( الحاحات التدريبية لمعلمي الرياضيات المرتبطة باستخدام الأوامر و الأدوات الخاصة ببعض برامج الحاسب الآلي) حاجة متوسطة لدى عينة الدراسة ، كما مثلت أربع و ستين من الفقرات المنتمية لهذا المحور حاجة متوسطة لديهم، في حين مثلت تسع من الفقرات المنتمية لهذا المحور حاجة عالية.

٢– مثل المحور الثاني ( الحاجات التدريبية لمعلمي الرياضيات المرتبطة باستخدام بعض برامج الحاسب الآلي المرتبطة بالانترنت) حاحة متوسطة لدى عينة الدراسة ، كما أن جميع الفقرات المنتمية لهذا المحور مثلت هي أيضا حاحة متوسطة لديهم .

> ٣– عدم وجود فروق ذات دلالة إحصائية بين إحابات أفراد العينة تبعا لمتغير الخبرة في التدريس. ٤– عدم وجود فروق ذات دلالة إحصائية بين إجابات أفراد العينة تبعا لمتغير.

وأوصت الدراسة بما يلي:

١– حيث دلت نتائج الدراسة على وحود احتياحات تدريبية عالية فيما يتعلق باستخدام بعض برامج الحاسب الآلى فإن الباحث يوصى بتطوير برامج إعداد معلم الرياضيات قبل الخدمة و أثناءها لإكسابه المعارف و المهارات اللازمة لاستخدام برامج الحاسب الآلي .

٢– تشجيع معلم الرياضيات على تطوير الذات المستمر في مجال الحاسب الآلي.

## المقتوحات :

١– إجراء دراسة لمعرفة الاحتياحات التدريبية لمشرفي الرياضيات في مجال استخدام الحاسب الآلي . ٢– إحراء دراسة لمعرفة الاحتياحات التدريبية لمعلمي الرياضيات بالمرحلة الثانوية في مجال استخدام الحاسب الآلي. ٣– إحراء دراسة لمعرفة مدى اهتمام برامج التدريب قبل الخدمة لمعلم الرياضيات بالجوانب المتعلقة باستخدام الحاسب الآلي في العملية التعليمية

#### *Thesis Summery*

*Title: Identifying Training Needs for Teachers of Mathematics in using some Computer Programs.*

- *1- Identify Training needs for Teachers of Mathematics in the field of using orders & instruments related to some computer programs.*
- *2- Identify training needs for Teachers of Mathematics in the field of using some computer programs related to Internet.*
- *3- Identify level of difference of training needs for mathematic teachers according to teaching experience.*
- *4- Identify level of difference of training needs for mathematic teachers according to Qualification*

#### *Approach to the study & Its tool:*

*The study has followed Descriptive Approach , the sample which the study applied is consisted of (115) of mathematic teachers in intermediate stage & the study used questionnaire as a way to collecting data.*

*Statistical methods used in analyzing data of the study included; Cronbach Alpha coefficient , frequencies , percentages & Averages - T test , this methods used through SPSS.*

#### *The most important results to the study:*

- *1- The study results proofed that the first focus to the study (training needs for mathematic teachers by using orders & instruments related to some computer programs )exemplified medium need to study sample where as sixty four of paragraphs belonging to this focus was medium need while nine paragraphs belonging to this focus was high need.*
- *2- The study results proofed that the second focus to the study (training needs for Teachers of Mathematics in the field of using some computer programs related to Internet)exemplified medium need to study sample where as all points this focus is also medium needs.*
- *3- The study results proofed that there are no statistical significant between the means of results of sample according to variable of experience of teaching.*
- *4- The study results proofed that there are no statistical significant between the means of results of sample according to variable of qualification.*

#### *Study Recommendation:*

- *1- The Ministry of Education should present obligatory programs for teachers in Computer.*
- *2- Developing programs of academic colleges to met the needs of teachers.*
- *3- Settlement of training on computer in the schools*
- *4- To put moral & financial incentives to who join computer courses.*
- *5- Publication of awareness to the importance of computer in Educational process.*
- *6- Activation of school homework in Noor Program.*
- *7- The teacher has to work on self-development especially in computer.*

إ والدي-رحمه الله- ووالدترحفظها الله مزكل مكروه . إلى وجيّ الغالية التّ تحملت وصبرت من أجلي . إرأبنائرزياد وليازحفظهما الله وجعلهما ذخراً لوالديهما . إلى ملائي معلم الرياضيات والميدان جعله اهلل خالصاً لوجه الكريم.

# **شكر وتقدير**

الحمد لله وحده والصلاة والسلام على أشرف الأنبياء والمرسلين\_سيدنا ونبينا محمد عليه أفضل الصالة وأمت التسليم ...وبعد احلمد هلل وحده والصالة والسالم على أشرف األنبياء واملرسلني سيدنا ونبينا حممد عليه أفضل الصلاةوأتم التسليم . . . وبعد يقول النيصلى الله عليه وسلم (مزلا يشكر الناس لا يشكر الله) ، فالشكر لله أولاً ثم لمزكا زله الباع الطويلة وسابعة هذه الدراسة سعادة الدكتور /عبد اللطيف حميد الرائقي المشرف على هذه الرسالة ،الذيكا زلتوجيها ته وآراءه السديدة الأثر الفاعل وإيجاز هذا الجهد وإخراجه والصورة النهائية . كما أتقدم بالشكر لسعادة الدكتور سمير نور الدين فلمباز والدكتور عوض صالح المالكر على قبولهما وتفضلهما مبناقشة هذه الرسالة . كما اتقدم جبزيل الشكر والتقدير لسعادة الدكتور عباس حسن غندورة وسعادة الدكتور فؤاد عبد احلي على مناقشتهما خطةالدراسةوبما قدماه يوملاحظات قيمة . كما لايفوتنيأ وأتقدم يجزيل الشكر والعرفا زللاعضاء السادة محكم أداةالدراسة ولمعلم الرياضيات الذين اجابوا عنها. وأخيراً أتقدم بوافر الشكر والتقدير لكل مزمد ليد العوزوالمساعدة لانجاز هذه الدراسة ممزلميتسع المجال لذكرهم سائلاالله العل<sub>و</sub>القدير ازيجزيهم خير الجزاء .

| رقم الصفحة | الموضوع                                         |
|------------|-------------------------------------------------|
|            | ملخص الدراســة (عربي )                          |
| ب          | ملخص الدراسة (إنجليزي )                         |
| ج          | الإهـــــــــداء                                |
| د          | شكسر وتقديسر                                    |
| ھ          | قائمــة المحتــويات                             |
| ز          | قائمة الجهداول                                  |
| ح          | قائمة المسلاحق                                  |
|            | الفصل الأول " مدخل الدراسة"                     |
| ٢          |                                                 |
| ٣          | مشكلة الدراسة                                   |
| ٣          | أسئلة الدراســـة                                |
| ٤          | أهداف الدراســـة                                |
| ٤          | أهميسة الدراسسة                                 |
| ٤          | حسدود الدراسة                                   |
| ٤          | مصطلحات الدراسة                                 |
| ٥          | الفصل الثاني " الإطار النظري والدراسات السابقة" |
| ٦          | الجزء الأول : الإطار النظري                     |
| ٦          | مفهوم الحاجات التدريبية                         |
| ٧          | أهمية تحديد الحاجات التدريبية                   |
| ٩          | أنواع الحاجات التدريبية                         |
| ١.         | مصادر التعرف على الحاحات التدريبية              |
| ۱.         | طرق تحديد الحاجات التدريبية                     |
| ۱۱         | تدريب المعلم أثناء الخدمة                       |
| ع ۱        | أساليب التدريب أثناء الخدمة                     |
| ۱٤         | أنواع البرامج التدريبية أثناء الخدمة للمعلمين   |
| ه ۱        | ثانيا: الحاسب الآلي في التعليم                  |

قائمة المحتويات

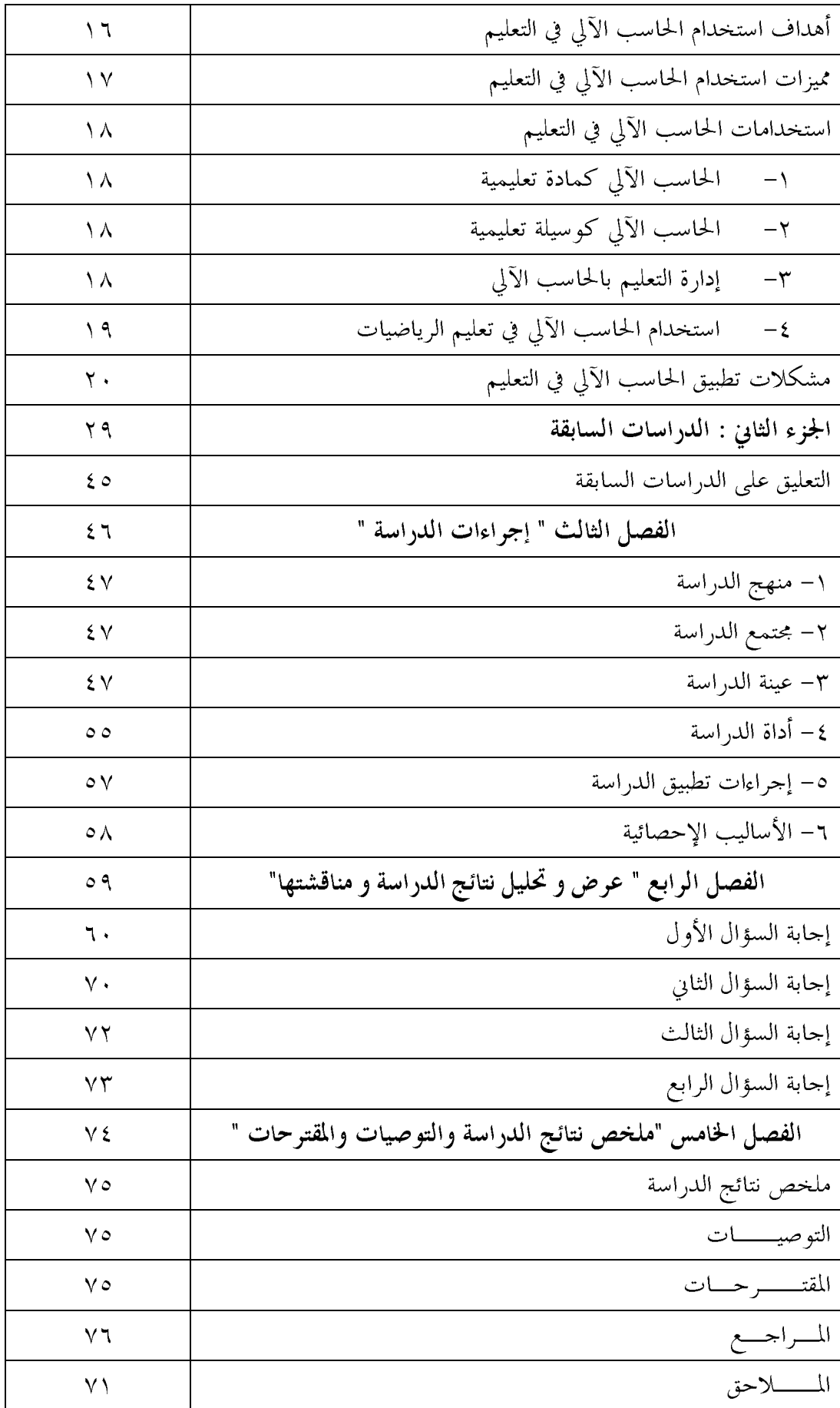

قائمة الجداول

| رقم                    | عنوان الجدول                                                                                   | رقم           |
|------------------------|------------------------------------------------------------------------------------------------|---------------|
| الصفحة                 |                                                                                                | الجدول        |
| $\mathcal{L} \wedge$   | عينة الدراسة موزعة بحسب مكاتب التربية والتعليم                                                 | ١             |
| 29                     | عينة الدراسة موزعة بحسب الخبرة في التدريس                                                      | ٢             |
| $\xi$ ٩                | عينة الدراسة موزعة بحسب المؤهل العلمي                                                          | ٣             |
| $\circ$ .              | عينة الدراسة موزعة بحسب عدد الدورات المكتسبة في محال الحاسب الآلي                              | ٤             |
| $\circ$ .              | عينة الدراسة موزعة بحسب ملكيتها جهاز حاسب آلي                                                  | ٥             |
| $\circ$ \              | عينة الدراسة موزعة بحسب توفر مركز مصادر تعلم بالمدرسة                                          | ٦             |
| $\circ$ \              | عينة الدراسة موزعة بحسب توفر خدمة الإنترنت في المترل                                           | ٧             |
| $\circ$ $\uparrow$     | عينة الدراسة موزعة بحسب توفر خدمة الإنترنت في المدرسة                                          | ٨             |
| $\circ$ $\gamma$       | عينة الدراسة موزعة بحسب توظيف الإنترنت في العملية التعليمية بالمدرسة                           | ٩             |
| $\circ \tau$           | عينة الدراسة موزعة بحسب استخدام الحاسب الآلي في الأغراض التعليمية                              | $\mathcal{L}$ |
| $\circ$ {              | عينة الدراسة موزعة بحسب استخدام المعلم للإنترنت في الأغراض التعليمية                           | $\setminus$   |
| $\circ \vee$           | معامل ثبات ألفا كرونباخ لمحور الأداة وللأداة ككل                                               | $\sqrt{ }$    |
| $\mathbf{L}$           | التكرارات والنسب المئوية والمتوسطات الحسابية لاستحابة عينة الدراسة على عبارات<br>المحور الأول  | ۱۳            |
| ٦٩                     | التكرارات والنسب المئوية والمتوسطات الحسابية لاستحابة عينة الدراسة على عبارات<br>المحور الثاني | ع ۱           |
| $\vee$ $\vee$          | نتائج اختبار ت للفروق في متوسطات حاحات المعلمين تبعاً لاختلاف الخبرة في<br>التدريس             | ه ۱           |
| $\mathsf{Y}\mathsf{Y}$ | نتائج اختبار ت للفروق في متوسطات حاحات المعلمين تبعاً لاختلاف المؤهل                           | ۲ ۱           |

قائمة الملاحق

| رقم الصفحة             | عنوان الملحق                                     | رقم الملحق   |
|------------------------|--------------------------------------------------|--------------|
| $\Lambda$ $\zeta$      | أداة الدراسة في صورهّا الأولية                   |              |
| $\ddot{\mathcal{A}}$ . | قائمة بأسماء محكمي أداة الدراسة                  | $\mathsf{r}$ |
| 97                     | أداة الدراسة في صورهّا النهائية                  | ٣            |
| $\setminus \cdot$ .    | الاتساق الداخلى للأداة                           | $\mathsf{E}$ |
| $\setminus \cdot \vee$ | خطاب عميد كلية التربية لمدير تعليم مكة المكرمة   | $\circ$      |
| $\backslash \cdot$ 9   | خطاب مدير تعليم مكة المكرمة لمدراء مدارس المنطقة | ٦            |

# الفصل الأول

- المقدمة.
- مشكلة الدراسة.
- أسئلة الدراسة.
- أهداف الدراسة
	- أهمية الدراسة.
- حدود الدراسة.
- مصطلحات الدراسة.

بسم الله الرحمن الرحيم

مقدمة:

يعيش العالم ثورة علمية و تكنولوجية كبيرة أثرت في كل مناحي شؤون الحياة.

و يعد اكتشاف الحاسب الآلي أحد أبرز معطيات هذه الثورة ، فقد أحدث اكتشافه تطورا هائلا و تحولا نوعيا في حياة المجتمعات و حولها إلى مجتمعات معلومات بما أتاحه من يسر و سهولة في حفظ و استرجاع و تدفق المعلومات.

و قد انتشر تطبيقات الحاسب الآلي إلى الدرحة التي اصبح استخدامه معيارا أساسيا يقاس في ضوءه تقدم الأمم ( الهميلي،١٤٢٦هـــ،ص١٣).

وقد وحد الحاسب الآلي طريقة إلى العملية التعليمية ، حيث أدى توظيفه فيها إلى إحداث نقلة نوعية كبيرة ، و تنوعت استخداماته لتشمل كل حوانبها ، و أصبح توظيفه فيها أحد أبرز الاتحاهات المعاصرة.

وفي هذا الصدد يشير الغامدي ( ١٤٢٨هــ، ص٢) أن تقنية المعلومات ممثلة في الحاسب و الإنترنت و ما يلحق بممما من وسائل متعددة من أنجح الوسائل في توفير تعلم فعال ، الأمر الذي دفع التربويين للبحث عن أساليب و نماذج تعليمية للإفادة من تلك التقنية و مواكبة التطورات التقنية.

ويشير العقيلي ( ١٤١٧هــ، ص٥٠٧) إلى ان الحاسب الآلي يحتل مكانة مميزة في التعليم بسبب ظهور أحيال حديدة من الحواسيب رخيصة الثمن ، سهلة التداول و كبيرة القدرات.

و قد شهدت تسعينات القرن العشرين تطورات كبيرة في محال الحاسب الآلي و ظهرت تطبيقات حديدة له في التعليم ، حيث ظهرت الوسائط المتعددة التيّ تيسر إدخال الصورة و النصوص و الفيديو في برامج التعليم و جعلها أكثر إنتشارا و تشويقها ( العمري ، ١٩٩٨م ، ص٧) و يرى المغيرة ( ١٩٨٩م ، ص٤٧) أن الحاسب الآلي وسيط حيد لتعلم و تعليم الرياضيات فهو أقوى و أمتع و أنفع من الوسيلة التعليمية التي تجسد مفهوم ما أو توضح فكرة رياضية أو تربط بين المحسوس و المحرد ، ذلك أن الحاسب يعطي مقدمة للموضوع أو المفهوم المراد تدريسه ثم يقدم شرحا للموضوع أو المفهوم و يعطي أمثلة كثيرة و تمرينات تطبيقية.

ويشير الموسى ( ٢٠٠٥م، ص٤٢) أن الأمم تتسابق على اقتناء الحاسب و استخدامه في كافة شؤون حياتما و منها محال التربية و التعليم ، ذلك من أحل تعليم أبناءنا كيفية التعامل مع الحاسب و الإستفادة من مميزاته بأكبر قدر ممكن لتنشئة حيل يتصف بالتفكير العلمي و الإبداع و الإنتاجية. ويضيف الموسى (٢٠٠٠م، ص١٠٥) أن التعليم بمساعدة الحاسب الآلي يعد أهم تطبيقات الحاسب الآلي في العملية التعليمية ، حيث سهل لهم ذلك في تطوير التدريس و زيادة فاعليته و الانتقال لدور المعلم من الدور التلقيني إلى الدور التوجيهي .

و قد اشارت نتائج العديد من الدراسات على انخفاض توظيف المعلمين للحاسب الآلي في العملية التعليمية.

منخفضة ، كما دلت نتائج دراسة ألف فودة ( ٤٢٠ ١هـــ) أن من أسباب عدم انتشار الحاسب الآلي في التعليم هو عدم إلمام المعلمين باستخداماته.

وقد اشار الموسى (٤٢٣ ١هـــ، ص١٧) أن تدريب المعلمين في مجال الحاسب الآلي ليس حكرا على معلمي الحاسب الآلي بل لابد أن يتاح مثل هذا التدريب لجميع المعلمين على اختلاف تخصصاتمم.

#### مشكلة الدراسة:

بالنظر إلى الأهمية المتزايدة التي يكتسبها الحاسب الآلي في العملية التعليمية و التوسع الكبير في تطبيقاته إلا ان توظيفه في العملية التعليمية يبقى رهن لامتلاك المعلم للمعارف و المهارات اللازمة لتطبيقه و بالنسبة لتعليم الرياضيات أن تطبيقات الحاسب الآلي تشكل المحور الأساسي لمحمل التطورات المعاصر في هذا المحال.

من هنا تبرز الحاجة إلى تدريب معلمي الرياضيات على توظيف الحاسب الآلي في العملية التعليمية ، و حيث ان الحاجة التدريبية هي الخطوة الأولى في تصميم البرامج التدريبية ، عليه تأتي هذه الدراسة التي تمدف إلى تحديد الحاجات التدريبية لمعلمي الرياضيات في استخدام بعض برامج الحاسب الآلي .

ويمكن تحديد مشكلة الدراسة في ضوء طرح السؤال الرئيسي التالي :

ما الحاجات التدريبية لمعلمي الرياضيات في مجال استخدام بعض برامج الحاسب الآلي؟

- وينبثق من السؤال الرئيسي الأسئلة الفرعية التالية :–
- ما الحاجات التدريبية لمعلمي الرياضيات في مجال استخدام الأوامر و الأدوات الخاصة ببعض برامج  $\bigwedge$ الحاسب الآلي؟
	- ما الحاجات التدريبية لمعلمي الرياضيات في محال استخدام بعض برامج الحاسب الآلي المرتبطة  $(1)$ بالانترنت؟
		- هل تختلف الحاجات التدريبية لمعلمي الرياضيات تبعا لاختلاف المؤهل العلمي؟  $\sigma$
		- هل تختلف الحاحات التدريبية لمعلمي الرياضيات تبعا لاختلاف الخبرة في التدريس؟  $(5)$

#### أهداف الدراسة:

- تحديد الحاحات التدريبية لمعلمي الرياضيات في مجال استخدام الأوامر و الأدوات الحاصة ببعض برامج الحاسب الآلي.؟
- تحديد الحاحات التدريبية لمعلمي الرياضيات في محال استخدام بعض برامج الحاسب الآلي المرتبطة بالانترنت.  $-\tau$ 
	- تحديد درجة اختلاف الحاحات التدريبية لمعلمي الرياضيات باختلاف المؤهل العلمي.  $-\tau$
	- تحديد درجة اختلاف الحاجات التدريبية لمعلمي الرياضيات باختلاف الخبرة في التدريس.  $-\,\xi$

#### أهمية الدراسة:

يمثل تحديد الحاحات التدريبية للمعلمين الخطوة الأولى نحو إعداد برامج تدريبية فعالة.

ويؤمل أن يستفيد من هذه الدراسة القائمون على برامج إعداد معلمي الرياضيات أثناء الخدمة لتصميم برامج تلبي احتياجات المعلمين في مجال استخدام برامج الحاسب الآلي و هو المجال الذي أصبح يحضى باهتمام كبير مما يحكم على المعلم امتلاك الحد الأدبي من المعارف و المهارات المتصلة به.

كما يؤمل أن يستفيد معلمي الرياضيات من نتائج هذه الدراسة و ذلك بتوجيه أنظارهم نحو أوجه القصور لديهم فيما يتصل باستخدام الحاسب الآلي في العملية التعليمية

# حدود الدراسة :

تم إجراء الدراسة في إطار الحدود التالية :

- الحدود الموضوعية : الحاحات التدريبية لمعلمي الرياضيات في استخدام بعض برامج الحاسب الآلي.  $\bigwedge$ 
	- الحدود الزمانية : الفصل الدراسي الثاني من العام الدراسي ١٤٣١هــ/ ١٤٣٢هــ.  $(1)$
	- الحدود المكانية : اقتصرت الدراسة على عينة من معلمي الرياضيات بمدينة مكة المكرمة.  $\sigma$

#### مصطلحات الدراسة:

الحاجات التدريبية: عرفها الطعان( ٤٢٣ ١هــ) بألها : " مجموعة المؤشرات التي تكشف عن وجود فرق بين الأداء الحالي و الأداء المرغوب فيه للأفراد بسبب نقص معارف و قدرات و مهارات هؤلاء الأفراد و ما يشوب سلوكهم و اتحاهاتهم من قصور" (ص٢٩). ا**لحاسب الآلي:** هو جهاز إلكتروني يمكن برمجته لكي يقوم بمعالجة البيانات و تخزينها و استرحاعها و إحراء العمليات الحسابية و المنطقية عليها بسرعة كبيرة. (الموسى، ٢٠٠١م) **معلم الرياضيات** : هو المعلم المتخصص في الرياضيات و الذي يقوم بتدريسها. **يعوف الباحث الحاجات التدريبية بألها** : مجموعة من المهارات و المعارف المتصلة باستخدام بعض برامج الحاسب الالي المراد إكساها لمعلم الرياضيات في المرحلة المتوسطة.

# الإطار النظري

- الحاجات التدريبية.
- تدريب المعلمين أثناء الخدمة.
	- الحاسب الآلي في التعليم.

# الدراسات السابقة

- الدراسات العربية.
- الدراسات الأجنبية.
- التعليق على الدراسات السابقة.

#### أولا : الإطار النظري

الحاجات التدريبية

مفهوم الحاجات التدريبية:

عرف الطلعاني (٤٢٣ هـــ ، ص ٢٩ ) الحاحات التدريبية بألها :"مجموعة المؤشرات التي تكشف عن وجود فرق بين الأداء الحالي والأداء المرغوب فيه للأفراد ، بسبب نقص معارف وقدرات ومهارات هؤلاء الأفراد وما يشوب سلوكهم واتجاهاتهم من قصور".

وكما يعرف رفاع (١٤٢٣هــ،ص٩) الحاحات التدريبية بألها "مجموع المتغيرات المطلوب إحداثها في معلومات و خبرات المعلمين التي ينبغي أن يحتوي عليها البرنامج التدريبي المقدم لهم لرفع مستوى أدائهم".

كما يعرف ( الحماحمي،١٩٩٩م،ص١٦) الحاحات التدريبية بألها"أنواع التغييرات أو الإضافات المطلوب إدخالها على السلوك الوظيفي للفرد و على أسلوب أدائه عن طريق التدريب".

ويعرف أحمد و السويدي( ١٩٩٢م،ص١٠) الحاحات التدريبيةبألها "بمثابة النقص التي قد يتصف ها أداء المعلمين لأي سبب من الأسباب التي ينبغي أن تتضمنها برامج التدريب المقدمة إلى المعلمين بما يعمل على تحسين أدائهم".

ويرى توفيق (٤٢٣ ١هـــ ، ص ١٠٣ ) أن الحاحات عبارة عن:" مجالات عدم التوازن في الطلب على التدريب من ناحية والفرض التدريبية المعروضة من ناحية أخرى" .

ويعرف شريف وسلطان ( ٤٠٤هــ ، ص ٢٩١ )الحاحات بألها:"مجموعة التغيرات المطلوب إحداثها في معلومات وخبرات العاملين ، لنجعلهم قادرين على أداء أعمالهم على الوجه الأكمل ".

ويري السلوم (٤١٠ ١هـــ ، ص ٦ ) بأن الحاجة تعبر عن الفجوة التي تقع بين مستوى الكفاية المتوقع ومستوى الكفاية المتوفر لدى الأفراد ، أي العجز المهاري في الفرد الذي حال دون وصوله إلى مستوى الكفاية المتوقع "

وتعرفها سيا ياركندي وغنيم (١٤١٨هــ ، ص١٦١) بألها:" مجموعة التغييرات المطلوب إحداثها في معلومات وخبرات المعلمين ".

ويشير موسى (١٤١٨هـــ ، ص ١٤ ) إلى أن الحاحات تعني:" الفرق أو النقص بين الأداء المطلوب والأداء الموجود ".

وتعرفها منيرة الفهيد (١٤١٩هـــ ، ص٣٣ ) بألها:" حوانب النقص المراد معالجتها أو الجوانب التي ينبغي تطويرها في أداء المعلم ، ليصبح أكثر كفاية في العمل ، بحيث ينعكس ذلك على مستوى المتعلمين بما يحقق أهداف العملية التعليمية ".

أهمية تحديد الحاجات التدريبية :

إن أول خطوة في تخطيط البرامج التدريبية هي التحديد الدقيق للحاحات التدريبية

التعرف على الحاحات وحصرها وتجميعها ، وإن أي برنامج تدريبي لا يؤسس على قياس علمي للحاحات لا يؤدي دوره بشکل مناسب.

النقص بين أداء قائم ،وبين أداء مرغوب فيه .

ويرى مطاوع (١٥١٤هـــ ، ص ٩٥ ) أهمية تلبية احتياحات المعلمين في العملية التعليمية .

ويذكر عليمات ( ١٤١٢هــ ، ص٨ ) أن أول خطوة في تخطيط البرامج التدريبية هي التحديد الدقيق للحاجات التدريبية .

وتشير آسيا ياركندي ( ٤١٨ ١هـــ ، ص ١٦١ ) إلى أن البرنامج التدريبي القائم على تحديد احتياجات المعلمين التدريبية يتميز بفاعليته وتحقيقه لأهدافه ، كما يتميز بالقبول والرضا من المتدربين .

ويرى موسى ( ١٤١٨هـــ ، ص ١٠١ ) أن التدريب الفعال يقوم على الحاحات الفعلية للمتدربين ، وأن تحديد الحاحات يعتبر ضرورة أساسية لأي عملية تدريبية ناجحة .

ويوافقه في ذلك توفيق (٤٢٢)هــــ ، ص ١٠٣ ) بإشارته إلى أن تحديد الحاحات يمثل العنصر الرئيسي والهيكل في صناعة التدريب ، حيث تقوم عليه جميع دعائم العملية التدريبية وتنمية الموارد البشرية .

وقد أشار يوسف ( د . ت ، ص ٢٥ ) إلى أنه من الضروري أن يوضع برنامج التدريب على أساس احتياجات الذين يشاركون فيه ، وقد دلت نتائج بعض الدراسات والبحوث العلمية التي أجريت على برامج تدريب المعلمين أثناء الخدمة أن عدم التعرف على احتياحات المعلمين وتحديدها بطريقة علمية ، وعدم أخذها في الحسبان عند إعداد البرامج التدريبية ، تمثل أبرز حوانب الضعف والقصور في تلك البرامج ، مما أدى إلى

التد, يبية ( الكورى ، ١٤٢٧هـــ، ص٤٠) .

أن البرامج التدريبية التي يتم التخطيط لها بعد دراسة احتياجات المتدربين تكون أكثر فاعلية من تلك التي خططت لها ونظمتها الجامعات ومؤسسات التعليم العالي دون النظر في حاجات المتدربين.

ويذكر درَّة ( ٤١٢ \$ هـــ ، ص٣٢ ) أن عملية تحديد الحاجات تأتيّ أهميتها من الجوانب التالية:

١– أن تحديد الحاجات هو الأساس الأهم لكل عناصر العملية التدريبية . ٢– أن تحديد الحاجات يساعد على التركيز على المهارات المطلوبة ، وتحقيق الأهداف الرئيسية للتدريب . ٣– أن تحديد الحاحات يوضح الأفراد المطلوب تدريبهم ، ونو ع التدريب المطلوب ، والنتائج المتوقعة منهم . ٤- غياب تحديد الحاحات أو تحديدها بشكل غير دقيق فيه ضياع للجهد والوقت والمال .

ويلخص الطعابيٰ (١٤٢٣هـــ ، ص ٣٠ ) أهمية تحديد الحاجات فيما يلي :

- ١– تعد عملية تحديد الحاحات الخطوة الأولى والأساسية التي تنطلق منها العملية التدريبية .
	- ٢- تؤدي إلى الأداء المناسب .
- ٣– تساعد المسؤولين عن البرامج وتنفيذها على التخطيط الجيد ، وتقدير الحاحات حاضراً ومستقبلاً .
	- ٤– أن تخطيط التدريب على أساس الحاحات يتيح الفرص العادلة لتقدم العاملين وزيادة كفاءتمم .
- ٥– أن الحاحات تعطي ضوءًا كاشفاً عن مستوى الأفراد المطلوب تدريبهم ، وعددهم في محال التدريب المطلوب .

١– جمع معلومات من المؤسسة التي تواحه مشكلة معينة . ٢ – مقارنة الأداء الحقيقي مع المعايير الموجودة . ٣– اكتشاف فجوة أو عدم وجود فجوة بين الأداء والمعايير .

- ٤– تحديد مستوى أو حجم فجوة المشكلة .
- ٥– تحديد مدى معرفة الأفراد العاملين بأداء أعمالهم .
	- ٦– وضع برنامج تدريبي لحل المشكلات.

ويشير توفيق ( ١٤٢٥ هـــ ، ص٤١١ ) إلى أن تحديد الحاجات يتكون من خمس مراحل متداخلة من الأنشطة هي :

- ١– الإعداد للقيام بتحليل الحاجات وتقديرها : وتتطلب هذه المرحلة التخطيط للعملية والقيام بعمليات الاتصال المختلفة لوضع تصور شامل لعملية تحديد الحاحات .
- ٢– جمع المعلومات المرغوبة لتحديد الحاجات وتتطلب هذه المرحلة خطة عامة لجمع المعلومات ، وأخرى تفصيلية يتم فيها تحديد مصادر هذه المعلومات ، وتحديد العينات وطرائق انتقائها ، ثم تحديد إجراءات جمع المعلومات وأدوالها ، وما يتبع ذلك من أنشطة حتى تخزين المعلومات ووضعها في ملفات .
- ٣- تحليل الحاجات التي تم الحصول عليها : وتتطلب هذه المرحلة فرز وتصنيف ووصف المعلومات وتفسير نتائجها ، ثم تنظيم الحاجات في مجموعات محددة .
- ٤– كتابة نتائج تحديد الحاحات : وتتطلب هذه المرحلة تحرير الحاحات التي تم الاستقرار عليها في صورة تقرير ، ومعها كل النتائج .
- ٥– تقويم النتائج واستعمالها وتطبيقها : وتتطلب هذه المرحلة مراجعة نتائج تحديد الحاجات والعائد من البرنامج المستهدف ، وتحديد استراتيجياته في ضوء المراد المتاحة.

أنواع الحاجات التدريبية: تنقسم الحاجات التدريبية إلى قسمين كما ذكر (الرويلي، ١٩٩٢م) : حاجات مؤسساتية : و هي جميع ما يتعلق بالتغيرات التي تحدثها المؤسسة في البرامج التعليمية و التي ترغب في إحداثها في سلوكيات العاملين ها ، بما يتلاءم مع المستجدات التي ترغب فيها المؤسسة التعليمية ، للقيام بأدوار حديدة. حاجات شخصية: و هي جميع ما يرتبط بحاجات المعلم نفسه إلى التدريب ، و تنشأ لممارسة المعلم التدريس داخل الصف مما يولد الشعور لديه بالحاحة إلى التدريب في بعض المحالات.

#### مصادر التعرف على الحاجات التدريبية للمعلمين:

هناك مصادر عدة يمكن لمخططي التدريب الاستفادة منها للتعرف على الحاجات التدريبية الفعلية لمن يراد تدريبهم و هي :

- المشرف التربوي و هو دائم الاتصال بالمعلم و متفرغ له و من مسؤولياته تحديد الحاحات التدريبية للمعلم  $\cdot$ ٢ من خلال توضيح الصعوبات التي تعوق من كفاءة المعلم، ( الدوسري،٢٦١ هـ).
	- إدارة التدريب التربوي لأن من واجبالها إعداد و تخطيط و تنفيذ برامج تدريبية وفق حاجات المعلمين.  $\cdot$  {
		- المدرب المتخصص و الذي يقوم بتحديد الحاحات التدريبية باستخدام تقنيات و أساليب حديثة.  $\cdot$  0
			- تقارير الكفاءة التي تحرر عن المعلمين ، (القحطاني،٢٥ /هـــ).  $\mathcal{L}$  .
			- الأداء الوظيفي الحالي للمعلم و مقارنتها بالأداء الوظيفي المطلوب أن يكون عليه المعلم.  $\cdot$   $\vee$

#### طرق تحديد الحاجات التدريبية:

هناك عدة أساليب و طرق لتحديد الحاحات التدريبية ، و التي يمكن من خلالها تصميم البرامج المناسبة ، كما أشار إليها ( عليمات،١٩٩١م; الخطيب،١٩٩٧م) و يوحزها الباحث في الطرق التالية:

- الملاحظة الفعلية لسلوك و أداء المعلمين أثناء ممارستهم للعمل و مقارنة هذا الأداء مع الذي يرى المخططون  $\Delta$ أنه يحقق الأهداف.
- المقابلة الشخصية فمن حلالها يكتشف من يقوم بالمقابلة حوانب القصور التي يمكن معالجتها عن طريق  $\cdot$   $\mathsf{r}$ التدريب.
- الإستبانة كما في هذه الدراسة، حيث تتضمن مجموعة من الاحتياجات و ما على الشخص المستهدف سوى  $\cdot$ ۳ وضع إشارة تحت درجة إلمامه.
- الأسئلة المفتوحة( الاستقصاء ) ، حيث توزع مجموعة من الأسئلة تتضمن واجبات العمل و مسؤولياته ومن  $\cdot$  ź خلال الإجابات يتبين مدى إحاطة المعلمين بمذه الواجبات ،، فإن كان هناك قصور اعتبر ذلك حاجة تدريبية.

#### تدريب المعلمبن أثناء الخدمة

إن التدريب أثناء الخدمة يعتبر امتداد لإعداد المعلم قبل الخدمة، لأنه مهما وصل المعلم لدرجة من الكفاءة فإنه لا بد من تزويده بكافة المعلومات و المهارات و الاتحاهات التي تجعله قادراً على مواكبة التغيرات التي تستجد في الميدان التربوي ، و هذا يؤكد على ضرورة استمرار تدريب المعلمين مهما كانت مدة حدمته بالتعليم ، و هذا ما أكده ( موسى، ١٩٩٦م) بأن إعداد المعلمين قبل الخدمة لا يوفر لهم سوى الأساسيات التي تساعدهم على البدء في ممارسة عملية التعليم ، و بذلك فإن التدريب أثناء الخدمة هو مكمل للإعداد قبل الخدمة ، و يعني هذا أن التدريب المستمر للمعلم جزءاً لا يتجزأ من عملية إعداده، و يستمر هذا الإعداد طيلة عمله في التدريس بمدف الحصول على معرفة جديدة ، ليواكب التطورات السريعة ، و ذكرت (الفتلاوي٢٠٠٣م) أن التدريب أثناء الخدمة يعمل على رفع إنتاجية المعلم و يوحد الحلول المناسبة للمشكلات التي واحهها المعلم إثناء عمله.

و يعد التدريب من عوامل النمو و التطور المهني و التنمية في المحتمع و يرفع من الكفاءة الإنتاجية للمعلم ، كما يشير ( سلطان و شريف، ١٩٨٣م) إلى أن الهدف الرئيسي من التدريب أثناء الخدمة هو زيادة ثقة المعلم في نفسه و ذلك من خلال زيادة كفاءته في إتقان وفهم التغيرات والتطورات العلمية و التكنولوجية و التي تواكب التطورات المستمرة و الحديثة ، و نجد أن معظم الجهات المسؤولة عن التعليم في أغلب الدول قد أنشأت إدارات خاصة بالتدريب التربوي ، مما يؤكد على أهمية التدريب أثناء الحدمة في التعليم ، و تستهدف جميع العاملين في الحقل التعليمي من معلمین و مدیری المدارس و مرشدی الطلاب و مشرفین تربویین، کما اُشار ( موسی، ۱۹۹۳م) اُن التدریب بنال اهتماماً بالغاً في معظم دول العالم ، فذكر أن الولايات المتحدة الأمريكية توحد اهتماماً كبيراً ببرامج التدريب و تطورها ، كما يعتبر التدريب في الولايات المتحدة الأمريكية إجباريا ً و أحياناً تتوقف عليه زيادة الراتب ، كما يمنح المعلمون إجازة دراسية لمدة عام ، للالتحاق بالدراسات التي تعدها الجامعات للمعلمين .

#### مفهوم التدريب:

إن التدريب هو العملية التي يراد بما تغييرات معينة لمجموعة من الأفراد هم في حاجة لها، و ذكر (حمدان،٩٨٩م) بأن التدريب هو عملية منظمة تستهدف الأفراد العاملين لإكساهم معارف و مهارات و اتحاهات حديدة، و يهدف التدريب إلى تنمية المهارات و تطوير الأداء.

ويعرف الباحث مفهوم التدريب بأنه جميع الوسائل والأساليب التي تستهدف الافراد العاملين لتحديث مهاراتهم ومعارفهم وتطويرها إلى الأفضل.

#### مفهوم تدريب المعلمين أثناء الخدمة :

إن تدريب المعلمين أثناء الخدمة له تعريفات كثيرة، منها :

يعرفه رواس (٤٢١)هــــ،ص١٢) بأنه:" كل برنامج منظم و مخطط يساعد العاملين في الميدان التربوي على تنمية القدرات الذهنية و المهارات العملية و النمو في المهنة من خلال الحصول على المزيد من الخبرات الثقافية و كل ما من شأنه الارتقاء بمستوى العملية التعليمية و التربوية واستثمارها بشكل أفضل".

و يعرفها الحربي (٤٢٣ ١هــــ،ص٩) التدريب أثناء الحدمة بأنه :"برنامج يتضمن كافة الأنشطة التي يتم تقديمها للمعلمين أثناء مزاولتهم لمهنة التدريس، بمدف تحسين أدائهم و تطوير كفاياتمم التدريسية و معارفهم العلمية بما يتناسب مع المستجدات في محال التعليم و طرق التدريس".

كما يعرفها قنديل (١٩٩٨م،ص١٩٣) بألها:" عملية التنمية المحدودة التي تستهدف رفع كفاءة المعلم في محال محدد ، كتدريبه على طرق حديدة في التدريس، أو تدريبه على استخدام وسائل تكنولوجيا التعليم".

و يتبين لنا بأن التعريفات تدور حول محور واحد وهو ، التركيز على الأنشطة المقدمة للمعلمين و التي تمدف إلى تنمية مهارات المعلم العلمية و العملية، و مواكبة التطورات التي تستجد في الميدان التربوي لتحقيق الأهداف المنشودة.

#### أهداف تدريب المعلمين أثناء الخدمة :

يهدف تدريب المعلمين أثناء الخدمة إلى تنمية قدراتهم و تزويدهم بأساليب التدريس الحديثة و ما استحد فى الميدان التربوي من تقنيات حديثة مثل التعليم المبرمج و استخدام الحاسب الآلي، و يهدف أيضاً إلى تحقيق ما يلي :

- رفع مستوى أداء المعلم وتنمية قدراته بإكسابه مهارات علمية و عملية في عمله.  $\Delta$ 
	- زيادة قدرة الفرد على التفكير، لمواجهة مشكلاته و التغلب عليها.  $\cdot$   $\mathsf{Y}$
	- تنمية اتحاهات سليمة للأفراد لتقدير قيمة عملهم، ( هياجنة،١٩٩٧م).  $\cdot$ ۳
- مواجهة التحديات التي تواجه المعلمين فيما يتعلق باستخدام التقنية الحديثة، وما يترتب عليها من تغيير  $\cdot$  { طرق و أساليب التدريس،(السواط،١٤١٦هــ).

#### أهمية تدريب المعلمين أثناء الخدمة:

أصبح تدريب المعلمين أثناء الخدمة أكثر ضرورة في عصر تتطور فيه المعرفة و تتقدم بشكل سريع، فهو وسيلة لمساعدة المعلمين في مواكبة التقدم المعرفي و التكنولوجي، و للتدريب أثناء الخدمة التعليمية أهمية كبيرة منها :

١.يقوم بتفعيل دور التعليم باعتباره أحد العناصر الأساسية و المساهمة في تحقيق أهداف الخطط التنموية، (الدوسري،١٤٢٦هـ).

- ٢. أن التقدم المعرفي و التكنولوجي لا يتم مواكبته إلا من خلال التدريب المستمر.
	- ٣. معالجة جوانب القصور و الضعف لدى المعلمين.
	- ٤. التدريب أثناء الخدمة وسيلة للنمو المهني للمعلم ، (القحطاني،١٤٢٥هـــ).
		- ٥. يزيد من شعور الانتماء لدى المعلمين تجاه مؤسساتهم.

#### أسس تدريب المعلمين أثناء الخدمة :

إن تدريب المعلمين أثناء الخدمة ، يساعد على تحقيق الأهداف التربوية المنشودة ، لذلك فإنه لا بد أن يرتكز التدريب على عدد من الأسس و المبادئ منها:

- أن يكون التدريب قائما على الحاحات التدريبية للطالب و المعلم و المحتمع.  $\Delta$
- أن يكون التدريب أثناء الخدمة التعليمية عملية مستمرة باستمرار المعلم في الخدمة،  $\cdot$   $\mathsf{r}$ (الدوسري، ١٤٢٦هـ).
- أن يكون التدريب أثناء الخدمة عملية شاملة لجميع العاملين في محال التعليم من معلمين و مدراء  $\cdot$   $\mathsf{r}$ ومشرفين. . الخ.
	- أن يكون التدريب أثناء الحدمة واقعياً للإمكانيات الموجودة.  $\cdot$  ٤
	- أن يكون التدريب متطوراً في برامجه و أساليبه، (يوسف،٧ ، ٤ ١هــ).  $\cdot$ .
	- أن يخضع التدريب للتقويم المستمر، وذلك لمعالجة نواحي الضعف و النقص فيه و تعزيز نقاط القوة.  $\cdot$

أساليب التدريب أثناء الخدمة :

إن اختيار الأسلوب التدريبي المناسب مع موضوع التدريب و طبيعته، يؤدي إلى نجاح البرنامج التدريبي و تحقيق الأهداف المرحوة منه، و عرَف ( الخطيب، أحمد والخطيب، رداح، ١٩٨٦م) أساليب التدريب أثناء الخدمة بألها طريقة يتم فيها تنفيذ البرنامج التدريبي باستخدام الوسائل و الإمكانات المتاحة، و فيما يلي عرض لبعض هذه الأساليب:

**المحاضوات :** و هي من أقدم الأساليب و أقل تكلفة و تصلح لعدد كبير من المتدربين.

**المناقشة**: يتم فيها مناقشة موضوع معين مع مجموعة صغيرة من الأفراد و تبادل الخبرات بينهم و يكون الحوار مفتوح. ا**لزيارات الصفية**: حيث يتم الزيارات بين المتدربين و تناقل الخبرات بينهم.

**الدروس النموذجية**: يقوم به أحد المعلمين باستخدام أحدث الوسائل التعليمية لتنفيذ درس نموذجي و يحضره محموعه من المتدربين بالتنسيق مع المشرف التربوي.

**ورش العمل** : يتم فيها تقسيم المتدربين إلى مجموعات ليكون العمل جماعي و يتعاون جميع أفراد المحموعة فيما بينهم.

ا**لتعليم المبرمج** : يستند إلى وحدات تدريبية متدرجة من السهولة إلى الصعوبة، و يقوم المتدرب بدراسة كل وحدة لا يتعداها إلا بعد الانتهاء منها و استيعابما، كما ذكرها فرحات (٤١١١هــ،ص١٥٩).

ا**لتدريب الآني**: وهو التدريب عن طريق الانترنت، و يعتمد على وجود محتوى الكتروني يتم الاتصال به باستخدام تكنولوجيا التعليم عن بعد و الاعتماد على شبكة الانترنت كوسيلة اتصال أساسية، و فيه يتم الدمج بين التعليم المباشر و التعليم عن بعد، و تتم تبادل المعلومات و الخبرات بشكل مباشر.

أنواع البرامج التدريبية أثناء الخدمة للمعلمين : هناك عدة أنواع من البرامج التدريبية، تمدف جميعها إلى تحقيق النمو المهنى للمعلمين، كما أشار إليها (القحطاني،١٤٢٥هـــ)، ومنها:

> –برامج التأهيل التربوي: تمدف إلى تأهيل المعلمين الغير مؤهلين تربويا أو أكاديميا. – برامج تحديدية: تمدف إلى ملاحقة كل التطورات التي تحدث في الميدان التربوي. – برامج تدريبية في كيفية استخدام التقنيات التعليمية. – برامج تدريبية في كيفية استخدام المعامل المدرسية بمختلف أنواعها.

#### الحاسب الآلي في التعليم

في القرن الماضي بدأت عصر الثروة الصناعية، و عندها تم اختراع الحاسب الآلي و الذي أصبح أكثر أداة قدرةً على محاراة الإنسان، فأصبحت تدار به معظم الأعمال، و عن طريقه تكتسب المعارف و العلوم ، و أصبح يجري الملايين من العمليات الحسابية و التي تصعب على العقل البشري، و بالتالي فإن الحاسب الآلي أصبح يستخدم في جميع المحالات و منها مجال التعليم ، فأصبح وحوده ضروري ولا يمكن الاستغناء عنه، و لذلك فإن التربويين يناشدون بالاستفادة من الإمكانيات الهائلة له في المحال التعليمي و التربوي كما شهد الحاسب انتشاراً واسع النطاق ، مما أدى إلى سهولة استخدامه.

والحاسب كما ذكر الموسى (٢٠٠٥م،ص٦١) عبارة عن "آلة الكترونية يمكن برمجتها لكي تقوم بمعالجة البيانات وتخزينها واسترجاعها وإحراء العمليات الحسابية والمنطقية عليها" .

#### ويتألف الحاسب من مكونين أساسيين هما:

الأجهزة (Hardware ): فهي كل الأجهزة الصلبة التي إما أن تكون داخلية أو ملحقة به، مثل لوحة  $\bigwedge$ المفاتيح Keyboard والفأرة Mouse، والقلم الضوئي Light pen والماسع الضوئي Scanner وجميع ما سبق من وحدات الإدخال المتعارف عليها، أما وحدة المعالجة المركزية CPU والتي يمكن اعتبارها عقل الحاسوب فلها ثلاثة أجزاء تختص بعمليات الحساب والمنطق، وعمليات التحكم، وكذلك بعمليات التخزين.

أما وحدات الإخراج فهي التي تنقل للمستخدم أو المستخدمين نتائج الإدخال والمعالجة ولها وسائل متعددة أشهرها:

أ– شاشة العرض Monitor Display.

ب– الطابعة Printer.

إن جميع هذه المكونات المادية ترتبط بوحدة المعالجة المركزية من حلال كروت مخصصة للصوت والصورة بكل أنواعها، بالإضافة إلى وحدات تخزين خاصة أو فرعية أشهرها الآن القرص الضوئي CD Rom و Flash Memory

- ٢) البرامج (Software ): وهي التي تحمل التعليمات التي تسمح بتشغيل الاحهزة وتشمل:
	- برامج تشغيل النظم (Operating Sestems).
	- Interpreters Compilers
	- البرمجيات التطبيقية (Application Software) : وأهم هذه البرمجيات :
		- برنامج معالجة الكلمات (Word Processing)
			- برنامج الجداول الحسابية (Spread Sheet)
		- (Data Base Software)
		- (Presentation Software)
			- برنامج الرسم بالحاسب (Graphics Software)
			- (Communication Software)
				- (Games Software)
				- (Educational Software)

أهداف استخدام الحاسب الآلي في التعليم:

هناك عدة أهداف لاستخدام الحاسب الآلي في التعليم، و منها :

- ١. محو أمية الحاسب الآلي في عصر تتقدم فيه التقنية و المعلومات بشكل سريع.
- ٢. حاجة الطلاب إلى قدر مناسب من ثقافة الحاسب و مهارات التعامل معه و مع بعض تطبيقاته (الموسى) (٢٠٠٢م).
	- ٣. تطوير المناهج و المقررات الدراسية، مما يجعلها مواكبة للتطورات الحديثة و إخراجها بشكل حذاب للطلاب.
		- ٤. يساعد على تطوير أداء المعلم داخل الفصل، و تسهيل أعماله، مما ينعكس إيجاباً على مستوى الطلاب.
- ٥. تنويع أساليب و طرق التدريس للمناهج الدراسية، مما يحد من الطريقة الموحدة الموحهة لكافة الطلاب(سلامة و أبو ديًا،٢٠٠٢م).

٦. يساعد على نقل التعليم إلى المنازل، عن طريق الانترنت و الأقراص المدمجة. ٧. يسهل من عملية إدارة التدريس داخل الفصول، بسبب السرعة و الدقة التي يتميز ها الحاسب الآلي. ٨. ملء فراغ الطلاب بالأنشطة المتنوعة و النافعة التي يقدمها الحاسب الآلي.

### مميزات استخدام الحاسب الآلي في التعليم:

يعتبر الحاسب الآلي من الأجهزة التعليمية متعددة الأغراض، لذلك يعتبر ذو أهمية كبيرة في العملية التعليمية لما يمتلكه من العديد من المزايا، و التي حعلت منه أداه تنافس العديد من الأحهزة الأخرى، دفعت عجلة التعليم نحو الأفضل، و من هذه المميزات ما يلي :

#### استخدامات الحاسب الآلي في التعليم:

مع تطور الحاسب الآلي، تنوعت أدوار و استخدامات الحاسب الآلي في مجال التربية و التعليم ، و منها:

الحاسب الآلي كمادة تعليمية:  $\bigcirc$ 

يكون الحاسب على شكل مادة دراسية تعطي للطلاب، و يتعلمون فيها، الحاسب و مكوناته و تطبيقاته و برمجته، و ترتكز هذه المادة على ثلاثة نقاط رئيسية هي : تعلُّم الحاسب الآلي: كما أشارت له (ماجدة،٢٠٠م،ص٧٠) التعرف على أساسيات الحاسب من حيث معرفة نظامه ووحداته وكيفية التعامل معه. بومجة الحاسب الآلي: ذكر المحالي و آخرون، (٢٠٠٦م،ص٢) لمعرفة بعض لغات البرمجة التي تساعد في تطوير البرامج المختلفة، و يتعلَّم الطلاب بما أساليب التفكير و التخطيط. تطبيقات الحاسب الآلي: يتعلَّم الطلاب البرامج التطبيقية المستخدمة عليه، و منها : معالجة النصوص، العروض التقديمية، الجداول، الرسومات.

#### الحاسب الآلي كوسيلة تعليمية:  $\sqrt{7}$

.<br>أحد استخدامات الحاسب هو كوسيلة تعليمية كالسبورة و الخريطة، بحيث يساعد المعلم على عرض الدروس اليومية مما يوفر عليه الوقت و الجهد، حيث يقوم الحاسب بتقديم دروس تعليمية للطلاب ويزودهم بالمادة العلمية بعدة طرق مشوقة باستخدام البرامج التعليمية التي صممت لهذا الغرض، فيمكن للمعلم أن يقوم بتحضير درس معين و عرضه بالحاسب بالبوربوينت، فهو قوم بدور المعلم بشكل أفضل منه في بعض النواحي داخل غرفة الصف، وقد ذکر المحالي و آخرون (٢٠٠٦م،ص٣) يکون دور الحاسوب کأداة تسهل عمل الطالب و تيسره و من خلالها يستطيع أن يوفر الكثير من الوقت و الجهد، فبمساعدة العديد من البرمجيات والتطبيقات الجاهزة في الحاسوب يستطيع الطالب حل الكثير من المسائل التي تتطلب وقت وجهد كبيرين، كما ذكرت شاهين، (٢٠٠٦م،ص٣٠٩) يقوم الكمبيوتر بدمج و إخراج برامج متكاملة للتعليم و بذلك يصبح وسيلة فعّالة للدراسة.

#### إدارة التعلم بالحاسب الآلي:  $\mathcal{C}^{\bullet}$

إن إدارة التعلم بالحاسب الآلي ترتبط بتعلم الطلاب، فهو يساعد المعلم في النواحي الإدارية المرتبطة بالأعمال الروتينية و المهام التنظيمية التي تحتاج إلى وقت كبير فالمعلم يستطيع إدارة التدريس به من حلال إعداد الدروس و الاختبارات و الأعمال الكتابية، كما أشار إلى ذلك ( المغيرة،١٤١٨هــ) مساعدة المدرس في أداء مهامه الإدارية لعملية التدريس، أي كل تطبيقات الحاسب التيّ تساعد المدرس في عملية التدريس ما عدا عملية التدريس نفسها، و من هذه التطبيقات :

- استخدام الحاسب الآلي في الأعمال الكتابية.
- استخدام الحاسب الآلي في حضور وغياب الطلاب.
- استخدام الحاسب الآلي في إعداد الواجبات المترلية و تصحيحها.
- استخدام الحاسب الآلي في متابعة الطلاب و تسجيل درجاقم.
	- استخدام الحاسب الآلي في إدارة الاختبارات.
	- استخدام الحاسب الآلي في تعليم الرياضيات :  $\epsilon$

عند ظهور الحاسب الآلي و انتشار استخدامه بدأ تدريس الرياضيات يتغير و يتطور بشكل سريع و أصبح استخدام ۖ الحاسب الآلي أمر ضروري في تدريس الرياضيات ، فقد كان هناك قديماً حاجات لإيجاد حلول فورية لكثير من المسائل الحسابية المعقدة، أما الآن فأصبح من السهل التعامل معها، بسبب تقنية الحواسيب التي تتولى إحراء العمليات الحسابية بشكل أسرع و أدق من الإنسان، فنجد أن المسائل التي تستغرق وقت وحهد كبيرين في السابق، أصبح من اليسير حلها و التعامل معها الآن، فلهذا نجد أن للحاسب دور مميز في عدد من المحالات عند استخدامه في تدريس وتعلم الرياضيات و منها ما يلي:

- تقديم الدروس التعليمية عن طريق برامج معدة لذلك.
- التدريب على حل التمارين التي يقدمها الحاسب الآلي و يقوم بتقويم إحاباتمم.
	- محاكاة للمفاهيم و النظريات التي يصعب تقديمها للطلاب على السبورة.
	- رسم الأشكال الهندسية و الأبعاد الثلاثية بشكل يساعد الطلاب على الفهم.
- تدريس الرياضيات و متابعة الطلاب في مادة الرياضيات و تحديد نقاط الضعف و نقاط القوة لكل طالب، (الدوسري،١٤٢٦هـ).
- الاستفادة منه في إثراء تعلم الرياضيات، من خلال تعامل الطلاب مع الأساليب المتنوعة لتبسيط الرياضيات، (التو درې،٤٠٠٢م).
- تفعيل دور المدرسة الالكترونية و الاستعانة بمصادر الانترنت و المكتبات الالكترونية لتدريس الرياضيات.(الشهري ،شاكر، ۱٤٣٠هـ)

# مشكلات تطبيق الحاسب الآلى في التعليم:

بالرغم من تطور الحاسب الآلي و تعدد أنواعه و أشكاله و نزول أسعاره، إلاّ أنه ما زال هناك عزوف من قبل الأفراد عن استخدامه خاصة المعلمين داخل فصولهم، و هناك عدد من المشكلات التي تعيق استخدام الحاسب الآلي في التعليم و منها :

- ١. عدم توفر القناعة الكافية لدى بعض المسئولين في إدارة التعليم بأهمية الكمبيوتر و تكنولوحيا المعلومات في النظام التعليمي، أحمد و آخرون(٢٠٠٦م،ص٠٩٠).
	- ٢. عدم قناعة المعلمين بأهمية استخدام الحاسب الآلي في التعليم.
	- ٣. قلة المعلمين المعدَين و المدرَبين على كيفية استخدام الحاسب الآلي و الاستفادة من إمكانياته في عملية التدريس.
		- ٤. قلة الدورات التدريبية في الحاسب الآلي و استخدامه في التعليم والاستفادة منه.(الشهري،شاكر،٤٣٠ ١٤٣هــ)
	- ٥. قلة البرامج التعليمية الحاسوبية المناسبة بسبب صعوبة تصميم و كتابة هذه البرامج (المجالي وآخرون،٦٠٠٦م).
		- ٦. التكلفة العالية لأجهزة الحاسب الآلي، لكي تقوم الإدارات التعليمية بتوفيرها لجميع المدارس.
	- ٧. كثرة مشاكل أحهزة الحاسب الآلي، و عدم توفر الفني المختص و قطع الغيار اللازمة لها، (الموسى،١٠٠١م).
- ٨. تزاحم الجدول المدرسي وتتابع الحصص تلو الأخرى لا يسمح للمعلم و الطالب الاستفادة من الحاسب الآلي و برامجه التعليمية.
	- ٩. قلة البرامج التعليمية المناسبة للطلاب و عدم توفيرها من قبل إدارات التعليم و المؤسسات التربوية.

## الحاجات التدريبة لمعلمى الرياضيات في استخدام بعض برامج الحاسب الآلي

وتدل الدراسات والأبحاث والتجارب الدولية على أن تميز الحاسب الآلي بميزات متفردة جعلت استخدامه في التعليم وسيطاً تعليمياً حيداً شريطة توفير البرمجيات المناسبة وتأهيل المعلمين ليتمكنوا من أداء وظائفهم التربوية لصالح التعليم والتعلم ( الزهران١٤١٧هــــ ، ص ٦ ) .

وحتى تتم هذه الأدوار بفعالية فإن هناك مجموعة من الاعتبارات ينبغي الاهتمام بما كما أشار لذلك التودري ( ١٤٢٥هــــ، ص ص ٢٠١ - ٢٠٢ ) في التالي :

١– إلحاق المعلمين بدورات تدريبية تختص باستخدام الوسائل التكنولوجية الحديثة في تعليم الرياضيات كالحاسب الآلي التعليمي والإنترنت والبريد الإلكتروني .

٢- التخطيط والتصميم لمحموعة من الدورات التدريبية المتعلقة بتصميم التعليم في محال الرياضيات ، والتخطيط لوحدات ودروس الرياضيات وإلحاق المعلمين بما لتدريبهم على مهارات التصميم وكيفية التخطيط للتعليم في محال الرياضيات .

٣– تصميم مجموعة من الدورات التدريبية لمعلمي الرياضيات بمدف تثقيفهم حول أهمية تدريب المتعلمين على تنظيم دراستهم وضبطها والتحكم في سيرها واتخاذ القرارات المتعلقة بما والاعتماد على أنفسهم عند دراستهم للرياضيات .

٤– توعية معلمي الرياضيات بضرورة تدريب المتعلمين على استخدام الوسائل التكنولوجية الحديثة كالحاسب الآلي وتطبيقاته المتنوعة في التعليم والاتصال والتواصل فيما بينهم . ٥– تثقيف المعلمين بمزايا مبدأ التعلم الذاتي في مجال الرياضيات ، وأهمية إدماج المتعلمين في العملية التعليمية التعلمية وإشراكهم في أنشطة الرياضيات المتنوعة وتنفيذها بأنفسهم .

وذكر عليان وأخرون (٤٢٠ اهـــ،ص٢٥٦) أن المعلمين يحتاجون إلى تدريب على تكنولوجيا المعلومات وتطوراقما المتسارعة ضمن الوظائف التالية :

- ١ التخطيط.
- ٢– التنظيم.
- ٣– القيادة.
- ٤– المتابعة والتقويم.

و حدد الحربي(٤٢٨ هــ،ص٨٠)مطالب إعداد معلم الرياضيات وتدريبه لاستخدام التعليم الإلكترويي ومنها:

- مطالب متعلقة باستخدام الحاسب الآلي ،ويندرج تحتها:  $-1$ 
	- معرفة مفهوم الحاسب ومصطلحاته .  $\sim 10^{-1}$ 
		- معرفة مكونات الحاسب وأجزاءه .  $\overline{a}$
- معرفة المبادئ الأساسية في نظام التشغيل windowsأو النظام الشائع .
	- القدرة على استخدام برنامج معالجة النصوص .
	- القدرة على استخدام برنامج العروض التقديمية .
		- القدرة على استخدام برنامج قواعد البيانات .
	- القدرة على استخدام برنامج تحرير الرسوم والصور .
		- القدرة على استخدام برامج الوسائط المتعددة .  $\overline{a}$ 
			- القدرة على تثبيت البرامج وحذفها .  $\sim$   $\pm$
			- القدرة على إحراء أعمال الصيانة البسيطة .  $\sim$   $\pm$

القدرة على تعريف واستخدام بعض الأحهزة الملحقة بالحاسب (الطابعات ،حهاز عرض البيانات —الماسح الضوئي -الكاميرا الرقمية ).

- القدرة على التأكد من سلامة الأجهزة .  $\sim$ 
	- القدرة على المحافظة على الأجهزة .  $\sim 10^{-1}$
- مراعاة قواعد الأمن والسلامة عند التعامل مع الأجهزة .  $\overline{\phantom{a}}$ 
	- تنمية اتحاهات ايجابية لدى المتعلمين نحو التقنية .  $\sim 10^{-1}$
- امتلاك رؤية مستقبلية لاستخدامات الحاسب في العملية التربوية . - 1
	- معرفة أنواع التعلم بالحاسب .
	- ٢– مطالب متعلقة باستخدام الإنترنت ،ويندرج تحتها:
		- معرفة مفهوم الإنترنت .  $\sim$
		- القدرة على الاتصال بالإنترنت.
		- القدرة على تصفح الإنترنت .
		- القدرة على نسخ الملفات وتحميلها من الإنترنت .  $\mathbb{R}^2$ 
			- القدرة على إنشاء بريد إلكتروني.
		- القدرة على إرسال واستقبال البريد الإلكتروني .  $\mathbb{R}^2$
- القدرة على توظيف أدوات التعليم الإلكتروني في تفعيل تدريس الرياضيات  $\mathbb{R}^2$ 
	- القدرة على استخدام محركات البحث لخدمة منهج الرياضيات .  $\mathbb{R}^2$
	- القدرة على إجراء اتصال بالصوت والصورة بحاسب أخر في الشبكة .
- القدرة على تحديد بعض المواقع الخاصة بالرياضيات وتوجيه الطلاب إليها  $\sim$
- القدرة على التواصل مع المهتمين بالرياضيات من خلال أدوات الإنترنت .

القدرة على الاستفادة من قواعد البيانات الإلكترونية المتخصصة في محال التربية والتعليم مثل (ERIC)بالإطلاع على البحوث في محال الرياضيات

مطالب متعلقة بالبرمجيات التعليمية ،ويندرج تحتها:

معرفة خصائص البرمجية التعليمية الجيدة .

-

-

- القدرة على إنتاج برمجية تعليمية بسيطة (حطية أو متشعبة ) .
	- القدرة على المفاضلة والاختيار بين البرمجيات المتاحة . -
- القدرة على تقويم البرمجيات التعليمية لمادة الرياضيات المعدة مسبقاً من حيث توافقها مع المنهج . -
- القدرة على تقويم البرمجيات التعليمية لمادة الرياضيات المعدة مسبقاً من حيث التكلفة والأهمية وسهولة الاستخدام -

وإدراجها ضمن المحاور التالية :

١– حاجات مرتبطة بالخلفية المعرفية عن التعليم الإلكترويي .

٢– حاجات مرتبطة باستخدام الحاسب الآلى :

و يندرج تحتها استخدام الحاسب الآلي كوسيلة تعليمية في الرياضيات ، إنتاج دروس تعليمية تفاعلية ، استخدام الحاسب الآلي كوسيلة تعليمية في الرياضيات ، إنتاج دروس تعليمية تفاعلية ، استخدام برامج الجداول الحسابية (الأكسلEXCEL-) ، استخدام برام تحرير المعادلات (Equation Editor) لكتابة الرموز الرياضيات و الكسور و الأسس، تطبيقات برامج قواعد البيانات لإنشاء قاعدة بيانات خاصة بالرياضيات (قوانين — نظريات) ، استخدام الحاسب الآلي في بناء الاختبارات و الواجبات ، مراعاة القواعد العامة للأمن و السلامة عند التعامل مع أجهزة الحاسب الآلي و ملحقاقما ، استخدام برامج مكافحة فيروسات الحاسب الآلي ، الإلمام بمفهوم الحاسب الآلي ، استخدام برامج العروض التقديمية (الباوربوينت- power point) ، تحرير الملفات (صوتية أو فيديو) و تصديرها للاستخدام في إنتاج دروس تعليمية ، استخدام الأقراص (الصلبة و المرنة و المدمجة ) لحفظ و استرحاع البيانات ، استخدام برامج معالجة النصوص ( الوورد – Word) ، تطبيقات برامج تحرير الرسوم و الصور لتمثيل الأشكال و المضلعات الهندسية ، إدارة الملفات و تنظيمها داخل المجلدات ، معرفة المبادئ الأساسية لنظام للتشغيل ، الإلمام بالمصطلحات العامة للحاسب الآلي ، تطبيقات برامج الجداول الحسابية لإنشاء الرسوم البيانية و تصديرها لاستخدامها في برامج أخرى ، توصيل و إزالة الأجهزة الملحقة بالحاسب الآلي بأمان ، استخدام برامج التصميم ثلاثية الأبعاد لمحاكات

المجسمات و الأشكال الفراغية ، تقويم الدروس التعليمية المعدة مسبقا للرياضيات بالمرحلة الابتدائية ، امتلاك رؤية مستقبلية لاستخدامات الحاسب الآلي في العملية التعليمية التربوية ، استخدام برامج قواعد البيانات  $\Delta$ الأكسس– Access ) ، انتاج دروس تعليمية خطية أو متشعبة ، التعامل مع الأجهزة الملحقة بالحاسب الآلي ، استخدام نظام التشغيل في الوصول للمعلومات المتاحة على شبكة الاتصال المحلية ( LAN ) ، تعريف الأجهزة الملحقة بالحاسب الآلي ، تثبيت و إزالة البرامج من نظم التشغيل ، استخدام برامج تحرير الرسوم و الصور ( الرسام ) ، معرفة المكونات و الأحزاء الأساسية للحاسب الآلي ، تطبيقات الواقع الافتراضي في تعليم الرياضيات ، استخدام برامج ضغط الملفات ، استخدام برامج تصميم صفحات الإنترنت (الفرونت بيج = Front Page ) ، استخدام برامج الوسائط المتعددة (الملمتيميديا – Multimedia).

٣- حاجات مرتبطة باستخدام الإنترنت :

و يندرج تحتها معرفة المواقع الخاصة بالرياضيات و الاستفادة منها ، الإلمام بمفهوم الإنترنت ، الإلمام بمهارات البحث في الإنترنت عن المواقع التعليمية التي تخدم الرياضيات و استخدام شبكة الإنترنت كمصدر من مصادر التعلم ، تحميل الملفات و البرامج من الإنترنت ، إنشاء اتصال بالانترنت ، المشاركة في المنتديات الحاصة بالرياضيات و تبادل المعارف و الآراء و النقاش مع المهتمين ، نقل الملفات و الصفحات إلى الانترنت ، تصفح الإنترنت ، إنشاء بريد إلكترويي ، استخدام محركات البحث ، استخدام تقنية مؤتمرات الفيديو في تدريس الرياضيات ، إرسال و استقبال البريد الإلكتروني ، استخدام شبكة الاتصال الداخلية (LAN ) ، استخدام غرف المحادثة ( Chatting ).

#### ٤– حاجات مرتبطة بإدارة الموقف التعليمي الإلكتروبي.

وحددت ربما الجرف (٤٢٢ ١هـــ،ص ص١١٦٢لي ١٦٤)هم المتطلبات التي تلزم المعلم للتعليم الإلكتروين :

- ١– استخدام برامج التصفح . ٢- استخدام محركات البحث. ٣– تحميل برامج من الإنترنت .
- ٤– استخدام البريد الإلكتروين.
	- ٥- إرسال رسالة إلكترونية.
- ٦– إجراء حوار حي مع المتعلمين عبر الشبكة .

أ– كفايات مرحلة الإعداد ، وتشمل : ١– التأكد من سلامة الأجهزة . ٢– تجهيز وتوفير المواد التعليمية . ٣– مراجعة البرمجيات التعليمية . ب– كفايات موحلة التشغيل ، وتشمل : ١– تسجيل أسماء المتعلمين على الحاسب الآلي . ٢– تقليم اختبارات تسكين . ٣- توزيع البرمجيات التعليمية على الأحهزة. ج–كفايات مرحلة ما بعد التشغيل ، وتشمل : ١– تحميع البرمجيات التعليمية . ٢– إيقاف جميع الأحهزة.

١– تصميم التعليم . ٢– الأساليب والأنشطة . ٣– اختيار وإنتاج الوسائل التعليمية . ٤– تشغيل الأحهزة التعليمية . ٥– التقويم. ويشير العطروزي (٢٢٢ ١هـــ،ص ص ٨ – ٩) إلى أن إعداد المعلم وتدريبه لعصر الحواسيب يتطلب ما يلي :

- ١– استخدام الوسائط المتعددة ويشمل :إعداد الشرائح باستخدام برامج متنوعة مثل power pointوغيره ،استخدام برامج Excel وإعداد قاعدة بيانات مبسط باستخدام برنامج Access، إدخال صور وتسجيلات صوتية وأفلام فيديو في الشرائح أو ملفات Htmli.
	- ٢- استخدام شبكة المعلومات الدولية (الإنترنت)ويشمل :التصفح والبحث .
		- ٣– إعداد وتصميم مواقع وتحميلها على الشبكة .

- كفايات عامة .
- كفايات محو الأمية الحاسوبية .
	- كفايات البرمجة .
	- كفايات تطبيقية .

في حين حدد آل محيا (٤٢٣ هـــ) كفايات تقنية الحاسب والإنترنت لطلاب كلية المعلمين ، فيما يلي :

- مهارات التشغيل الأساسية .
	- إدارة الملفات .
- تنصيب البرامج والصيانة وحل المشكلات الفنية في الأحهزة .
	- معالجة النصوص.
	- الجحداول الرياضية .
		- قواعد البيانات .
	- الوسائط المتعددة.
		- تقنية العرض.
		- الشيكات .
- الاتصالات (البريد الإلكترويي ).
- الاتصال بالشبكة العنكبوتية العالمية .
- تصميم صفحات الشبكة العنكبوتية .  $\sim$   $\sim$
- مؤتمرات الفيديو التفاعلي باستخدام الشبكة العنكبوتية .

ورصد الدوسري (٤٢٦ ١هــ) الحاجات التدريبية لمعلمي الرياضيات لاستخدام الحاسب الآلي ضمن المحاور التالية :

#### ١– حاجات تدريبية لاستخدام نظام تشغيل الحاسب الآلي و يندرج تحتها :

معرفة المباديء الأساسية لنظام التشغيل ، توصيل الأحهزة الملحقة بالحاسب الآلي و تجهيزها للعمل ، إدارة الملفات و تنظيمها داخل المحلدات و استخدام نظام التشغيل للوصول إلى المعلومات المتاحة على شبكة محلية (LAN).

### ٢- حاجات تدريبية لاستخدام برامج الحاسب الآلي التطبيقية ، و يندرج تحتها :

استخدام برامج معالجة النصوص وبرامج الجداول الحسابية وبرامج العروض التقديمية وبرامج قواعد البيانات و برامج تحرير الرسوم و الصور و برامج الوسائط المتعددة و برامج النشر المكتبى و برامج تصفح المعلومات على الشبكة ، استخدام إحدى لغات البرمحة لكتابة برامج خاصة ، إنتاج صفحات مترابطة ، و استخدام البريد الإلكتروني عبر شبكة الانترنت.

#### ٣- حاجات تدريبية لاستخدام برامج الحاسب الآلي لتدريس الرياضيات ، و يندرج تحتها :

استخدام برامج معالجة النصوص لكتابة الرموز الرياضيات و المعادلات و الكسور و الأسس ، استخدام برامج الجداول الحسابية لإنشاء الرسوم البيانية و تصديرها لتستخدم في برامج أخرى ، استخدام برامج قواعد البيانات لإنشاء قاعة بيانات خاصة بالرياضيات و حفظها ، استخدام برامج تحرير الرسوم و الصور لتمثيل الأشكال و المضلعات الهندسية ، استخدام برامج التصميم ثلاثية الأبعاد لمحاكات المجسمات و الأشكال الفراغية ، استخدام الحاسب الآلي لحل التمارية الرياضية و إعداد و تنفيذ الاختبارات و تقويم ومتابعة المتعلمين و تلبية الحاحات الخاصة بالموهوبين و بطييء التعلم و إعداد الخطط اليومية و الفصلية لمقرر الرياضيات ، تطبيقات استخدام الحاسب الآلي كجهاز لعرض المعلومات و الدروس التعليمية ، دمج تقنيات الحاسب الآلي في خبرات مقررات الرياضيات، رسم المخططات الانسيابية و كتابة خوارزميات حل المسائل الرياضية ، تحرير الملفات ( صوتية و فيديو) و تصديرها في إنتاج برامج تعليمية ، الإلمام بأسس البرمجيات التعليمية و خطوات تصميمها و لغات تأليفها ، إنتاج دروس تعليمية
(خطية أو تفاعلية )، تقويم البرامج التعليمية المعدة مسبقا للرياضيات ، استخدام الإنترنت كمصدر من مصادر التعلم ، و التمكن من تقنيات البحث في شبكة الإنترنت عن المعلومات ذات العلاقة بمقرر الرياضيات.

أما علوة ( ٤٢٧\$ هـــ ، ص٨٤-٨٥) فيرى أنه لا بد ً من تدريب المعلمين و تأهيلهم على المهارات والمجالات التالية :

- ١– الجداول الإلكترونية.
- ٢- الوسائط المتعددة .
	- ٣– نظم التشغيل.
	- ٤- معالجة النصوص.
		- ٥ الرسوم.
	- ٦– التقنية التطبيقية.
		- ٧– البرمجة.
	- ٨- قواعد البيانات.
		- ٩– النشر المكتبي.

١٠– الاتصالات الحاسوبية ( المواقع المتخصصة لتطبيقات التعليم الإلكتروني المنتشرة على الشبكة العالمية للمعلومات و خدمات الإنترنت و التواصل و الحوار).

وبعد استعراض ماتقدم من الدراسات والادبيات يمكن تحديد الحاجات التدريبية لمعلمي الرياضيات في استخدام بعض برامج الحاسب الالي وادراجها ضمن المحورين التاليين :

١–الحاجات التدريبية لمعلمي الرياضيات المرتبطة باستخدام الأوامر والأدوات الخاصة ببعض برامج الحاسب الآلي .

٢–الحاجات التدريبية لمعلمي الرياضيات المرتبطة باستخدام بعض برامج الحاسب الآلي المرتبطة بالانترنت.

#### ثانيا : الدراسات السابقة.

تمهيد :

يستعرض الباحث في هذا الفصل أهم الدراسات والبحوث العربية والأحنبية ذات العلاقة بموضوع الدراسة الحالية ،وذلك بمدف الوقوف على بعض الجهود التي بذلت في مجال الحاسب الآلي ،وتحديد مدى التشابه والاختلاف بين هذه الدراسات والدراسة الحالية من حيث :أهدافها،وإجراءالها ،ونتائجها،وأيضاً الاستفادة من هذه الدراسات في الدراسة الحالية من حيث منهجية الدراسة وإجراءالها ،وأدوالها .

وسيعرض الباحث الدراسات السابقة مقسمة إلى قسمين ، القسم الأول :دراسات سابقة في الحاحات التدريبية للمعلمين ،والقسم الثاني:دراسات سابقة في استخدام الحاسب الآلي في التعليم ، و فيما يلي عرض لهذه الدراسات: أولًا: دراسات سابقة في الحاجات التدريبية للمعلمين

دراسة رفاع(٤١٣هـ) والتي بعنوان (تحديد الاحتياجات التدريبية لمعلمي العلوم في مدارس المرحلة  $\rightarrow$ الثانوية بجنوب غرب المملكة العربية السعودية :

هدفت الدراسة إلى التعرف على أهم الاحتياجات التدريبية لمعلمي العلوم بالمرحلة الثانوية في منطقة جنوب غرب المملكة كما يراها المعلمون و الموجهون، كما هدفت الدراسة في نفس الوقت إلى قياس الفروق-إن وجدت– بين مايراه كل من المعلمين و الموجهين، وكذلك قياس أثر الخبرة على مرئيات كل من المعلمين و الموجهين في ذات السياق.

و أهم النتائج التي خرجت بما الدراسة أن محور المعارف و المهارات حاء في المرتبة الأولى بالنسبة للمعلمين و الموجهين ، أما المرتبة الأخيرة فقد رأى المعلوم ألها عملية التخطيط، فيما رأى الموجهون ألها عملية التنفيذ. و قد قام الباحث بترتيب أهم عشر احتياجات كما يراها المعلمون.

وجاء في المرتبة الأولى ( تطوير معرفة المعلم في استخدام الحاسب الآلي في التعليم).

كما لم تظهر الدراسة أي دليل على وجود فروق دالة إحصائيا بين كل من المعلمين و الموجهين ذوي الخبرة أقل من ۱۰ سنوات فیما پتعلق بمرئیات کل منهم.

دراسة عبدالخالق ( ٩٩٣م) التي بعنوان(الحاجات التدريبية أثناء الخدمة لمعلمي الرياضيات في المرحلة  $-\tau$ الأساسية العليا في مديرية تربية عمَان الأولى:

و كانت أهداف الدراسة تتمحور حول تحديد الحاحات التدريبية لمعلمي الرياضيات في المرحلة الأساسية العليا عن طريق تقدير الفجوة بين درجة أهمية الكفاية و درجة ممارسة المعلم لمهامه المتعلقة بمذه الكفاية ، وذلك في ستة مجالات رئيسية هي :

التخطيط للتعليم، أساليب التدريس، الوسائل التعليمية، الجانب المعرفي بالمادة العلمية للرياضيات، إدارة الصف و التعامل مع التلاميذ، التقويم المدرسي.

# وأهم ما توصلت إليه الدراسة من نتائج :

- أن درجة ممارسة معلمي الرياضيات في المرحلة الأساسية العليا لأي كفاية كانت متدنية قياساً بدرجة ألأهميتها وذلك لجميع أفراد عينة الدراسة.
- هناك (٧٠) حاجة تدريبية أوجدهّا الدراسة حيث كان هناك فروق ذات دلالة إحصائية بين درجتي الممارسة و الأهمية.
	- يوحد أثر في درجة الحاحات التدريبية تبعاً لكل من متغيري ك الخبرة في التدريس ، و المؤهل.
- دراسة آسيا ياركندي و صفيناز غنيم (١٩٩٧م) والتي بعنوان (تحديد الاحتياجات التدريبية لمعلمات  $\mathbf{\check{r}}$ الرياضيات في المرحلة الابتدائية):

قد هدفت الدراسة إلى تحديد احتياحات معلمات الرياضيات بالمرحلة الابتدائية في المحالات التالية : أهداف المادة ، المعارف العلمية، طرق التدريس، الوسائل المعينة على التدريس، التقويم، معرفة المتعلمين، كما هدفت إلى معرفة ما إذا كانت هناك فروق ذات دلالة في الاحتياحات التدريبية لمعلمات الرياضيات تبعاً لمتغيرات : المؤهل (جامعية، غير حامعية)، التأهيل التربوي، (تربوية، غير تربوية)، التخصص (رياضيات، آخر) الخبرة في التدريس.

وقد توصلت الدراسة إلى ان جميع أفراد العينة هن بحاجة إلى التدريب بدرجة كبيرة في ثلاث مجالات هي : المعارف العلمية ، الوسائل المعينة على التدريس ، و التقويم. وبحاحة إلى التدريب بدرجة متوسطة في بقية المحالات.

كما توصلت الدراسة إلى أنه لا توحد فروق في درجة الحاحة التدريبية بين المؤهلات تأهيلاً حامعياً و غير الجامعيات. فيما كانت هناك فروق ذات دلالة إحصائية في درجة الحاجة التدريبية بين كل من :

- المتخصصات في الرياضيات و غير المتخصصات لصالح غير المتخصصات.
	- المؤهلات تربوياً و غير المؤهلات لصالح غير المؤهلات.
	- ذوات الخبرة الأكثر و ذوات الخبرة الأقل لصالح الخبرة الأقل.
- دراسة العيوني (٤١٨ \$ هـ) والتي بعنوان (أولويات الحاجات التدريبية لمعلمي العلوم في المرحلة  $-\epsilon$ الابتدائية):

#### جاءت أهدافها كما يلي :

- التعرف نظرياً على مبادئ برامج تدريب المعلمين و أسسها و كذا أهداف تدريب معلمي العلوم و مبرراته.  $\sim$
- التعرف على أولويات الحاجات التدريبية لمعلمي العلوم في المرحلة الابتدائية بمدينة الرياض من خلال استطلاع ارائهم.

– دراسة أثر بعض المتغيرات ( مؤهل تربوي، مؤهل غير تربوي، جامعي، غير جامعي ، جامعي تربوي، جامعي غير تربوي) على تحديد مدى الحاحة للتدريب على الحاحات التدريبية لمعلمي العلوم في المرحلة الابتدائية.

### وجاءت أهم نتائج الدراسة على النحو التالي :

- اتفاق معلمي العلوم على ١٥ حاجة ( من أصل ٦٢ حاجة) لتكون من ضمن أولويات الحاجات التدريبية  $-1$ العشرين الأولي.
	- اتفاق معلمي العلوم في ترتيب مجالات أولويات الحاجات التدريبية.  $-\tau$
- توجد فروق ذات دلالة إحصائية عند مستوى (٠،٠١) في تحديد مدى الحاجة للتدريب على أولويات  $-\tau$ الحاجات التدريبية الكلية و ذلك بين كل من :
	- التربويون و غير التربويين لصالح غير التربويين.
		- الجامعيون و غير الجامعيين لصالح الجامعيين.
	- وكان هناك فروق في مجالات محددة من مجالات أولويات الحاجات التدريبية التيّ تنقسم إليها الحاجات التدريبية.
- دراسة يوسف( ٢٠٠١م )والتي بعنوان ( الحاجات التدريبية على برمجيات الحاسب الآلي لمعلمات التربية  $-\circ$ الخاصة في مدينة الرياض) :

#### هدفت هذه الدراسة إلى :

١. التعرف على مدى توافر أحهزة الحاسب الآلي بمراكز ذوي الاحتياحات التربوية الخاصة. ٢. التعرف على مدى توافر برامج تدريبية على الحاسب الآلي وبرمجياته لمعلمات التربية الخاصة. ٣. تحديد درحات الحاسب التدريبية لمهارات معلمات التربية الخاصة على تطبيق برمجيات الحاسب الآلي.

# توصلت الدراسة إلى النتائج التالية:

١. قلة البرامج التدريبية المقدمة لمعلمات التربية الحاصة أثناء الحدمة في مجال الحاسب الآلي و برمجياته. ٢. قلة عدد أحهزة الحاسب الآلي في مراكز ذوي الاحتياحات التربوية الخاصة. ٣. ۖ قلة عدد مراكز مصادر التعلم الخاصة لذوى الاحتياجات التربوية الخاصة. دراسة الشهري( ١٤٢٣هـ) والتي بعنوان ( تحديد الاحتياجات التدريبية لمعلمي العلوم من تقنيات  $-7$ التعليم بالمرحلة المتوسطة كما يراها المشرفون التربويون و مديرو المدارس و المعلمون بمحافظة النماص ) :

هدفت هذه الدراسة إلى :

١. التعرف على الاحتياحات التدريبية لمعلمي العلوم بالمرحلة المتوسطة في تقنيات التعليم. ٢. التعرف على مدى توافر تقنيات التعليم لتدريس مادة العلوم في المدارس. ٣. التعرف على مدى استخدام تقنيات التعليم لتدريس مادة العلوم. ٤. التعرف على المعوقات التي تحول دون استخدام تقنيات التعليم.

توصلت الدراسة إلى النتائج التالية :

١. هناك حاجة ماسة لمعلمي العلوم للتدريب على تقنيات التعليم. ٢. عدم توفر العديد من تقنيات التعليم الحديثة في المدارس المتوسطة. ٣. قلة عدد برامج التدريب المقدمة إلى معلمي في هذا المحال. ٤. من أسباب معوقات استخدام تقنيات التعليم هو عدم وجود برنامج تدريبي لمعلمي العلوم على تقنيات التعليم. ٧ – دراسة النجادي( ٤٢٣ هــ )والتي بعنوان (الحاجات التدريبية لمعلمي التربية الفنية في المرحلة المتوسطة) :

هدفت هذه الدراسة إلى:

١. التعرف على أهم الحاحات التدريبية لمعلمي التربية الفنية بالمرحلة المتوسطة. ٢. معرفة تأثير متغير المؤهل العلمي و سنوات الخبرة على الحاحات التدريبية لمعلمي التربية الفنية بالمرحلة المتوسطة.

توصلت الدراسة إلى النتائج التالية:

- ١. هناك اتفاق بين أفراد العينة في تحديد حاجاتمم التدريبية بأكثر من ٥٠% من الحاجات التدريبية لمعلمي التربية الفنية.
- ٢. لا توحد فروق ذات دلالة إحصائية بالنسبة لتأثير المؤهل العلمي على الحاحات التدريبية في الجوانب الأكاديمية و المهنية.

دراسة القحطان(٢٥ 1 1 هـــ) والتي بعنوان ( الحاجات التدريبية في تقنيات التعليم لمعلمي التفوق العقلي  $-\lambda$ و الابتكار للمرحلة الابتدائية) :

هدفت الدراسة إلى :

- التعرف على الجوانب المعرفية و المهارية في مجال تقنيات التعليم التي يمتلكها معلمي التفوق العقلي و  $\cdot$ الابتكار .
	- التعرف على اتجاهات معلمي التفوق العقلي و الابتكار نحو تقنيات التعليم.  $\cdot$   $\mathsf{r}$

توصلت الدراسة إلى النتائج التالية :

- هناك حاجة تدريبية بشكل كبير في الجوانب المعرفية لتقنيات التعليم لمعلمي التفوق العقلي و الابتكار  $\cdot$ للمرحلة الابتدائية.
- هناك حاجة تدريبية بشكل متوسط في الجوانب المهارية لتقنيات التعليم لمعلمي التفوق العقلى و الابتكار  $\cdot$  Y للمرحلة الابتدائية.
	- اتجاهات معلمي التفوق العقلى و الابتكار للمرحلة الابتدائية نحو تقنيات التعليم كانت بدرحة متوسطة.  $\cdot$
	- $-9$ الرياضيات بالمرحلة الثانوية من حيث الاستخدام والمعوقات) :

هدفت إلى التعرف على واقع استخدام الحاسب الآلي والإنترنت في تدريس الرياضيات بالمرحلة الثانوية من حيث الاستخدام والمعوقات .

وتكونت عينة الدراسة من ١٥٨معلماً ،و ١٥ مشرفاً تربوياً .

وكان من أهم نتائج الدراسة أن استخدام الحاسب الآلي في أداء الأعمال المكتبية المتعلقة بتدريس الرياضيات بشكل عام متوسط ما عدا استخدامه في كتابة أسئلة الاختبارات وإعداد قوائم بأسماء الطلاب كان مرتفعاً بدرجة عالية وكان استخدام الحاسب الآلي متدنياً وبدرجة كبيرة في جميع مجالات استخدامه كوسيلة تعليمية ، وكذلك في تقويم تحصيل الطلاب ما عدا استخدامه في تصميم حطابات وشهادات شكر للمتفوقين كان متوسطاً، أما استخدام الإنترنت والاستفادة من خدماته في تدريس الرياضيات كان بشكل عام متوسطاً .

واتضح أن ابرز معوقات استخدام الإنترنت في التدريس هي قلة التدريب على استخدام حدماته في التدريس، عدم كفاية وقت الحصة لاستخدامه، ضعف مستوى اللغة الانحليزية لدى المعلمين، وبطء عمل الشبكة . ٠١- دراسة الدوسري( ٤٢٦ 1هـــ )و التي بعنوان ( الحاجات التدريبية لمعلمي الرياضيات بالمرحلة الثانوية في مجال استخدام الحاسب الآلي في التدريس) :

هدفت هذه الدراسة إلى :

- التعرف على أهم الحاجات التدريبية لمعلمي الرياضيات بالمرحلة الثانوية في مجال استخدام الحاسب الآلي في  $\cdot$ التدريس.
- معرفة تأثير متغير المؤهل العلمي و سنوات الخبرة على الحاحات التدريبية لمعلمي الرياضيات بالمرحلة الثانوية.  $\cdot$   $\mathsf{r}$ 
	- توصلت الدراسة إلى النتائج التالية :
- من أهم الحاجات التدريبية هي استخدام برامج معالجة النصوص حيث اعتبرها ٢٨،٧% حاجة تدريبية  $\cdot$ ماسة.
	- لا توحد فروق ذات دلالة إحصائية بالنسبة لتأثير المؤهل العلمي و سنوات الخبرة على الحاحات التدريبية.  $\cdot$   $\mathsf{r}$

١١- دراسة الروقي( ٤٢٦ ١هــ) و التي بعنوان ( الاحتياجات التدريبية للمشرفين التربويين بمدينة الرياض) :

#### هدفت الدراسة إلى :

- التعرف على أبرز الاحتياحات التدريبية للمشرفين التربويين بمدينة الرياض في المحال المعرفي و المهاري.  $\cdot$  \
- تقديم تصور مقترح لبرنامج تدريبي في ضوء الاحتياحات التدريبية للمشرفين التربويين بمدينة الرياض.  $\cdot$  Y

## توصلت الدراسة إلى النتائج التالية:

- أن المشرفين التربويين في الرياض يحتاحون للتدريب في المحال المعرفي و المهاري.  $\cdot$  \
- أن المشرفين بحاجة إلى التدريب بدرجة كبيرة في مجالات العمل الإشرافي الواردة في الدراسة.  $\cdot$   $\mathsf{r}$ 
	- عدم وجود فروق ذات دلالة إحصائية بين المشرفين و مؤهلاقمم العلمية.  $\cdot$ ۳
		- أن يكون هناك حوافز للالتحاق بالبرامج التدريبية.  $\cdot$  {

١٢ - دراسة الحديب، ٤٢٧ ١هـــ و كانت بعنوان ( الحاجات التدريبية لمشرفي و مشرفات المواد الاجتماعية بمنطقة الرياض) :

هدفت هذه الدراسة إلى :

- ١. تحديد الحاحات التدريبية لمشرفي و مشرفات المواد الاحتماعية بمنطقة الرياض من وحهة نظرهم.
- ٢. التعرف على ما إذا كان هناك فروق ذات دلالة إحصائية لاستجابات المشرفين و المشرفات مع متغير الجنس و المؤهل و سنوات الخبرة.
	- توصلت الدراسة إلى النتائج التالية :
	- ١. حاجة مشرفي و مشرفات المواد الاحتماعية للتدريب بشكل كبير في المحال المهاري.
	- ٢. حاجة مشرفي و مشرفات المواد الاجتماعية للتدريب بشكل كبير في مجال الإشراف التربوي و التدريب.

# ثانيا : دراسات سابقة في استخدام الحاسب الآلي في التعليم

دراسة المحيسن (١٤١٧هــــ) والتي بعنوان (تدريب معلمي العلوم على استخدام الحاسب الآلي في  $-1$ التدريس : أنموذج معاصر)

دراسة تجريبية قام فيها الباحث بتجربة تطبيق برنامج عملى متكامل لتدريب معلمي العلوم على استخدام الحاسب الآلي في تدريس العلوم للمرحلة الثانوية. و كان الهدف من الدراسة هو معرفة مقدرة– أو عدم مقدرة — معلمي العلوم المشاركين في الدراسة على استخدام الحاسب الآلي لثلاثة أغراض رئيسية : أولاً تشغيل و استخدام الحاسب الآلي و التعامل مع أوامر النوافذ الرئيسية. ثانياً: استخدام الحاسب الآلي (البرمجيات المستخدمة) للأغراض الشخصية. ثالثاً : توظيف الحاسب الآلى في تدريس العلوم.

و أهم النتائج التي خلصت إليها الدراسة :

- أن ٨٠% من أفراد العينة استطاعوا إنجاز العمل بنجاح في الفترة المحددة لاختبار معالج الكلمات.
- إن ٧٣% من أفراد العينة استطاعوا إنجاز العمل بنجاح في الفترة المحددة لاختبار برنامج الجداول الإلكترونية.
- تمكين جميع الأفراد العينة من تشغيل الحاسوب و التعامل مع أوامر النوافذ الرئيسية و تطبيقاتها ، و الاستفادة ً من الحاسوب للأغراض الشخصية ، و توظيف الحاسوب في تدريس العلوم .
- دراسة بارعة خجا ( ٤٢١\$هـ) والتي بعنوان (أثر استخدام برنامج تدريبي مقترح على إكساب  $-7$ معلمات العلوم بالمرحلة الثانوية بالمدينة المنورة بعض المهارات و الاتجاهات الحاسوبية اللازمة للتدريس):

هدفت الدراسة الى بناء و تجريب برنامج تدريبي يساعد على إكساب عينة من معلمات العلوم بالمرحلة الثانوية بعض المهارات و الاتجاهات الحاسوبية التي تساعدهن على استخدام الحاسوب في التدريس، كما هدفت الدراسة لقياس أثر البرنامج التدريبي على اتجاهات العينة نحو الحاسوب عموماً، ونحو استخدامه في تدريس العلوم ، و كذلك تقويم البرنامج التدريبي من وجهة نظر عينة الدراسة.

و قد استخدمت الباحثة في البرنامج التدريبي أربعة برامج تطبيقية (موردية) و هي : مايكروسوفت وورد، مايكروسوفت اكسل، مايكروسوفت بوربوينت ، مايكروسوفت أكسس. و بعد تطبيق البرنامج على عينة مكونة من ١٢ معلمة خرجت الباحثة بالنتائج التالية :

- نجاح جميع أفراد عينة الدراسة بنسب تراوحت بين ٨٨% إلى ١٠٠%.
- لا يوحد فروق في اتجاهات المعلمات نحو الحاسوب ، أو نحو استخدامه في التدريس قبل و بعد تطبيق البرنامج التدريبي.

دراسة الهدلق (٤٢٣ هـ)والتي بعنوان (مدى معرفة معلمي و معلمات العلوم بدولة الكويت بمهارات  $-\tau$ الحاسوب و برمجياته و كثافة استخدامهم لها في التدريس):

هدفت الدراسة إلى بيان مزايا برمجيات الحاسوب في دروس العلوم و مناهـجه. وكذلك إلى بيان مدى معرفة و استخدام معلمي ومعلمات العلوم في دولة الكويت للحاسوب لتعزيز العملية التعليمية ، و ذلك من خلال مسح ميداين أجراه الباحث على عينة من معلمي و معلمات العلوم بدولة الكويت و كانت أبرز النتائج التي توصل إليها الباحث ما يلى :

- أن أكثر البرامج الحاسوبية التي يجيد معلمو / معلمات العلوم استخدامها بدولة الكويت في تدريسهم لمقرر  $-1$ العلوم هي برامج رسوم و برامج معالجة النصوص ، بينما أقلها هي الموسوعات العلمية الإلكترونية و البرامج التعليمية من نوع النمذجة و المحاكاة.
- يستخدم ١٥،٥% من تلاميذ الكويت الحاسوب في دروس العلوم لأغراض عديدة في مقدمتها كتابة  $-\tau$ النصوص و إجراء العمليات الحسابية، أما أقلها فهو استحدام الحاسوب لمعالجة وتفسير وتحليل البيانات، ولعمل نماذج أو محاكاة للتجارب العلمية.
	- لا توحد فروق بين معلمي و معلمات العلوم بدولة الكويت فيما يتعلق بكل من :  $-\tau$ – استخدامهم للحاسوب بشكل عام. – دراستهم مقرر ، مقررات حاسوبية. – استخدام تلاميذهم للحاسوب في دروس العلوم.

٤– توحد فروق بين معلمي و معلمات العلوم بدولة الكويت فيما يتعلق باستخدام الحاسوب في دروس العلوم.

دراسة الجهني( ٤٢٧ ٥هـــ) و التي بعنوان ( مدى إلمام معلمي المرحلة الابتدائية بأساسيات و تطبيق  $-\epsilon$ الحاسب الآلي التعليمية في مدينة ينبع) :

هدفت هذه الدراسة إلى :

- التعرف إلى مدى إلمام معلمي المرحلة الابتدائية بأساسيات الحاسب في مدينة ينبع.  $\cdot$
- التعرف إلى مدى إلمام معلمي المرحلة الابتدائية بتطبيقات الحاسب الآلي كتقنية تعليمية في مدينة ينبع.  $\cdot$   $\mathsf{Y}$

توصلت الدراسة إلى النتائج التالية :

درجة إلمام المعلمين بأساسيات الحاسب الآلي متوسطة في مدينة ينبع.  $\cdot$ درجة إلمام المعلمين بتطبيقات الحاسب الآلي كتقنية تعليمية منخفضة في مدينة ينبع.  $\cdot$   $\overline{1}$  دراسة العتري( ٤٢٧ ٥هـــ )و التي بعنوان ( أثر استخدام برمجيات الحاسب الآلي التعليمية على تحصيل  $-$  0 تلاميذ الصف الأول متوسط بمدارس مدينة تبوك في مقرر العلوم) :

هدفت هذه الدراسة إلى :

التعرف على أثر استخدام برمجيات الحاسب الآلي التعليمية على تحصيل تلاميذ الصف الأول متوسط لمقرر العلوم في مدينة تبوك.

توصلت الدراسة إلى النتائج التالية :

- لا توحد فروق ذات دلالة إحصائية بين متوسطى تحصيل تلاميذ المحموعتين الضابطة و التحريبية عند  $\cdot$ مستويات التذكر و الفهم كل على حدة.
- لا توحد فروق ذات دلالة إحصائية بين متوسطى تحصيل تلاميذ المحموعتين الضابطة و التجريبية في  $\cdot$   $\mathsf{r}$ محمل الاختبار التحصيلي.
	- دراسة أخضر( ١٤٢٧هـــ) والتي بعنوان ( واقع استخدام الحاسب الآلي و معوقاته في مناهج معاهد و  $-7$ برامج الأمل للمرحلة الابتدائية بالرياض) :

هدفت هذه الدراسة إلى :

التعرف على واقع استخدام الحاسب الآلي و معوقاته في مناهج معاهد و برامج الأمل للمرحلة الابتدائية بمدينة الرياض.

توصلت الدراسة إلى النتائج التالية :

- موافقة المعلمين و المعلمات إلى حد ما على استخدام الحاسب الآلي في معاهد و برامج الأمل للمرحلة  $\cdot \lambda$ الابتدائية للصم و ضعاف السمع.
- وجود معوقات تحد من استخدام الحاسب الآلي و كان أكثرها، قلة المخصصات المالية، ضعف تأهيل و  $\cdot$   $\mathsf{r}$ تدريب المعلم على استخدام الحاسب الآلي ، قلة أحهزة الحاسب الآلي.
	- عدم وجود فروق ذات دلالة إحصائية حسب وحهة نظر المشرفين و المشرفات حول المعوقات التي  $\cdot$ ۳ تحول دون استخدام الحاسب الآلي تعزى إلى اختلاف المتغيرات : الجنس، المؤهل، سنوات الخبرة.

دراسة الدهمش( ٤٢٧ ٥هـــ) و التي بعنوان (واقع مشروع استخدام الحاسب الآلي في تدريس العلوم و  $-\mathsf{v}$ الرياضيات بالمرحلة الابتدائية بالرياض):

هدفت هذه الدراسة إلى :

- التعرف على واقع مشروع استحدام الحاسب الآلي في تدريس العلوم و الرياضيات بالمرحلة الابتدائية  $\cdot$ بمدينة الرياض.
	- مدى توافر أحهزة الحاسب الآلي لتدريس العلوم و الرياضيات بالمرحلة الابتدائية بمدينة الرياض.  $\cdot$   $\overline{1}$
	- مدى توافر البرامج التعليمية و التربوية لتدريس العلوم و الرياضيات بالمرحلة الابتدائية بمدينة الرياض.  $\cdot$ ۳
- مدى تأهيل معلمي العلوم و الرياضيات بالمرحلة الابتدائية بمدينة الرياض لاستخدام الحاسب الآلي في  $\cdot$  ź التدريس.

توصلت الدراسة إلى النتائج التالية :

- معلمي العلوم و الرياضيات يرون قلة عدد أجهزة الحاسب الآلي في معامل الرياضيات و العلوم.  $\cdot$
- معلمي العلوم و الرياضيات يرون أن تأهيلهم لاستخدام أحهزة الحاسب الآلي في تدريس الرياضيات  $\cdot$  Y والعلوم غير مناسب.
	- معلمي العلوم و الرياضيات يرون قلة عدد الدورات التدريبية في الحاسب الآلي.  $\cdot$   $\mathsf{r}$
	- معلمي العلوم و الرياضيات لديهم اتجاهات قوية نحو استخدام الحاسب الآلي.  $\cdot$  {

دراسة شعبان( ٤٢٨ ١هــ) و التي بعنوان (مدى استخدام معلمي الرياضيات لمركز مصادر التعلم) :  $-\lambda$ 

هدفت الدراسة إلى :

التعرف على مدى استفادة معلمي الرياضيات من مركز مصادر التعلم.  $\Delta$ التعرف إلى معوقات استخدام معلمي الرياضيات لمركز مصادر التعلم.  $\cdot$  Y

توصلت الدراسة إلى النتائج التالية :

- استخدام معلمي الرياضيات لمركز مصادر التعلم كان بدرجة متوسطة.  $\cdot$
- استخدام معلمي الرياضيات للحاسب الآلي في مركز مصادر التعلم كان بدرجة متوسطة.  $\cdot$   $\mathsf{Y}$ 
	- ضعف الاستفادة من الانترنت الذي يقدمه مركز مصادر التعلم.  $\cdot$ ۳

دراسة الخثلان( ٤٢٨ ١هــ) والتي بعنوان ( مدى تحقيق أهداف إدخال الحاسب في مناهج المرحلة — q المتوسطة من وجهة نظر المديرين و المشرفين و المعلمين) :

هدفت هذه الدراسة إلى :

التعرف على مدى تحقيق أهداف مشروع إدخال الحاسب في مناهج المرحلة المتوسطة التي حددت في الدليل التنظيمي الصادر عن وزارة التربية و التعليم.

توصلت الدراسة إلى النتائج التالية :

- تحقيق الأهداف المتعلقة بمحو أمية الحاسب الآلي.  $\cdot$
- ممارسة جميع أفراد العينة لآليات المشروع كان بدرجة متوسطة.  $\cdot$  Y
- توافر المعامل بدرحة كبيرة و في المقابل قلة توفر البرامج التدريبية  $\cdot$
- ۰۱ دراسة الجاسر( ۲۹\$۱هـ) والتي بعنوان ( أثر استخدام برنامج حاسب آلي تعليمي مقترح على تحصيل طالبات الصف ثابي ثانوي لمادة الأحياء بالرياض.

هدفت هذه الدراسة إلى :

التعرف على أثر استخدام برنامج حاسب آلي تعليمي على تحصيل طالبات الصف الثاني ثانوي بمادة الأحياء.

توصلت الدراسة إلى النتائج التالية:

وجود فرق دال إحصائي في تحصيل مادة الأحياء في الاختبار البعدي للمحموعة التجريبية مما يؤكد الأثر الايجابي للبرنامج التعليمي المستخدم في رفع مستوى تحصيل الطالبات في مادة الأحياء.

 $-11$ دراسة شاكر الشهري(٣٠ / ٤٣ هـ)والتي بعنوان (حاجات معلمي الرياضيات التدريبية في مجال الحاسب الآلي بالمرحلة الابتدائية بمدينة الرياض):

هدفت هذه الدراسة إلى معرفة حاحات معلمي الرياضيات بالمرحلة الابتدائية في محال (نظام تشغيل الحاسب الآلي — برامج الحاسب الآلي — استخدام الحاسب الآلي في التدريس وإدارة الموقف التعليمي)،كذلك التعرف على دلالة الفروق الإحصائية بين الحاحات التدريبية لأفراد العينة تبعاً لمتغيري (الخبرة في التدريس — المؤهل العلمي).

توصلت الدراسة إلى مايلي:

- أن نسبة كبيرة من معلمي الرياضيات ليس لديهم دورات تدريبية في مجال الحاسب الآلي حيث بلغت نسبتهم  $\frac{9}{20}$
- لا توحد فروق ذات دلالة إحصائية عند مستوى (٠،٠٥)فأقل بين درحة الحاحات التدريبية للمعلمين تبعاً للمتغيرين (المؤهل العلمي -الخدمة في التدريس).
- ١٢- دراسة السعيدر ١٤٣١هـــ) و التي بعنوان ر فاعلية استخدام برنامج دروب الرياضيات للتعلم الالكتروني في التحصيل الدراسي لتلاميذ الصف السادس الابتدائي بمدينة الرياض) :

هدفت هذه الدراسة إلى :

التعرف على فاعلية استخدام برنامج دروب الرياضيات للتعليم الالكتروني في التحصيل الدراسي لتلاميذ الصف السادس الابتدائي بالرياض.

توصلت الدراسة إلى النتائج التالية :

- عدم وجود فروق ذات دلالة إحصائية عند مستوى ( ٠،٠٥) فأقل بين المحموعتين التجريبية و الضابطة  $\cdot$ في الأداء البعدي عند مستوى التذكر.
- عدم وجود فروق ذات دلالة إحصائية عند مستوى ( ٠،٠٥) فأقل بين المحموعتين التجريبية و الضابطة  $\cdot$   $\mathsf{r}$ في الأداء البعدي عند مستوى الفهم.
- وحود فروق ذات دلالة إحصائية عند مستوى ( ٠،٠٥) فأقل بين المحموعتين التحريبية و الضابطة في  $\cdot$ ۳ الأداء عند مستوى التطبيق.

#### دراسة روبا (Rubba 1981)

وكانت بعنوان " تحديد حاحات معلمي الكيمياء التدريبية في ولاية إلينوي"

أما الهدف من الدراسة فهو تحديد الحاجات التدريبية لمعلمي الكيمياء بالمدارس الثانوية في ولاية إلينوي بالولايات المتحدة الأمريكية.

وقد توصلت الدراسة إلى صياغة ١٢ حاجة تدريبية اتفق عليها أفراد العينة إما بدرجة كبيرة أو متوسطة، و كان أهم هذه الحاحات مايلي :

> ١– تحديث المعرفة العلمية بالفيزياء. ٢– حعل مادة العلوم ذات فائدة للطلاب. ٣- الاستفادة من المكتبة لزيادة مهارات الطلاب و قدرالهم. ٤– تطوير فهم الطلاب لعلاقة العلوم بالمواد الأخرى. ٥- استخدام الوسائل التعليمية و الأدوات المعينة. ٦– تحديد مواضيع القراءة للطلاب. ٧– استخدام الحاسب الآلي. ٨– تطوير أساليب التدريس لأعداد كبيرة من الطلاب.

## دراسة مولنكس وسميث (Mullenx and smith 1987)

و عنوالها " الحاحات التدريبية لمعلمي العلوم و الرياضيات"

وقد هدفت الدراسة لتحديد حاجات معلمي العلوم و الرياضيات و الذي تقع مدارسهم في نطاق حدمة حامعة فرحينيا بالولايات المتحدة الأمريكية.

وقد توصلت الدراسة إلى عدد من هذه الحاجات، أهمها :

- كيفية العمل على تطوير مناهج العلوم و الرياضيات.. - كيفية الاستفادة من المصادر المتاحة كالتلفزيون و الحاسب الآلي.
	- كيفية القيام بالأنشطة العلمية.
- الحاجة لحضور المؤتمرات المتعلقة بالعلوم و الرياضيات و التي تعقدها الجامعة.
- كيفية الحصول على المخصصات المالية لتأمين الأدوات و الوسائل التعليمية.

#### دراسة بيرد و روزي (Baird and rowsey 1989)

و عنوالها " دراسة مسحية حول احتياجات معلمي العلوم في المدارس الثانوي"

هدفت الدراسة إلى محاولة توفير معلومات عن أهم الأحتياجات التدريبية لمعلم العلوم في المرحلة الثانوية و ذلك كمرحلة أولى للتخطيط لعملية التدريب أثناء الخدمة لمعلمي المرحلة الثانوية.

وقد توصلت الدراسة إلى أن أغلب المحاور التي تضمنت أهم الاحتياحات قد تركزت حول تنمية الكفاءة الشخصية ، و استخدام الإمكانات و الأحهزة، إضافة إلى أساليب التدريس، واكتساب مهارات استخدام الحاسب الآلي. أما أهم الاحتياجات التدريبية التي تضمنتها المحاور السابقة، فقد حاءت على النحو التالي : تحفيز الطلاب لعملية التعلُّم. الحصول على وسائلة تعليمية ، تعلُّم استخدام الحاسب الآلي، تحديد المادة العلمية، كيفية استخدام المعامل. كما خرجت الدراسة بأن المهارات الأقل احتياجاً للتدريب كانت إعداد دفاتر التحضير، تصحيح أعمال الطلاب، الاتصال بأولياء الأمور، الجوانب الإدارية.

#### دراسة روزمان و بريرتون (Roseman and Brearton 1989 )

عنوان هذه الدراسة هو " استخدام الحاسب الآلي لتحسين تدريس العلوم : التدريب أثناء الخدمة من أجل تطبيقات صفية أسرع"

وكان هدف الدراسة هو بناء و تطبيق و تقويم برنامج تدريبي لاستخدام الحاسب الآلي في تدريس العلوم و ذلك في ثلاث مهارات حددها الباحثان و هي :

- المهارات الحاسوبية اللازمة لتمكين المعلمين من التعامل مع الحاسب الآلي بثقة.
	- المهارات الحاسوبية اللازمة لتوظيف الحاسب الآلي في غرفة الصف.

و بعد أن قام الباحثان بتطبيق البرنامج التدريبي على ١٠٠ معلم تم التوصل إلى عدد من النتائج كان من أهمها :

- نجاح البرنامج التدريبي في إكساب المعلمين الثقة اللازمة للتعامل مع الحاسب الآلي.  $\overline{\phantom{a}}$
- نجاح البرنامج التدريبي في تمكين جميع المعلمين الذين شملتهم الدراسة من بناء و تطوير ما يزيد على (٢٠٠) خطة تدريس قائمة على استخدام الحاسب الآلي.
	- استمرار حوالي (٩٠%) من المعلمين الذين شملتهم الدراسة في توظيف الحاسب الآلي في التدريس من حلال متابعة الباحثين لهم في مدارسهم بعد نماية البرنامج التدريبي.

#### التعليق على الدراسات السابقة

من العرض السابق للدراسات السابقة العربية والأحنبية يتبين ما يلي :

- استفاد الباحث من الدراسات السابقة من خلال صياغة أهداف و أسئلة الدراسة و تحديد مجتمعها في  $\cdot$ د, استه الحالية.
	- استفاد الباحث من الدراسات السابقة في كتابة الإطار النظري للدراسة الحالية.  $\cdot$   $\overline{v}$
	- اتفقت هذه الدراسة مع أغلب الدراسات السابقة في المنهج المستخدم وهو المنهج الوصفي (المسحى).  $\cdot$ ۳
	- أكدت الدراسات السابقة من حلال أهدافها على تطوير البرامج التدريبية المقدمة للمعلمين أثناء الخدمة.  $\cdot$  {
		- تتشابه هذه الدراسة مع أغلب الدراسات السابقة من حيث الأداة المستخدمة و هي الاستبانة.  $\cdot$   $\circ$
	- معظم الدراسات السابقة اختارت محتمع الدراسة بحيث يشمل المعلمين بغرض معرفة حاحاقمم التدريبية.  $\mathcal{L}$
	- استفاد الباحث من بعض الدراسات السابقة في تحديد العبارات التيّ تتكون منها أداة الدراسة (الاستبانه).  $\cdot$  Y
	- ساعدت الدراسات السابقة الباحث في معرفة الأساليب الإحصائية المناسبة لمعالجة نتائج الدراسة الحالية.  $\cdot^{\lambda}$
- بعض الدراسات السابقة هدف إلى قياس أثر بعض المتغيرات ( المؤهل العلمي- سنوات الخبرة- التخصص)  $\cdot$  ٩ على الحاجات التدريبية للمعلمين ، مثل : دراسة (الزهراني،١٤٢٥هـــ) و (أخضر،١٤٢٧هـــ) و ٤٢٦ ١هـــ)و(شاكرالشهري،٤٣٠ هـــ)و(عبدالخالق،٩٩٣م)و(آسيا یا, کندی (الدو سرى، وصفينازغنيم،١٩٩٧م)و(العيوين،١٤١٨ هـ)
- هدفت بعض الدراسات السابقة إلى التعرف على مدى توفر التقنيات التعليمية و معوقات استخدامها مثل :  $\Delta$ ( دراسة الشهري، ٤٢٣ (هـ) و (دراسة يوسف، ٢٠٠١م).
	- بينت الدراسات السابقة أن هناك حاجه ماسه لتدريب المعلمين على تقنيات التعليم والحاسب الآلي.  $\Delta$
- هناك قلة في عدد البرامج التدريبية المقدمة لمعلمات التربية الخاصة أثناء الخدمة فى مجال الحاسب الآلي و  $.17$ به مجماته.
- إلمام المعلمين بالحاسب الآلي و بتطبيقاته كتنقية تعليمية جاءت بدرجة متدنية كما بينها الجهين في دراسته  $.1r$ (٤٢٧هــــ)ودراسة عبدالخالق (١٩٩٣م)
- وجود بعض المعوقات التي تحد من استخدام الحاسب الآلي أهمها : ضعف تأهيل و تدريب المعلمين على  $\lambda$  \ { استخدام الحاسب الآلي.
- لا يمكن الاستفادة من تقنية المعلومات والحاسب الآلي وبرمجياته مالم يكون هناك تدريب للمعلمين على هذه  $\cdot \setminus \circ$ التقنيات الحديثة.

# الفصل الثالث

# إجراءات الدراسة

- مقدمة .
- منهج الدراسة .
- مجتمع الدراسة .
- عينة الدراسة .
- أداة الدراسة .
- إجراءات تطبيق الدراسة .
- أساليب المعالجة الإحصائية .

#### قهيد :

يتضمن هذا الفصل عرضاً لإحراءات الدراسة والمتمثلة في منهج الدراسة ومحتمعها وعينة الدراسة وطريقة اختيارها وتوزيعها ، وكذلك وصفاً لأداة الدراسة وكيفية بنائها والتحقق من صدقها وثبالها وإحراءات تطبيقها والأساليب الإحصائية المستخدمة في تحليل نتائجها.

### منهج الدراسة :

اختار الباحث المنهج الوصفى ،كونه الأنسب لمثل هذا النوع من الدراسات والذي ذكر العسّاف (٤١٦) (هــــ،ص١٩١) بأنه ذلك المنهج الذي يتم بواسطته استجواب جميع أفراد مجتمع البحث أو عينة كبيرة منهم وذلك بمدف وصف الظاهرة المدرسية من حيث طبيعتها ودرحة حودقما فقط ،ويجمع الباحث البيانات التي تمثل مشكلة دراسته الحالية ،ومن ثم تفسير وتحليل البيانات للخروج منها بالمعلومات التي تساعد في الوصول لتحقيق أهداف الدراسة .

# مجتمع الدراسة :

يتكون محتمع الدراسة من جميع معلمي الرياضيات بالمرحلة المتوسطة في المدارس الحكومية (بنين) بمدينة مكة المكرمة.

#### عينة الدراسة :

تم اختيار عينة عشوائية للدراسة على النحو التالي :

١– من بين مكاتب التربية والتعليم بمدينة مكة المكرمة ، والبالغ عددها حمس مكاتب (الشمال ، الجنوب ، الوسط ، الشرق ، الغرب) ، احتبار الباحث ٦١ مدرسة من بين ١٢٣ مدرسة متوسطة بالتناسب مع عدد المدارس التابعة لكل مركز إشراف تربوي.

٢– اختار الباحث معلمي الرياضيات بكل مدرسة من مدارس العينة وبالتالي تصبح عينة الدراسة جميع معلمي الرياضيات بالمدارس المختاره والبالغ عددهم ١٣٠ معلم . ويوضح الجدول رقم (١) عينة الدراسة موزعة بحسب مكاتب التربية والتعليم بمدينة مكة المكرمة.

# حدول رقم (١)

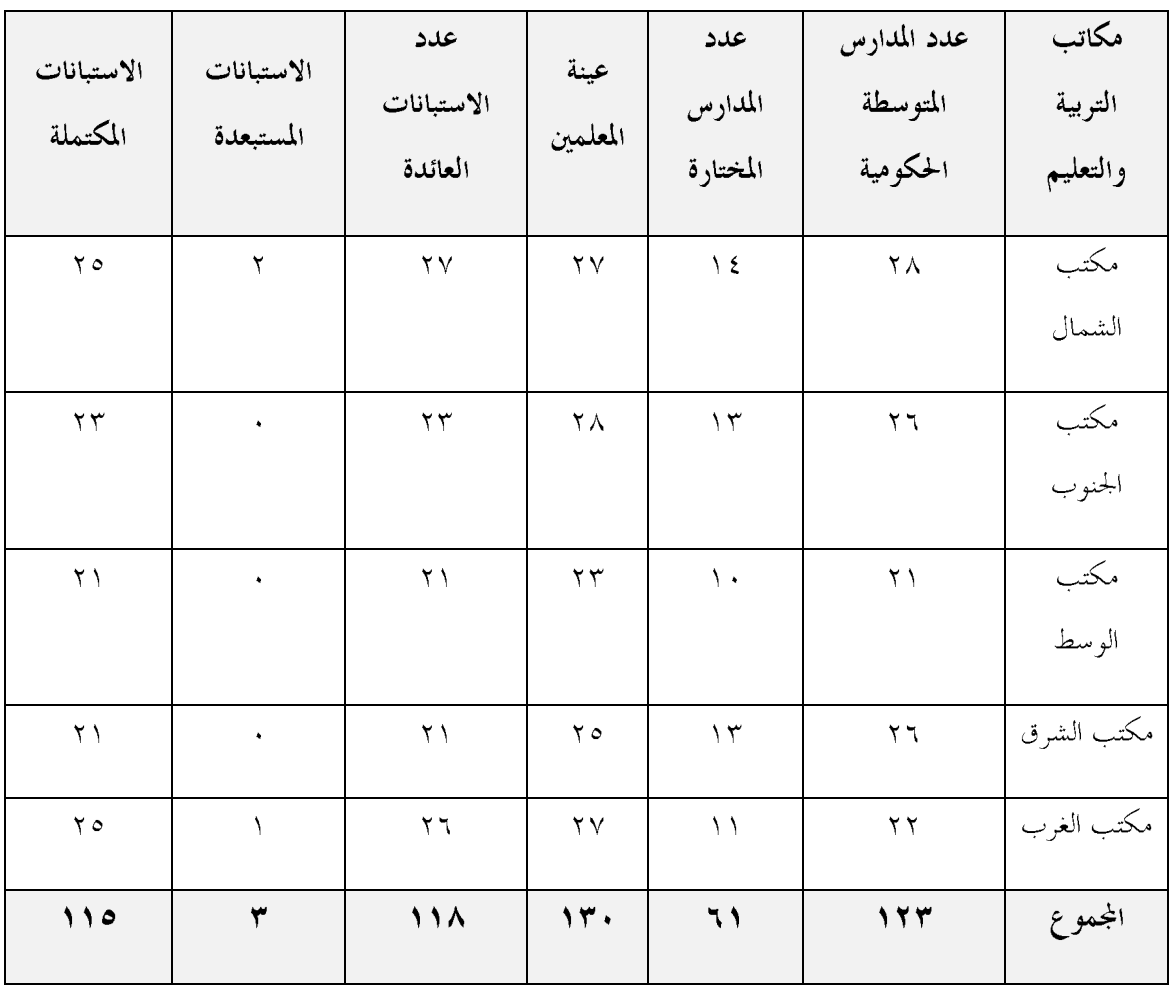

# عينة الدراسة موزعة بحسب مكاتب التربية والتعليم

.<br>يتضح من الجمدول رقم (١) أن عدد الاستبانات المكتملة التي حرى عليها التحليل هي ١١٥ استبانة.

ويوضح الجدول رقم (٢) عينة الدراسة موزعة بحسب الخبرة في التدريس:

# جدول رقم (٢)

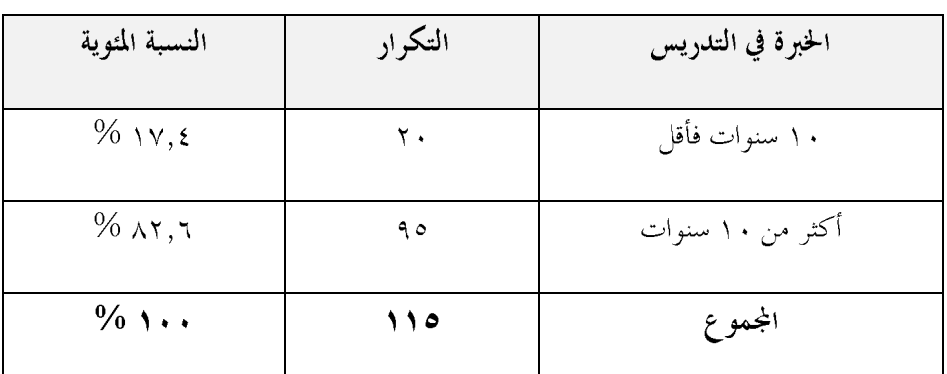

#### عينة الدراسة موزعة بحسب الخبرة في التدريس

أصحاب الخبرة (١٠ سنوات فأقل) بنسبة (١٧,٤ %).

ويوضح الجدول رقم (٣) عينة الدراسة موزعة بحسب المؤهل العلمي:

جدول رقم (٣)

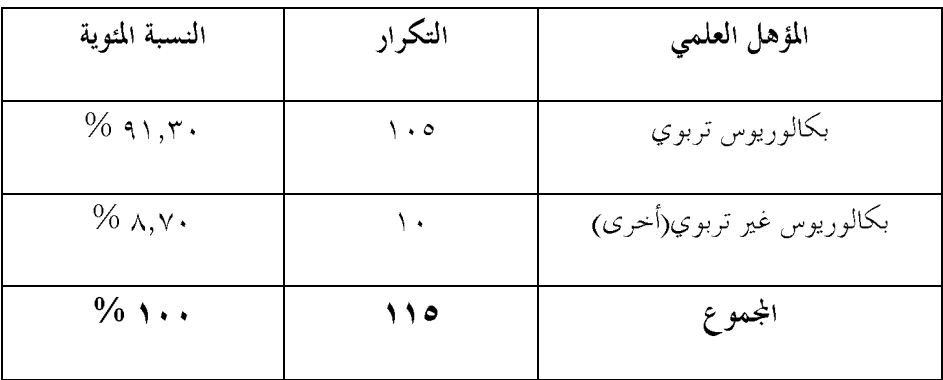

عينة الدراسة موزعة بحسب المؤهل العلمي

يتضح من الجدول رقم (٣) أن الحاصلين على درجة البكالوريوس التربوي يمثلون النسبة العظمى بنسبة(٩١,٣٠ %) يليهم الحاصلين على درحة البكالوريوس غير التربوي(أخرى) بنسبة (٨,٧٠ %).

ويوضح الجدول رقم (٤) عينة الدراسة موزعة بحسب عدد الدورات المكتسبة في محال الحاسب الآلي :

جدول رقم (٤)

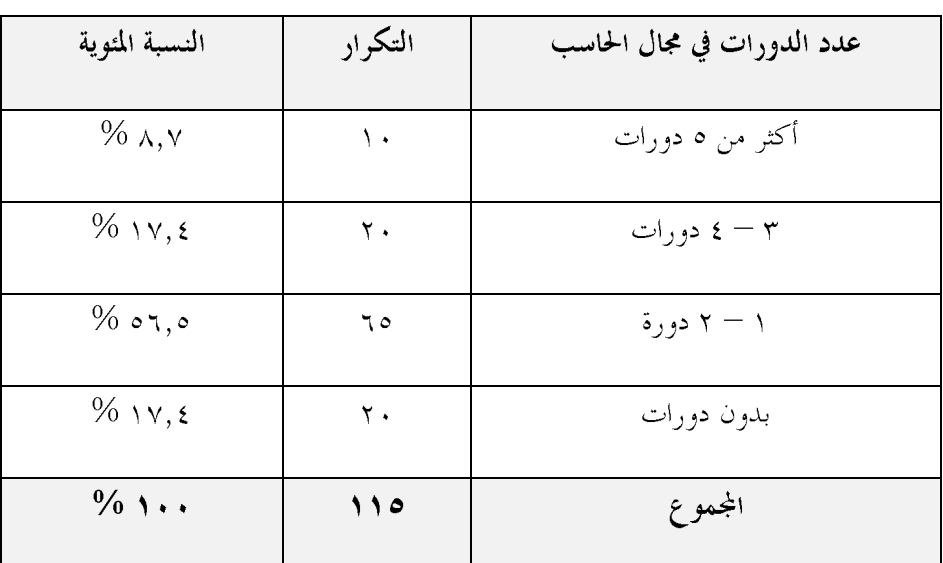

عينة الدراسة موزعة بحسب عدد الدورات المكتسبة في مجال الحاسب الآلي

يتضح من الجدول رقم (٤) أن نسبة (٢،٥٥/٥) من عينة الدراسة حصلت على دورة أو دورتين في مجال الحاسب الآلي ، في حين بلغت نسبة الحاصلين على ٣أو ٤ دورات (١٧،٤%) وبلغت نسبة الحاصلين على أكثر من ٥ دورات (٨،٧%)، في حين لم تحصل (٧،٤٧%)من عينة الدراسة على أي دورات .

ويوضح الجدول رقم (٥) عينة الدراسة موزعة بحسب ملكيتها جهاز حاسب آلي :

جدول رقم (٥)

عينة الدراسة موزعة بحسب ملكيتها حهاز حاسب آلى

| النسبة المئوية  | التكرار | ملكية جهاز حاسب آلي |
|-----------------|---------|---------------------|
| $%$ ۹٤,٨        | ۱۰۹     | نعم                 |
| $% \circ, \tau$ |         |                     |
| $\%$ \ $\cdot$  | 110     | المجموع             |

يتضح من الجدول رقم (٥) أن غالبية العينة يمتلكون حهاز حاسب آلي بنسبة (٤,٨) 8%) ، بينما لا يمتلك (٥,٢ %) من عينة الدراسة جهاز حاسب آلي.

ويوضح الجدول رقم (٦) عينة الدراسة موزعة بحسب توفر مركز مصادر تعلم بالمدرسة :

جدول رقم (٦)

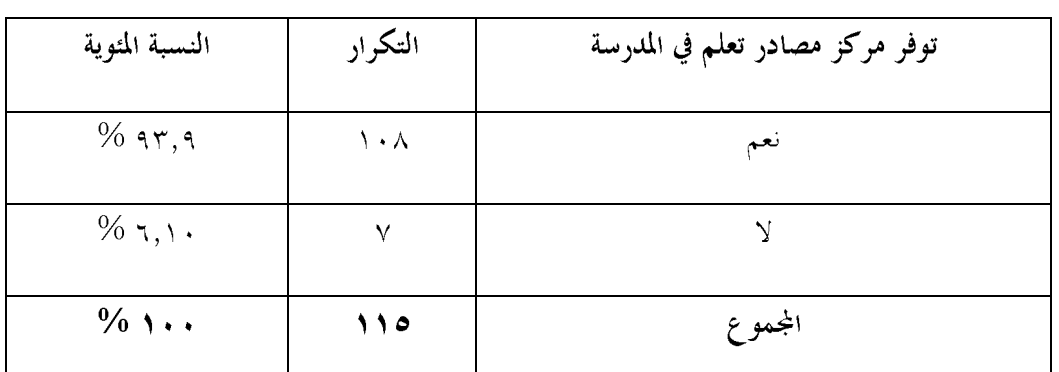

عينة الدراسة موزعة بحسب توفر مركز مصادر تعلم بالمدرسة

|<br>يتضح من الجحدول رقم (٦) أن (٩٢،٩٩%) من عينة الدراسة تتوفر بمدارسهم مراكز مصادر تعلم ، في حين لا تتوفر مراكز تعلَّم في مدارس (٦، ٢، ٧٥٦) من العينة .

ويوضح الجدول رقم (٧) عينة الدراسة موزعة بحسب توفر حدمة الإنترنت في المترل :

جدول رقم (٧)

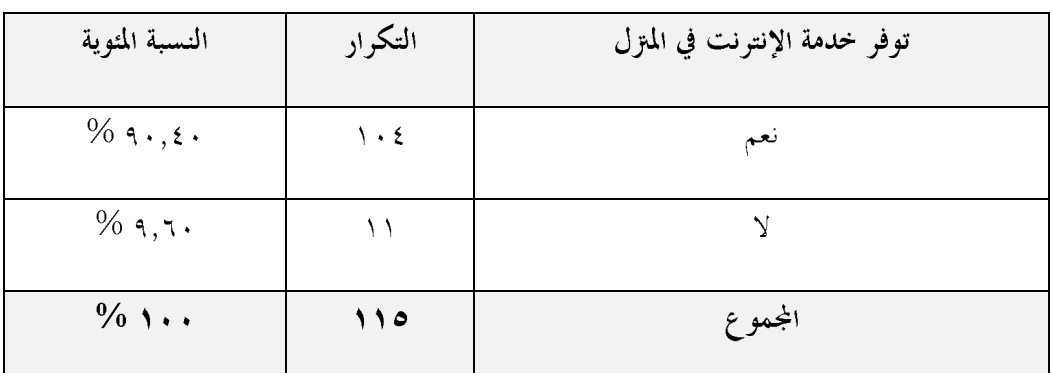

عينة الدراسة موزعة بحسب توفر خدمة الإنترنت في المترل

(٩،٦٠ه%) من عينة الدراسة .

ويوضح الجحدول رقم (٨) عينة الدراسة موزعة بحسب توفر حدمة الإنترنت في المدرسة:

جدول رقم (٨)

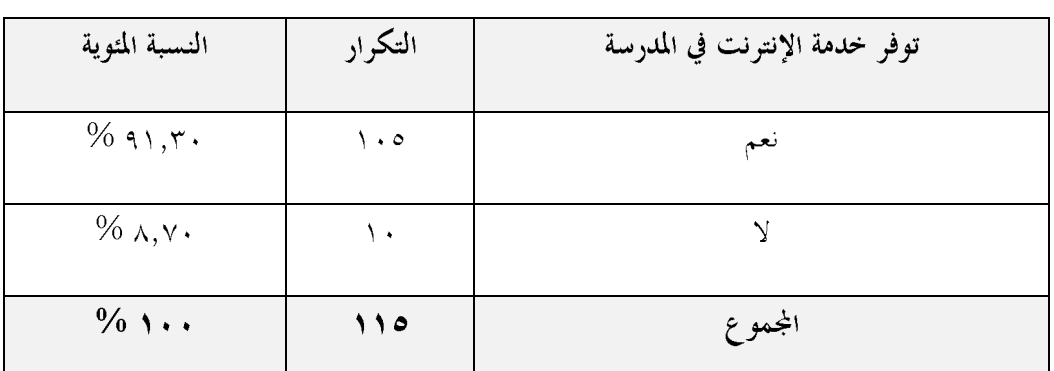

عينة الدراسة موزعة بحسب توفر خدمة الإنترنت في المدرسة

الخدمة في مدارس (٨،٧٠) من عينة الدراسة

ويوضح الجدول رقم (٩) عينة الدراسة موزعة بحسب توظيف الإنترنت في العملية التعليمية بالمدرسة:

جدول (۹)

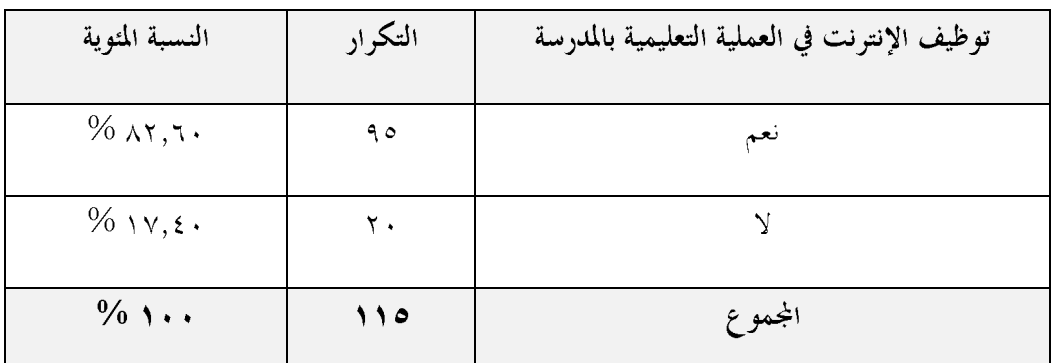

عينة الدراسة موزعة بحسب توظيف الإنترنت في العملية التعليمية بالمدرسة

|<br>يتضح من الجمدول رقم (٩) أن الإنترنت موظف بشكل من الأشكال في العملية التعليمية بحسب رأي (٨٢،٦٠٠%) من عينة الدراسة ، في حين رأت (٧،٤٠٧%) من عينة الدراسة أن الإنترنت لا يوظف بالمدرسة بأي شكل من الأشكال .

ويوضح الجدول رقم(١٠) عينة الدراسة موزعة بحسب استخدام الحاسب الآلي في الأغراض التعليمية :

### حدول (١٠)

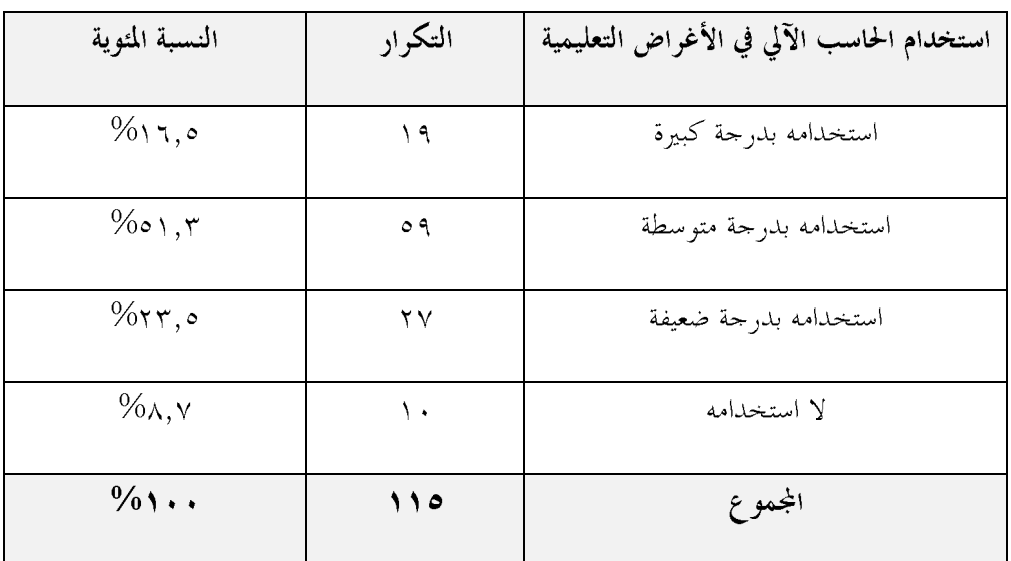

عينة الدراسة موزعة بحسب استخدام الحاسب في الأغراض التعليمية

، في حين تستخدمه (١،٣٥%) من عينة الدراسة بدرجة متوسطة ، كذلك (٢٣،٥%) من عينة الدراسة تستخدمه بدرجه ضعيفة ، بينما (٨،٧%) من عينة الدراسة لا تستخدمه .

.ويوضح الجدول (١١) عينة الدراسة موزعة بحسب استخدام المعلم الإنترنت في الأغراض التعليمية :

# حدول (۱۱)

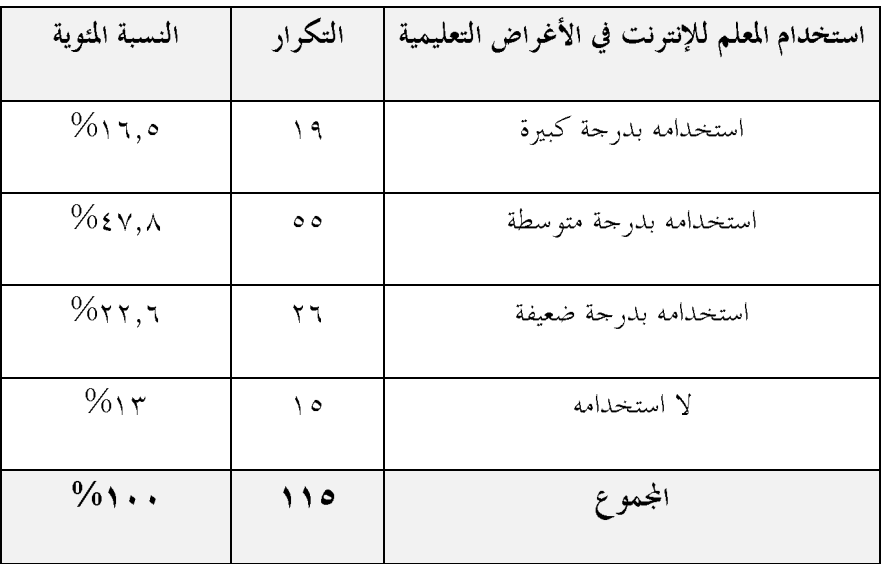

عينة الدراسة موزعة بحسب استخدام المعلم للإنترنت في الأغراض التعليمية

ويتضح من الجدول (١١) أن(٢،٥ ١٦/١) من عينة الدراسة تستخدم الإنترنت في الأغراض التعليمية بدرجة كبيرة ، في حين تستخدمه (٧،٨) 2%) من عينة الدراسة بدرجة متوسطة ، كذلك (٢،٢،٢%) من عينة الدراسة تستخدمه بدرجة ضعيفة ، بينما (١٣%) من عينة الدراسة لا تستخدمه .

#### أداة الدراسة:

استخدم الباحث الاستبانة في التعرف على حاجات معلمي الرياضيات التدريبية في استخدام بعض برامج الحاسب الآلي ، وقد مر إعداد أداة الدراسة المراحل التالية :

- ١– أعد الباحث أداة الدراسة في صورتما الأولية ، حيث تكونت من (٣٥) عبارة موزعة على (٤) محاور هي :(ملحق رقم ۱ )
	- الإلمام بالجوانب النظرية المتصلة بالتعليم الإلكتروين وتكون من (٨) عبارات.  $\sim$
	- الإلمام بالجوانب التطبيقية في مجال استخدام محال الحاسب الآلي وتكون من (٩) عبارات .  $\overline{a}$
	- الإلمام بالجوانب التطبيقية في مجال التعليم الإلكتروني المرتبطة بالحاسب الآلي وتكون من (٤) عبارات .  $\overline{a}$ 
		- الإلمام بالجوانب التطبيقية المرتبطة بالحاسب الآلي في مجال توظيف الإنترنيت وتكون من(٤١) عبارة.  $\mathbb{R}^2$
- ٢– عرض الأداة على مجموعة من المحكمين من أعضاء هيئة التدريس بالجامعات والمعلمين والمشرفين المهتمين بالرياضيات والحاسب الآلي، حيث طلب منهم إبداء الرأي في الأداة وذلك بالحذف أو الإضافة أو التعديل .(ملحق رقم ٢)
	- وقد حاءت ملاحظات المحكمين على النحو التالي :
		- أ– اختصار المحاور إلى محورين وهي :
	- المحورالأول :الإلمام باستخدام مهارات الأوامر والأدوات الخاصة ببعض برامج الحاسب الآلي.
		- المحور الثاني:الإلمام باستخدام بعض برامج الحاسب الآلي المرتبطة بالإنترنت.
- ب–حذف بعض العبارات وإضافة عبارات أخرى بحيث بلغ إجمالي عبارات الأداة ٨٦ عبارة موزعة على المحورين على النحو التالي (ملحق رقم ٣)
	- الإلمام بالأوامر والأدوات الخاصة ببعض برامج الحاسب الآلي وتكون من٧٣ عبارة.  $\mathbb{R}^2$ 
		- الإلمام ببعض برامج الحاسب الآلي المرتبطة بالإنترنت وتكون من ١٣عبارة .

وقد استخدم الباحث مقياسا رباعيا لتقدير الإلمام بعبارات الاستبانة :

عالي ، متوسط ، ضعيف ، لا يوجد.

كما حدد الباحث مستويات الإلمام على النحو التالي:

لا يوحد :إذا كان متوسط الإلمام أقل من ١،٥.

ضعيف : إذا كان متوسط الإلمام من ١،٥ إلى أقل من ٢،٥ .

متوسط : إذا كان متوسط الإلمام من ٢،٥ إلى أقل من ٣،٥ .

عالي : إذا كان متوسط الإلمام من ٣،٥ فأكثر .

أما مستويات الحاحة فتحدد على النحو التالي :

- حاجة عالية : إذا كان متوسط الإلمام لا يوجد أو ضعيف .
	- حاجة متوسطة : إذا كان متوسط الإلمام متوسط .
		- حاجة ضعيفة : إذا كان متوسط الإلمام عالى .
	- لا توجد حاجة : إذا كان متوسط الإلمام عالى حدا .

ت-تم حساب صدق الاتساق الداخلي للأداة باستخدام معامل ارتباط بيرسون لحساب العلاقة بين درحة كل عبارة والمحور الذي تنتمي إليه ، وبين درجة كل محور ودرجة المحاور الكلية ، وقد كانت النتائج دالة إحصائياً عند مستوي (٠,٠١) ، (ملحق رقم ٤) .

ث–طبق الباحث أداة الدراسة على عينة استطلاعية حجمها ١٨معلم واستخرج معاملات الثبات باستخدام معادلات ألفا كرونباخ وكانت علمي النحو التالي

#### حدول (١٢)

# معامل ثبات ألفاكرونباخ لمحاور الأداة وللأداة ككل

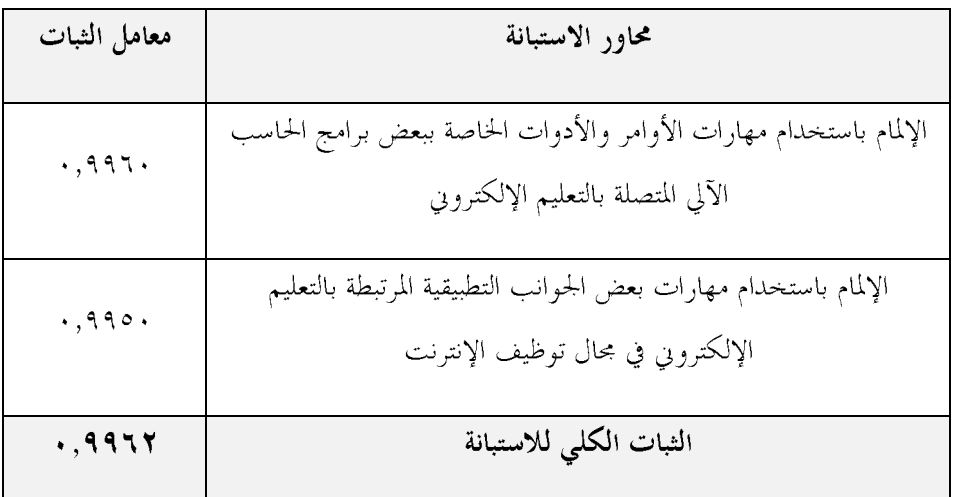

يتضح من الجدول (١٢) تحقق الثبات في محاور الاستبانة وفي الاستبانة ككل .

إجراءات تطبيق الدراسة :

بعد اعتماد أداة الدراسة من لجنة التحكيم والمشرف على الدراسة ، ثم تطبيقها في الفصل الدراسي الثاني من العام الدراسي ١٤٣١هــ /٤٣٢ ١هــ وفقاً للخطوات التالية :–

١) الحصول على خطاب من عمادة كلية التربية بجامعة أم القرى موحه إلى مدير عام التربية والتعليم بمنطقة مكة المكرمة (ملحق رقم٥) .

٢) الحصول على خطاب من مدير عام التربية والتعليم بمنطقة مكة المكرمة موحه إلى مديري المدارس المتوسطة الحكومية (بنين) .(ملحق رقم٦)

٣) توزيع الاستبانة على عينة الدراسة يدويا وشرح أهداف وأهمية الدراسة وتوضيح الغموض إن وحد.

أساليب المعالجة الإحصائية :

استخدم الباحث الأساليب الإحصائية التالية :

- ١) التكرار والنسب المتوية لوصف عينة الدراسة .
- ٢) المتوسط الحسابي والانحراف المعياري لترتيب الحاحات وفقاً لإحابات عينة الدراسة .
	- ٣) معامل ألفاكرونباخ لقياس ثبات أداة الدراسة .
- ٤) معامل ارتباط بيرسون لقياس صدق الاتساق بين مفردات الاستبانة وأبعادها ومحاورها .
	- ٥) اختبار (ت)للعينات المستقلة .

# الفصل الرابع عرض نتائج الدراسة ومناقشتها وتفسيرها

#### قهيد :

يعرض الباحث في هذا الفصل نتائج الدراسة ، وذلك بإيراد كل سؤال من أسئلة الدراسة وإتباعه النتائج المرتبطة به،ومن ثم يقوم الباحث بمناقشة نتائج الدراسة .

# السؤال الأول

ما حاجات معلمي الرياضيات التدريبية في محال استخدام بعض برامج الحاسب الآلي؟

ويوضح الجدول (١٣) قيم المتوسط والانحراف المعياري والتكرارات لإحابات أفراد العينة على المحو الثاني للاستبانة . التكرارات والنسب المئوية والمتوسطات الحسابية لاستجابات عينة الدراسة على عبارات المحور الأول(الأوامر والأدوات الحاسب الألي )

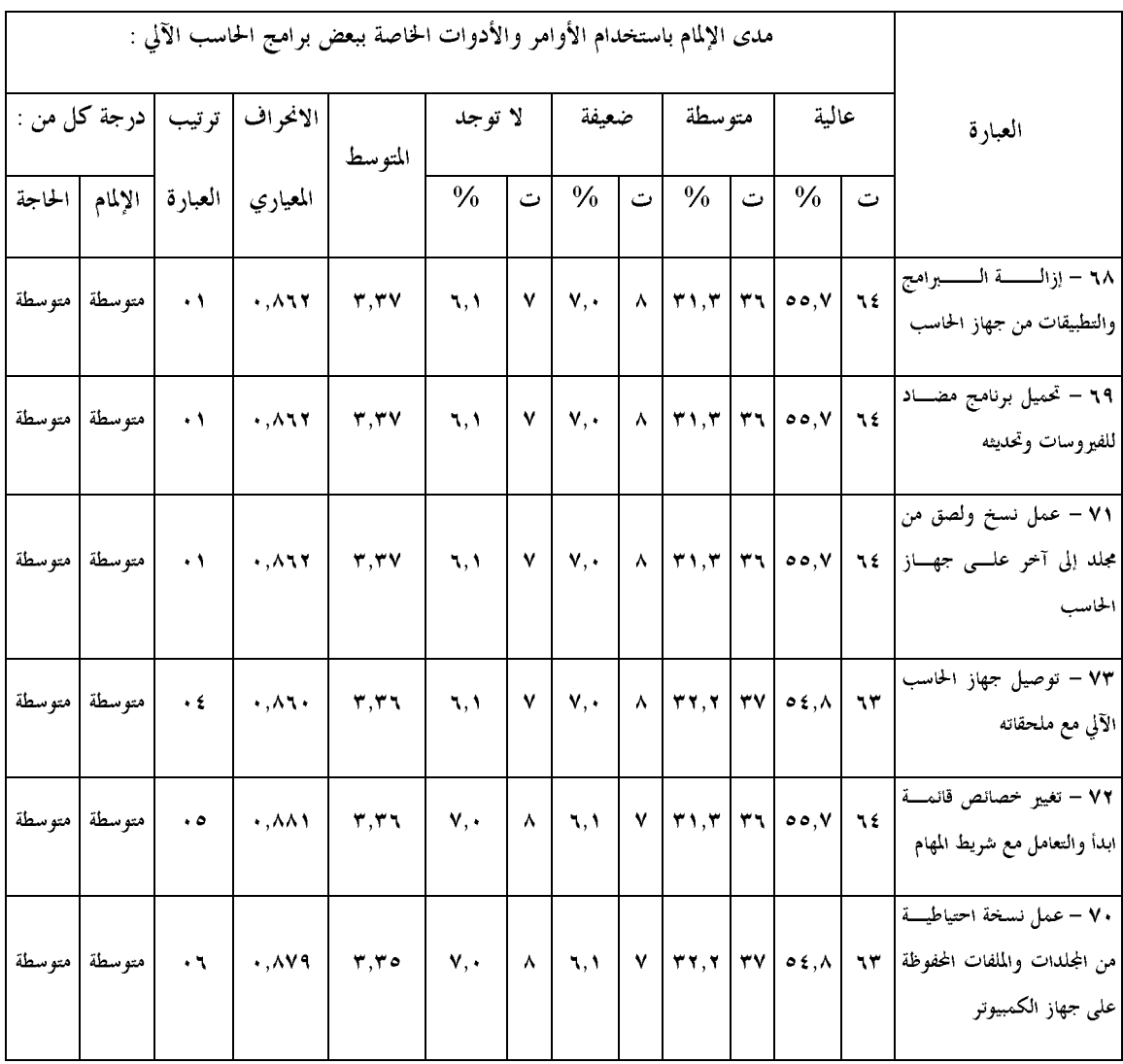

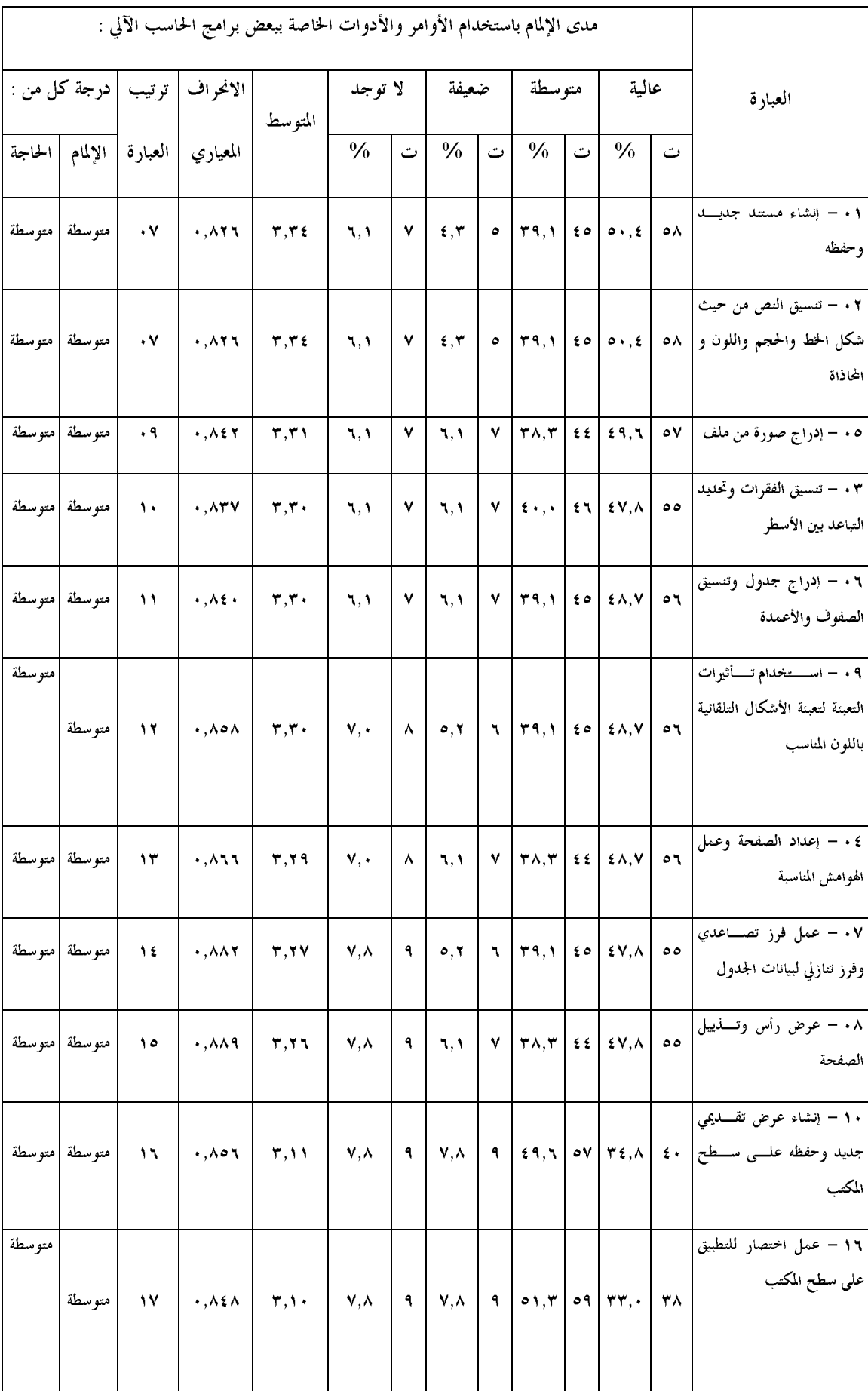

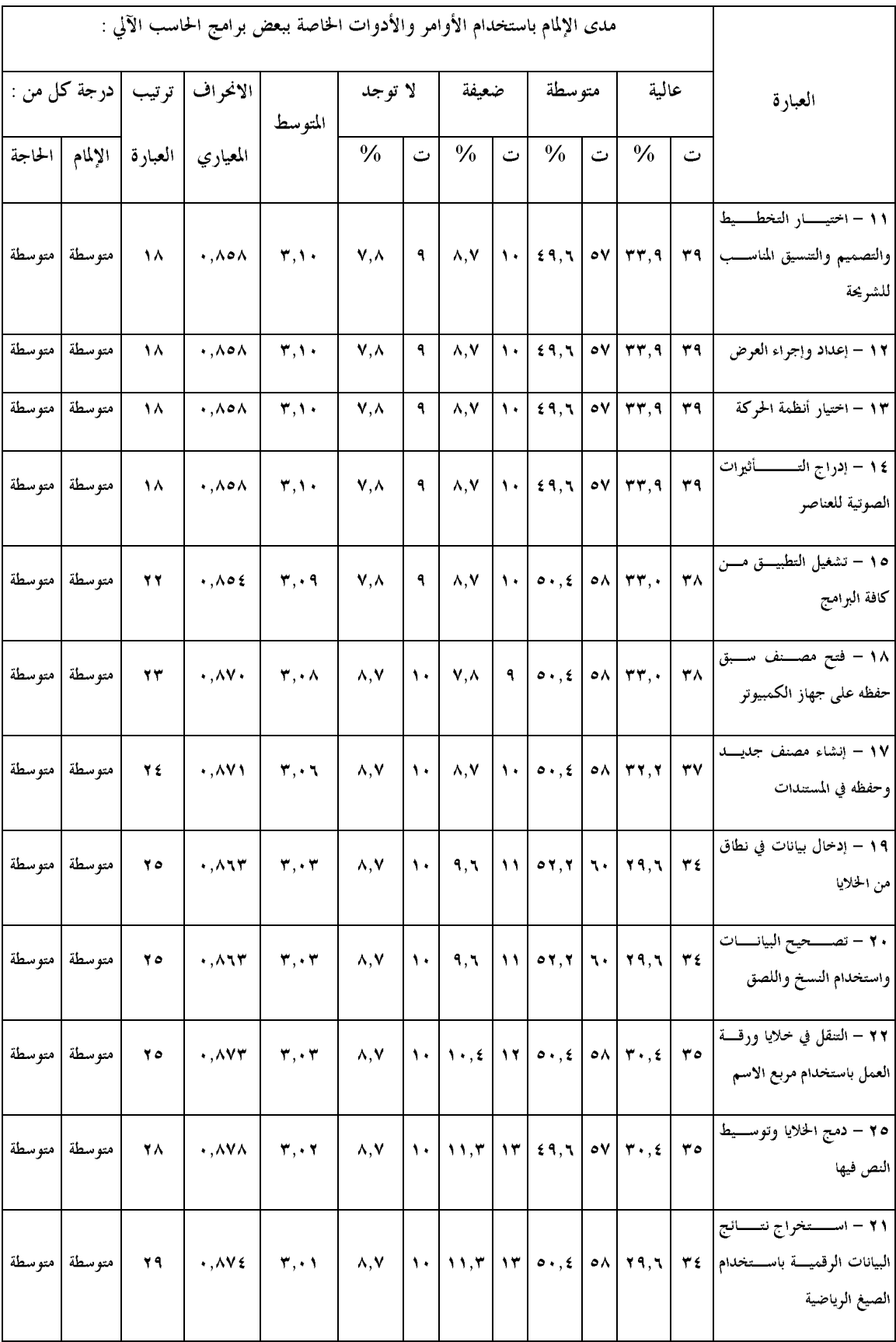

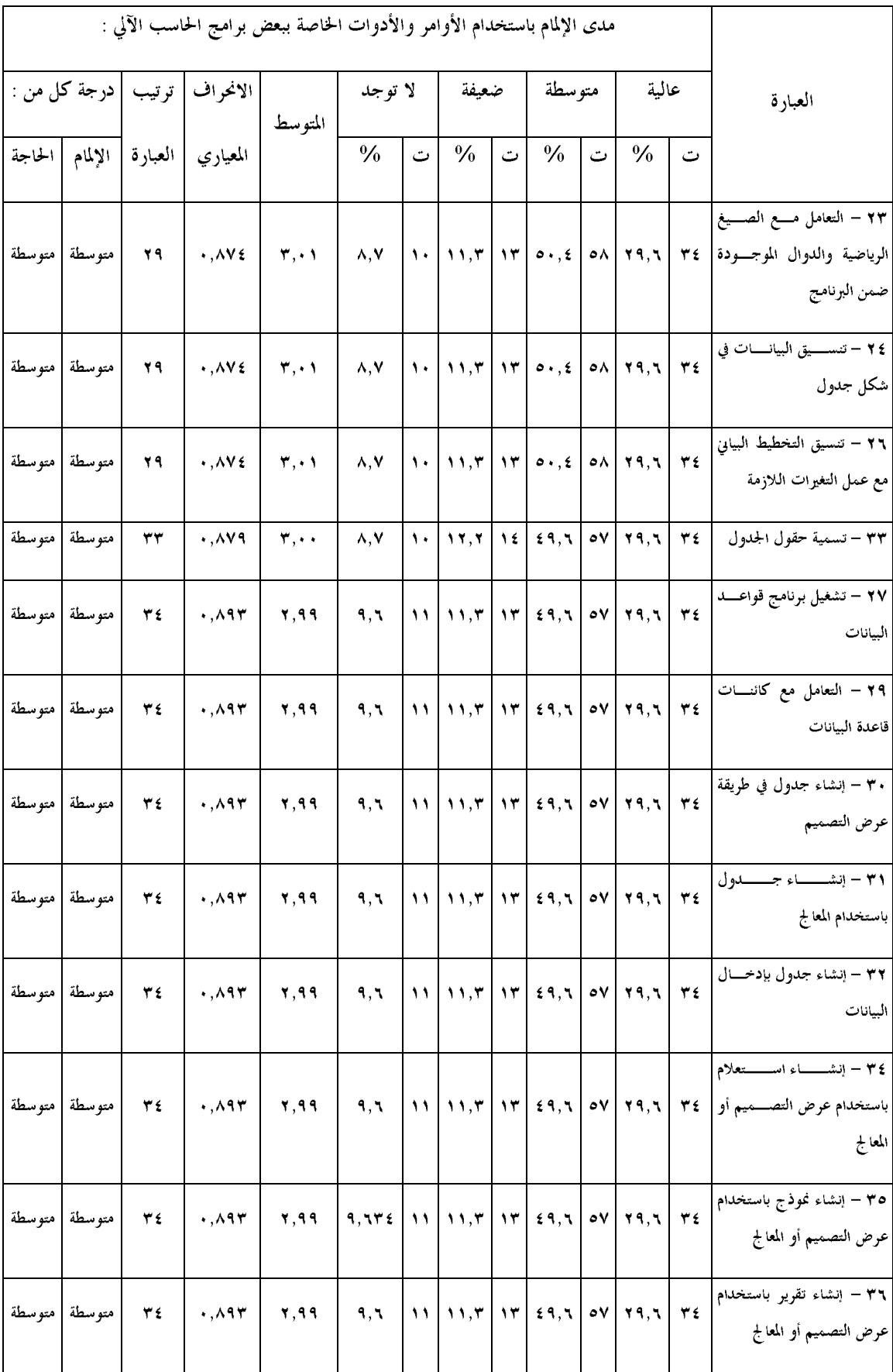
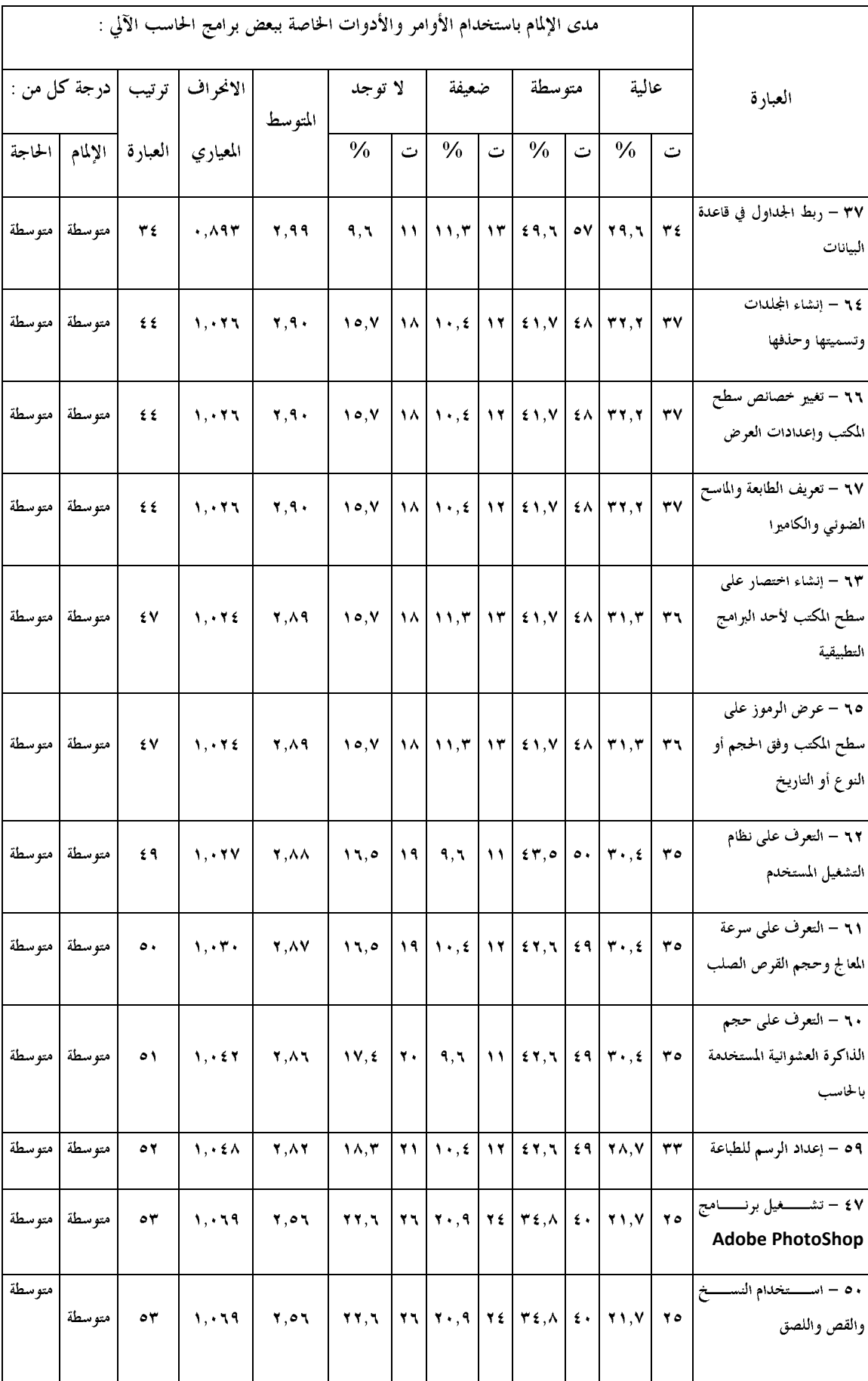

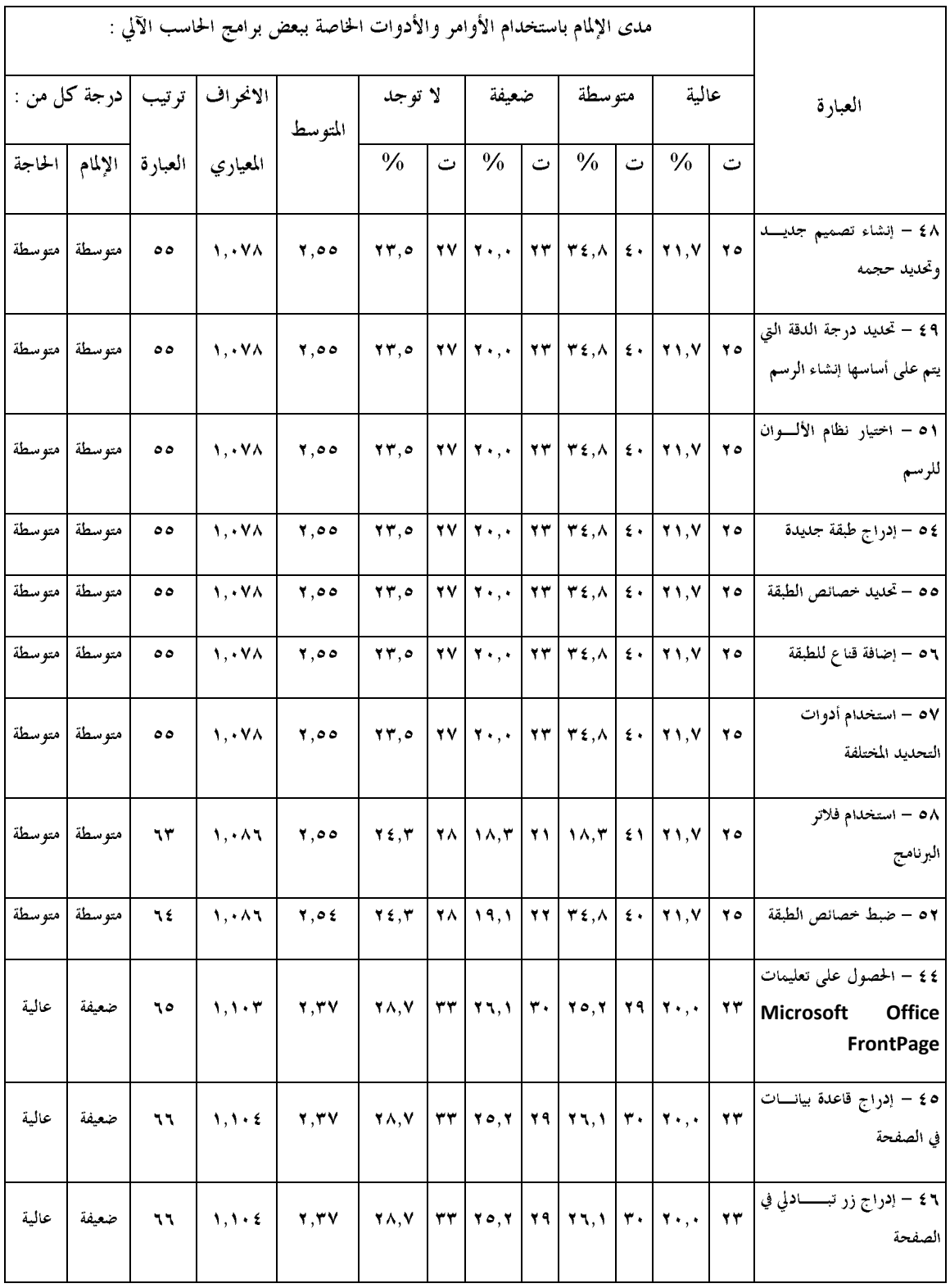

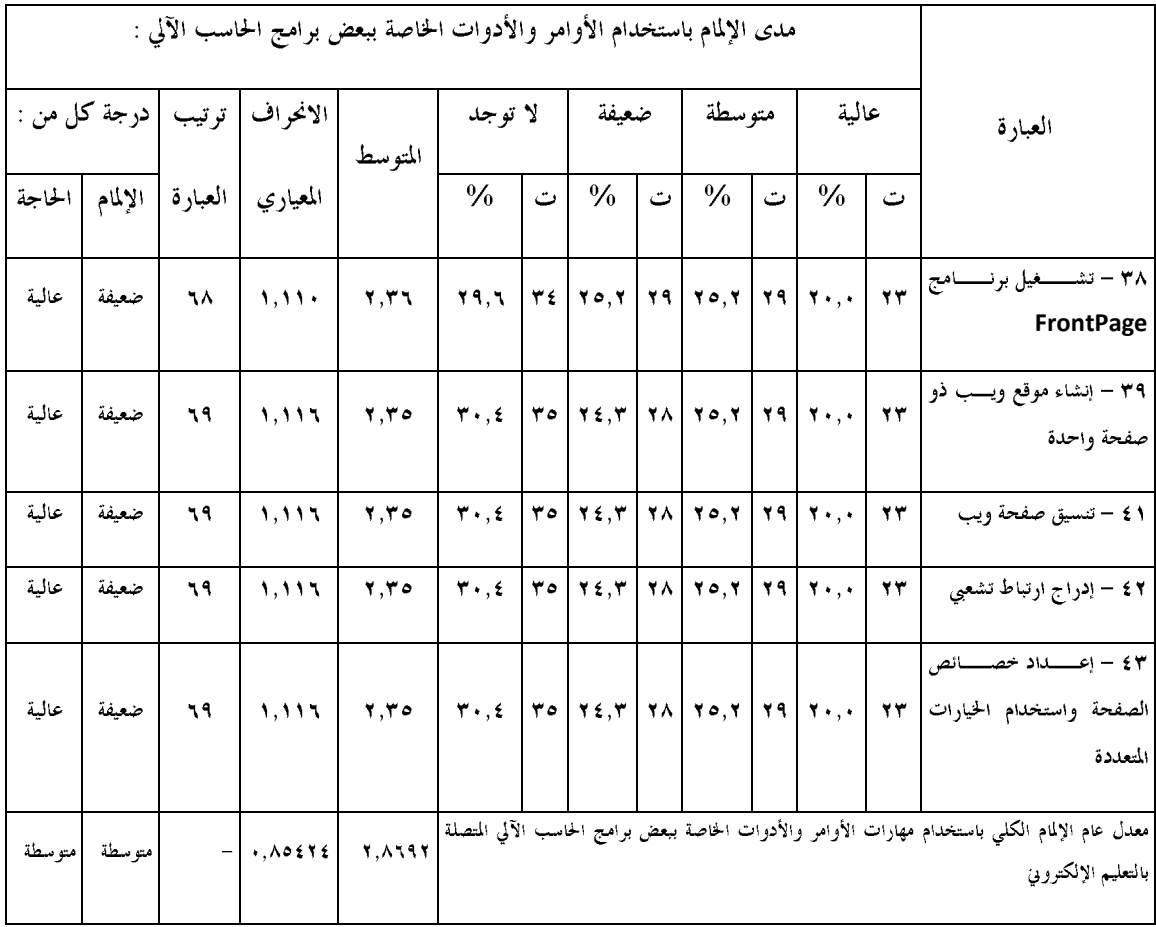

يتضح من الجدول (١٣) : ان قيم المتوسط الحسابي للحاحات التدريبية لمعلمي الرياضيات في مجال استخدام الأوامر و الأدوات الخاصة ببعض برامج الحاسب الآلي تراوحت بين(٢،٣٥)و(٣،٣٧) .

وبلغ المتوسط العام للمحور (٢،٨٧) .

وتعتبر درحة الإلمام متوسطة بالنسبة للمحور ككل ولأربع وستين عبارة من عبارات المحور وضعيفة لتسع عبارات.

وعليه فإن درجة الحاجة متوسطة للمحور ككل ولأربع وستين عبارة من العبارات المنتمية له ، وهي على النحو التالي (مرتبة ترتيبا تنازليا):

- إعداد خصائص الصفحة و استخدام الخيارات المتعددة ، إدراج ارتباط تشعبي ، تنسيق صفحة ويب، التحكم  $-1$ في العرض، إنشاء موقع ويب ذو صفحة واحدة (بمتوسط حسابي ٢،٣٥).
	- تشغيل برنامج فرنت بيج (بمتوسط حسابي ٢،٣٦).  $-\tau$
- إدراج زر تبادلي في الصفحة ، إدراج قاعدة بيانات في الصفحة ، الحصول على تعليمات مايكروسوفت  $-\tau$ فرنت بيج ( بمتوسط حسابي ٢،٣٧).
	- ضبط خصائص الطبقة (ممتوسط حسابي ٢،٥٤).  $-\xi$
- استخدام فلاتر البرنامج ، استخدام أدوات التحديد المختلفة، إضافة قناع للطبقة ، تحديد خصائص الطبقة ،  $-\circ$ إدراج طبقة حديدة ، تغيير حجم الصورة و تدويرها ، اختيار نظام الألوان للرسم ، تحديد درجة الدقة التي يتم على أساسها إنشاء الرسم، إنشاء تصميم حديد و تحديد حجمه (بمتوسط حسابي ٢،٥٥).
	- استخدام النسخ و القص و اللصق، تشغيل برنامج الفوتوشوب (بمتوسط حسابي ٢،٥٦).  $-\tau$ 
		- إعداد الرسم للطباعة (بمتوسط حسابي ٢،٨٢).  $-\sqrt{}$
	- التعرف على حجم الذاكرة العشوائية المستخدمة بالحاسب الآلي (بمتوسط حسابي ٢،٨٦).  $-\lambda$ 
		- التعرف على سعة المعالج و حجم القرص الصلب ، (بمتوسط حسابي ٢،٨٧).  $-9$ 
			- التعرف على نظام التشغيل للمستخدم ( بمتوسط حسابي ٢،٨٨).  $-\lambda$ .
- عرض الرموز على سطح المكتب وفق الحجم أو النوع أو التاريخ ، إنشاء اختصار على سطح المكتب لأحد  $-11$ البرامج التطبيقية ( بمتوسط حسابي ٢،٨٩).
- تعريف الطابعة و الماسح الضوئي و الكاميرا، تغيير خصائص سطح المكتب و إعدادات العرض ، إنشاء  $-11$ المحلدات و تسميتها و حذفها ( بمتوسط حسابي ٢،٩٠).
- ربط الجداول في قاعدة البيانات ، إنشاء تقرير باستخدام عرض التصميم أو المعالج إنشاء نموذج باستخدام  $-14$ عرض التصميم أو المعالج، إنشاء استعلام باستخدام عرض التصميم أو المعالج، إنشاء حدول بإدخال البيانات ، إنشاء حدول باستخدام المعالج، إنشاء حدول في طريقة عرض التصميم ، التعامل مع كائنات قاعدة البيانات ، إنشاء قاعدة بيانات حديدة و تسميتها ، تشغيل برنامج قواعد البيانات (بمتوسط حسابي ٢،٩٩).
	- تسمية حقول الجحدول . (بمتوسط حسابي ٣،٠٠).  $-\iota$
- تنسيق التخطيط البياني مع عمل التغييرات اللازمة ، تنسيق البيانات في شكل حدول ، التعامل مع الصيغ  $-10$ الرياضية و الدوال الموحودة ضمن البرنامج ، استخراج نتائج البيانات الرقمية باستخدام الصيغ الرياضية (بمتوسط حسابي ٣،٠١).
	- دمج الخلايا و توسيط النص فيها (بمتوسط حسابي ٣،٠٢).  $-17$
- التنقل في خلايا ورقة العمل باستخدام مربع الأسهم ، تصحيح البيانات واستخدام النسخ و اللصق، إدخال  $-1V$ بيانات في نطاق من الخلايا .(بمتوسط حسابي ٣،٠٣).
- إنشاء مصنف حديد وحفظه في المستندات .(بمتوسط حسابي ٣،٠٦).  $-\lambda$
- فتح مصنف سبق حفظه على جهاز الكمبيوتر. (بمتوسط حسابي ٣،٠٩).  $-19$ 
	- تشغيل التطبيق من كافة البرامج (بمتوسط حسابي ٣،٠٩).  $-\gamma$ .
- إدراج التأثيرات الصوتية للعناصر، اختيار ، أنظمة الحركة، إعداد و إجراء العرض، اختيار التخطيط و  $-\gamma$ ) التصميم و التنسيق المناسب للشريحة، عمل اختصار للتطبيق على سطح المكتب (بمتوسط حسابي ٣،١٠).
	- إنشاء عرض تقديمي جديد و حفظه على سطح المكتب ( بمتوسط حسابي ٣،١١).  $-\gamma \gamma$ 
		- عرض رأسي و تذييل الصفحة (بمتوسط حسابي ٣،٢٢٦).  $-\gamma \gamma$
		- عمل فرز تصاعدي و فرز تنازلي لبيانات الجدول (بمتوسط حسابي ٣،٢٧).  $-\gamma \xi$ 
			- إعداد الصفحة و عمل الهوامش المناسبة. (بمتوسط حسابي ٣،٢٩).  $-\gamma$
- استخدام تأثيرات التعبئة لتعبئة الأشكال التلقائية باللون المناسب، إدراج حدول و تنسيق الصفوف و الأعمدة  $-\gamma$ ، تنسيق الفقرات و تحديد التباعد بين الأسطر (بمتوسط حسابي ٣،٣٠).
	- إدراج صورة من ملف (بمتوسط حسابي ٣،٣١).  $-11$
- تنسيق النص من حيث شكل الخط و الحجم و اللون و المحاذاة ، إنشاء مستند جديد و حفظه (بمتوسط  $-\gamma \wedge$ حسابي ٣،٣٤).
	- عمل نسخة احتياطية من المحلدات و الملفات المحفوظة على حهاز الكمبيوتر (بمتوسط حسابي ٣،٣٥).  $-\gamma$  ٩
- تغيير خصائص قائمة إبدأ و التعامل مع شريط المهام ، توصيل جهاز الحاسب الآلي مع ملحقاته. (بمتوسط  $-\mathbf{r}$ . حسابي ٣،٣٦).
- عمل نسخ و لصق من مجلد إلى أخر على حهاز الحاسب ، تحميل برنامج مضاد للفيروسات و تحديثه، إزالة  $-\tau$ البرامج و التطبيقات ً من جهاز الحاسب الآلي. (بمتوسط حسابي ٣،٣٧).

كما يتبين من الجدول (١٣) أن مستوى الحاحة علي لتسع من الاحتياحات التدريبية وهي على النحو التالي:

- Microsoft Office FrontPage  $-1$ 
	- إدراج قاعدة بيانات في الصفحة.  $-1$ 
		- ٣– إدراج زر تبادلي في الصفحة.
	- ٤- تشغيل برنامج FrontPage.
	- إنشاء موقع ويب ذو صفحة واحدة.  $-$  0
	- التحكم في العرض(صفحة/محلدات/موقع بعيد على ويب).  $-7$ 
		- تنسيق صفحة ويب.  $-<sup>1</sup>$
		- ٨– \_\_\_ إدراج ارتباط تشعبي.
		- إعداد خصائص الصفحة واستخدام الخيارات المتعددة  $-9$

السؤال الثاني :

ما حاحات معلمي الرياضيات التدريبية في مجال استخدام بعض برامج الحاسب الآلي المرتبطة بالإنترنت؟ ويوضح الجدول (٤ ١) قيم المتوسط والانحراف المعياري والتكرارات لإحابات أفراد العينة على المحو الثاني للاستبانة . حدول (١٤)

التكرارات والنسب المئوية والمتوسطات الحسابية لاستجابات عينة الدراسة على عبارات المحور الثاني(برامج الحاسب الآلي المرتبطة بالإنترنت ).

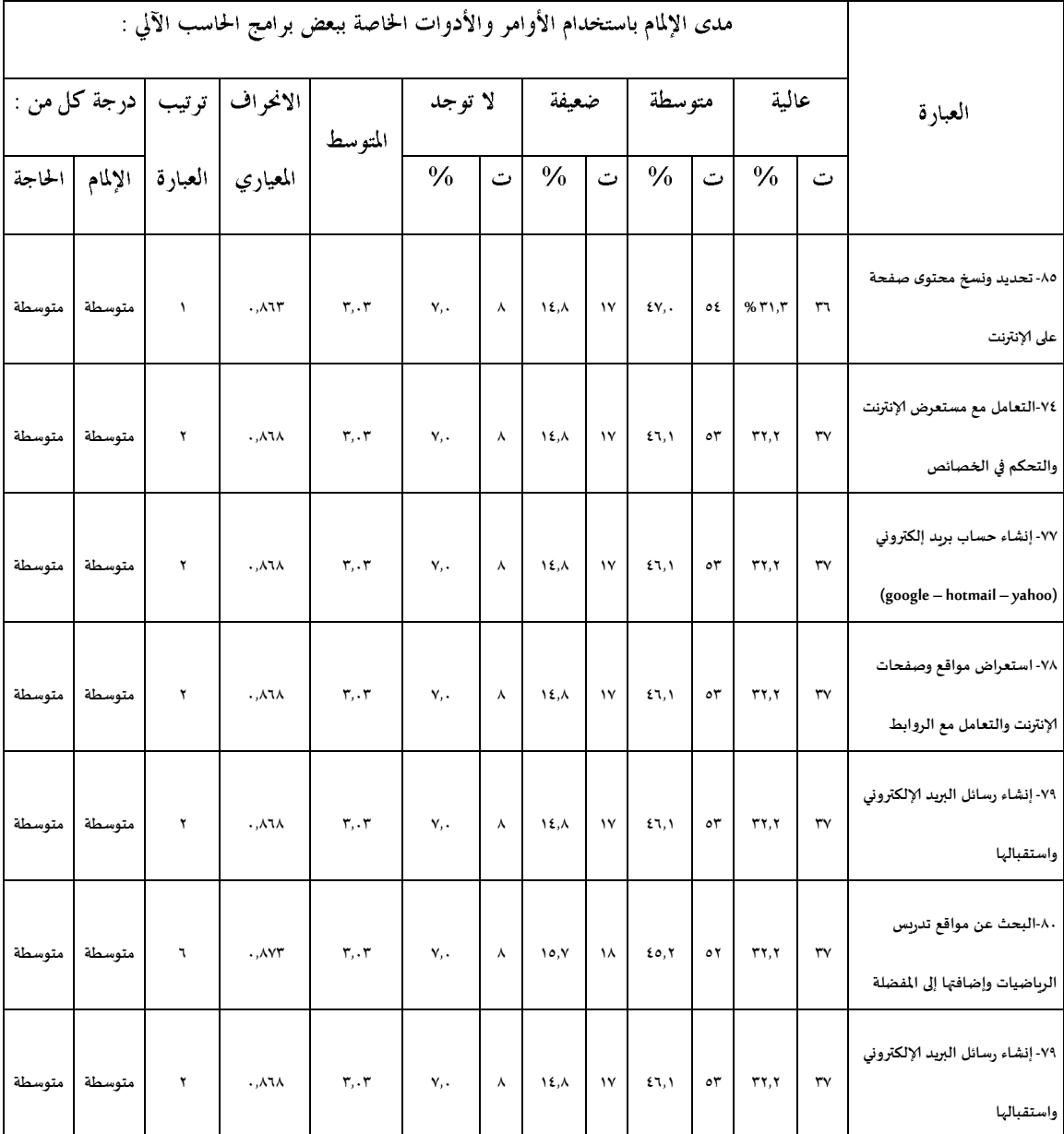

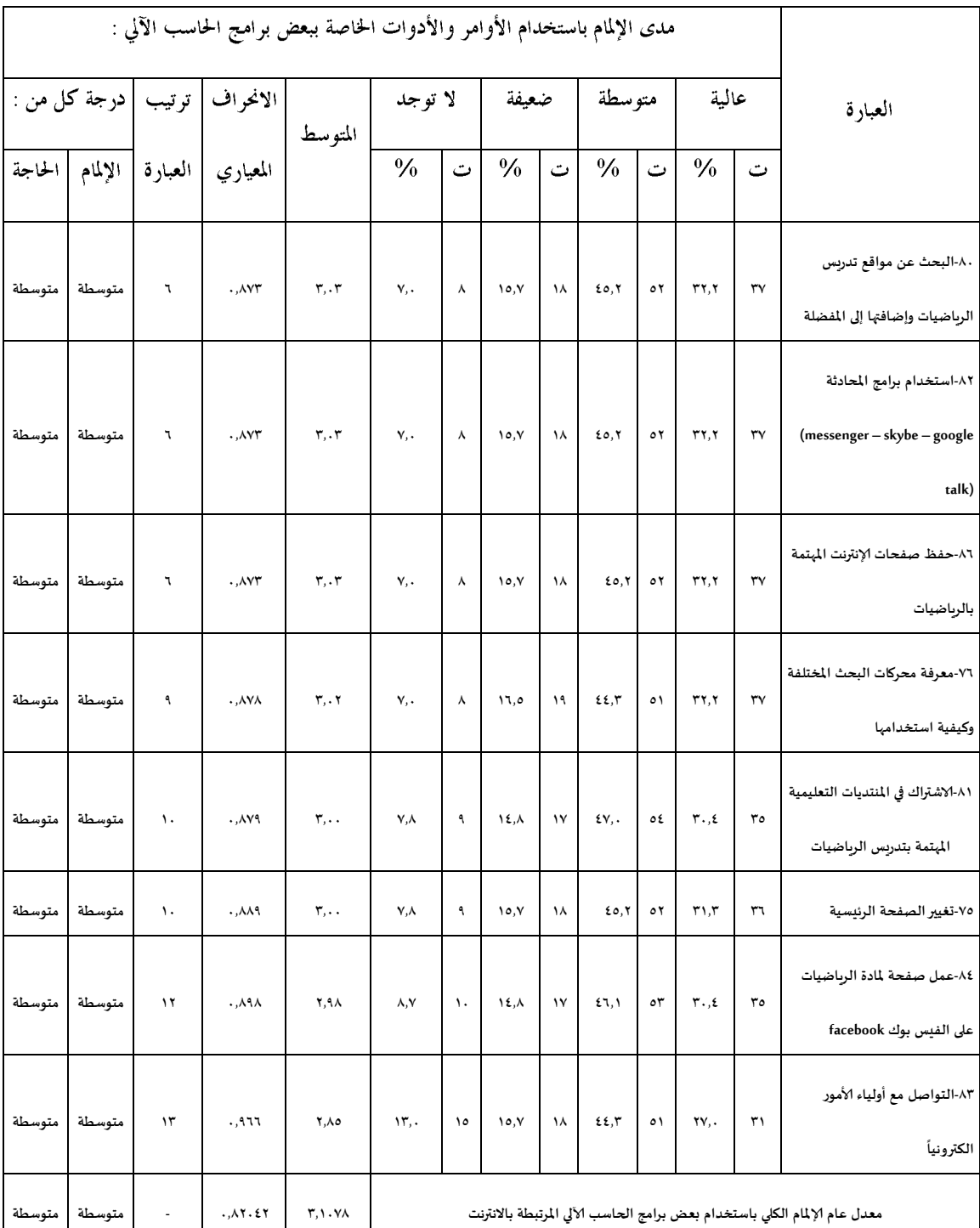

**معدل عام إلاملام الكلي باستخدام بعض برامج الحاسب آلالي املرتبطة باالنترنت 61.4.5 4153453 - متوسطة متوسطة**برامج الحاسب الآلي المرتبطة بالانترنت تراوحت بين (٢،٨٥)و(٢،٠٣).

- وبلغ المتوسط الحسابي العام للمحور ٣،١
- وتعتبر درجة الإلمام متوسطة للمحور ككل ولجميع عبارات المحور

السؤال الثالث :

هل توجد فروق ذات دلالة إحصائية بين حاجات معلمي الرياضيات تبعاً لمتغير الخبرة في التدريس ؟ ويوضح الجدول (١٥) نتائج اختبار( ت ) للفروق في متوسطات حاجات المعلمين تبعا لاختلاف الخبرة في التدريس

حدول (١٥)

نتائج اختبار( ت) للعينات المستقلة لاختبار الفروق في متوسطات حاحات المعلمين تبعاً لاختلاف الخبرة في التدريس.

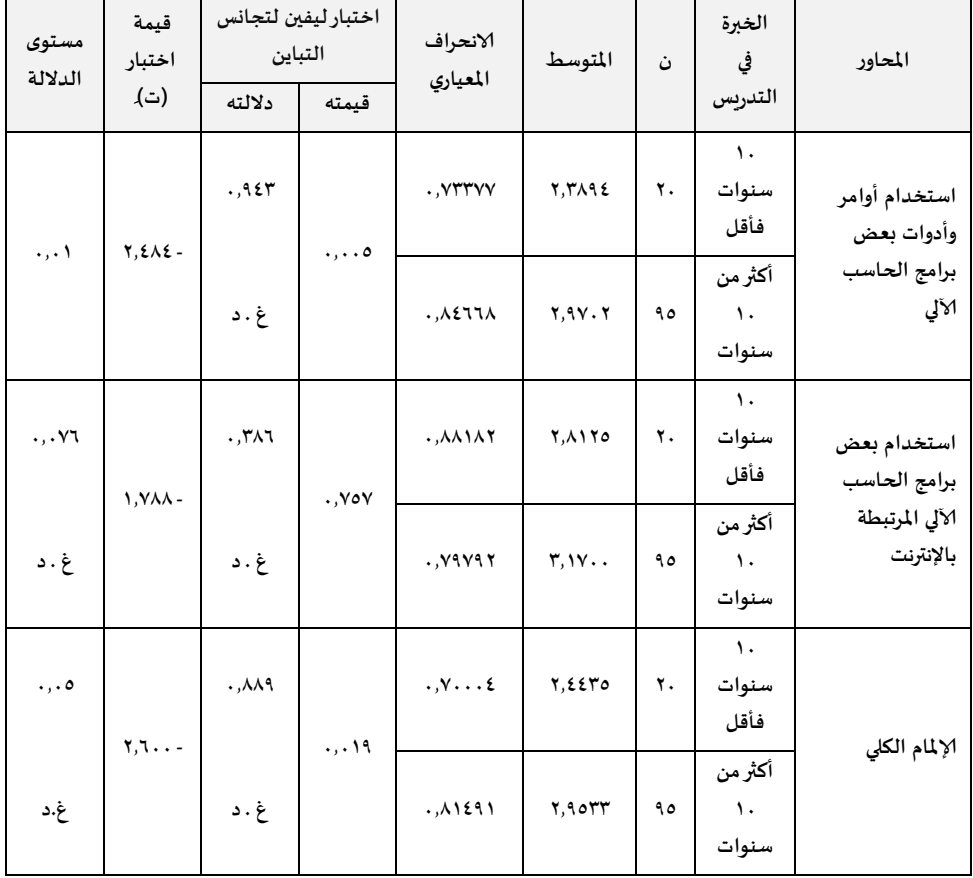

يتضح من الجمدول (١٥) أن قيمة (ت) غير دالة عند مستوى (٠،٠٥) للاستبانه ككل و لمحور استخدام بعض برامج الحاسب الآلي المرتبطة بالانترنت ، و دالة عند مستوى (٠،٠٥) لمحور استخدام أوامر و أدوات بعض برامج الحاسب الآلي ً لصالح المعلمين الأكثر خبرة في التدريس ، وهذا يعني أن الحاحات التدريبية لمعلمي الرياضيات في مجال استخدام بعض برامج الحاسب الآلي لا تختلف باختلاف الخبرة في التدريس ، أي أن جميع معلمي الرياضيات يحتاجون لنفس البرامج التدريبية التي تمكنهم من استخدام الحاسب الآلي في التدريس .

السؤال الرابع :

هل توحد فروق ذات دلالة إحصائية بين حاجات معلمي الرياضيات التدريبية تبعاً لمتغير المؤهل العلمي ؟ ويوضح الجدول (١٦) نتائج اختبار (ت) للفروق في متوسطات حاجات المعلمين تبعا لاختلاف المؤهل العلمي

### جدول (١٦)

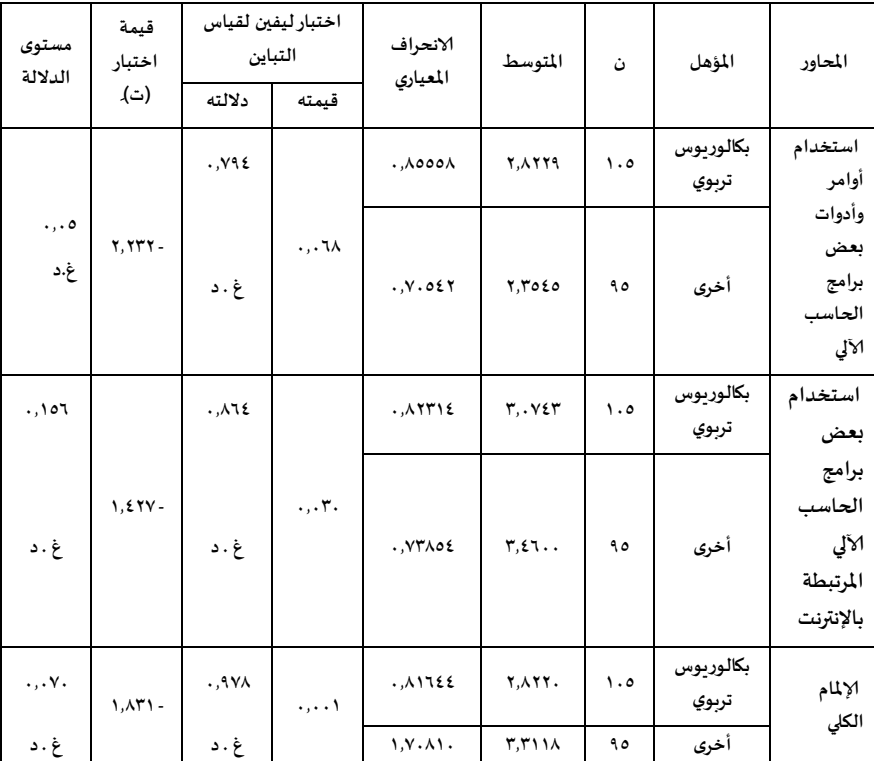

نتائج اختبار(ت) للفروق في متوسطات حاجات المعلمين تبعاً لاختلاف المؤهل العلمي.

يتضح من الجدول (١٦) أن قيمة (ت) غير دالة عند مستوى (٠،٠٥) للاستبانة ككل و لجميع المحاور ، وهذا يعني أن الحاحات التدريبية لمعلمي الرياضيات في مجال استخدام بعض برامج الحاسب الآلي ، لا تختلف باختلاف المؤهل العلمي للمعلم.

و يمكن تفسير ذلك– كما يعتقد الباحث <del>-أ</del>نه لا توحد اختلافات كبيرة في تأهيل معلمي الرياضيات بين كليات التربية و كليات إعداد المعلمين فيما يتعلق باستخدام الحاسب الآلي في التدريس ، و بالتالي لن يكون هناك اختلاف في الحاحات التدريبية في هذا المحال.

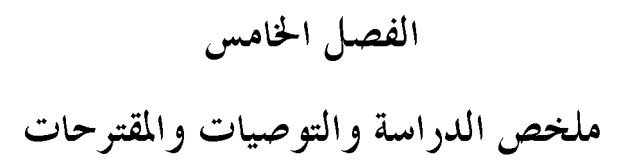

أولاً:ملخص الدراسة

أحدث اكتشاف الحاسب الآلي ثورة في حياة المحتمعات و حولها إلى مجتمعات معلومات بما يسر لها تدفق المعلومات و حفظها و استرحاعها و قد وحد الحاسب الآلي طريقة إلى العملية التعليمية ، و تنوعت تطبيقاته و أصبح توظيفه فيها من أبرز الجهات المعاصرة .

و حيث أن هناك انخفاضا ملحوظا في دراية المعلمين بالحاسب الآلي كما كشفت عن ذلك الدراسات السابقة ، و قد أصبح لزاما إقامة الدورات التدريبية في محال توظيف الحاسب الآلي في العملية التعليمية .

و حيث ان تحديد الاحتياحات التدريبية هي الخطوة الأولى نحو تصميم برامج فعالة ، حاءت هذه الدراسة التي تمدف إلى تحديد الحاحات التدريبية لمعلمي الرياضيات بالمرحلة المتوسطة في محال استخدام الأوامر و الأدوات الخاصة ببرامج الحاسب الآلي .

وقد تكونت عينة الدراسة من ١١٥ للرياضيات بالمرحلة المتوسطة جرى اختيارهم من بين معلمي الرياضيات بمدينة مكة المكرمة .

وقد طبق الباحث استبانة للتعرف على الاحتياحات التدريبية لمعلمي الرياضيات بعد التأكد من صدقها و ثباقما .

#### التوصيات :

١– حيث دلت نتائج الدراسة على وجود احتياحات تدريبية عالية فيما يتعلق باستخدام بعض برامج الحاسب الآلي فإن الباحث يوصى بتطوير برامج إعداد معلم الرياضيات قبل الخدمة و أثناءها لإكسابه المعارف و المهارات اللازمة لاستخدام برامج الحاسب الآلي .

٢– تشجيع معلم الرياضيات على تطوير الذات المستمر في مجال الحاسب الآلي.

#### المقتوحات :

١– إجراء دراسة لمعرفة الاحتياحات التدريبية لمشرفي الرياضيات في مجال استخدام الحاسب الآلي .

٢– إحراء دراسة لمعرفة الاحتياحات التدريبية لمعلمي الرياضيات بالمرحلة الثانوية في مجال استخدام الحاسب الآلي.

٣– إحراء دراسة لمعرفة مدى اهتمام برامج التدريب قبل الخدمة لمعلم الرياضيات بالجوانب المتعلقة باستخدام الحاسب الآلي في العملية التعليمية

### قائمة بأهم مراجع البحث

- أحمد، أحمد جمعه و آخرون.(٢٠٠٦م). التعلم باستخدام الكمبيوتر في ظل عالم متغير. الطبعة الأولى  $\cdot \lambda$ الإسكند, ية: دار الوفاء.
- أحمد، شكري سيد و السويدي ، ضحى على. (١٩٩٢م). الاحتياجات التدريبية و أولويالها لدى  $\cdot$   $\mathsf{r}$ معلمي و معلمات التربية الخاصة في دولة قطر. العدد الأول. حامعة قطر: مجلة مركز البحوث التربوية.
- التودري، عوض حسين (٢٠٠٤م). ا**لمدرسة الإلكترونية و أدوار حديثة للمعلم**. ط٢.الرياض: مكتبة  $\cdot$ ۳ الرشد.
- الحربي، عبدالرحيم نويجع. (٤٢٣ هـــ) "أساليب التدريب الحديثة لمعلمي المواد الاجتماعية من  $\cdot$  ź وجهة نظر مشرفي المواد الاجتماعية و معلميها". الرياض،حامعة الملك سعود ،كلية التربية ،رسالة ماجستير غير منشورة.
- الحماحمي، محمد محمد. (١٩٩٩م). ا**لتدريب أثناء الخدمة في المجال التربوي**. القاهرة:مركز الكتاب  $\cdot$ للنشر.
	- حمدان ، محمد زياد.(۹۸۹م). **تطوير المدرسين أثناء الخدمة**.عمان.الأردن:دار التربية الحديثة.  $\mathcal{L}$
- . حجا،بارعة بهجت كامل (٤٢١ ١هــ)."أثر استخدام برنامج تدريبي مقترح على اكساب معلمات  $\cdot$   $\vee$ العلوم بالمرحلة الثانوية بالمدينة المنورة بعض المهارات والاتجاهات الحاسوبية اللازمة للتدريس ".المدينة المنورة ،حامعة طيبة ،كلية التربية،رسالة ماحستير غير منشورة
	- الخطيب، أحمد و الخطيب، رداح.(١٩٨٦م). ا**تجاهات حديثة في التدريب**.الرياض: مطابع الفرزدق.  $\cdot \wedge$ 
		- الخطيب، أحمد.(١٩٩٧م).الحقيبة التدريبية.عمان.الأردن.دار المستقبل للنشر.  $\cdot$
- الخواجا، عبدالفتاح محمد. (٢٠٠١م) مستقبل التعليم الحديث التحديات و تكنولوجيا المعلومات  $\Delta$ . الحديثة عمان المستقبل للنشر.
- $\Delta$ مجمال ا**ستخدام الحاسب الآلي في التدريس**". الرياض،حامعة الملك سعود،كلية التربية ،رسالة ماحستير غير منشورة .
- رفاع ،سعيد محمد(١٢/ ١٤هـ).تحديد الحاجات التدريبية لمعلمي العلوم في مدارس المرحلة الثانوية  $.11$ بجنوب غرب المملكة العربية السعودية.الرياض،مجلة رسالة الخليج العربي،السنة١٣ العدد٥،،ص ص  $\Lambda$   $\sim$   $\sim$   $\sim$   $\sim$
- رفاع، سعيد محمد.(٩٩٣م). "تحديد الاحتياجات التدريبية لمعلمي العلوم في مدارس المرحلة الثانوية  $.1r$ بجنوب غوب المملكة". رسالة الخليج العربي.العدد(٥ ٤).الرياض: مكتب التربية لدول الخليج العربي.
- رواس، فائزة أحمد. (٤٢١هـــ). "تقويم برامج مركز التدريب التربوي بالرئاسة العامة لتعليم  $\cdot \setminus$  { البنات في مكة وجدة من وجهة نظر المدربات والمتدربات". مكة المكرمة،حامعة أم القرى ،كلية التربية ، , سالة ماجستير غير منشو, ة .
- الرويلي، موافق فواز.(١٩٩٢م) بونامج مقترح لتدريب المدرسين أثناء الخدمة مبنى على أساس  $\cdot \setminus \circ$ حاجالهم التدريبية. العدد ١٢.القاهرة:بحلة كلية التربية حامعة شمس عين.
- الزبيدي.سالم أحمد. (١٩٩٧م تصميم البرامج التدريبية. حامعة الدول العربية. عمان: المنظمة العربية  $.17$ للتنمية الإدارية.
- الزهراني ،عبد العزيز عثمان(٢٠٠٥م)."واقع استخدام الحاسب الآلي والإنترنت في تدريس  $\cdot \vee$ الرياضيات بالمرحلة الثانوية من وجهة نظر المعلمين والمشرفين التربويين".مكة المكرمة ،حامعة أم القرى،كلية التربية ،رسالة ماحستير غير منشورة.
- سحاب، سالم أحمد و آخرون. (٤١٧ هـ). مشروع تعليم الرياضيات للمرحلتين الابتدائية و  $\cdot \wedge \wedge$ المتو**سطة للبنين و البنات في المملكة العربية السعودية**. ملحص تقرير نمائ<sub>ي</sub>. اللجنة الوطنية للتعليم. الرياض : مدينة الملك عبدالعزيز للعلوم و التقنية.
- سلامة ، عبدالحافظ و أبو ريا، محمد (٢٠٠٢م). ا**لحاسوب في التعليم**.الأردن: الأهلية للنشر و  $.19$ التوزيع.
- سلطان، حنان وشريف ، غانم. (١٩٨٣م) الاتجاهات المعاصرة في التدريب أثناء الخدمة التعليمية.  $\cdot$  Y  $\cdot$ الرياض: دار العلوم للطباعة و النشر.
- السواط، طلق و آخرون. (١٤١٦هـــ). الإدارة العامة المفاهيم و الوظائف و الأنشطة. ط١. حدة  $\mathcal{N}$ :دار النوابغ.
- سيد، عبدالظاهر. (١٩٩٦م). التدريب أثناء الخدمة لمعلمي المرحلة الإبتدائية في المملكة العربية  $.77$ **السعودية.** مجلة البحث في التربية و علم النفس . العدد الرابع. المجلد التاسع. كلية التربية: حامعة المينا.
	- سيد، فتح الباب عبدالحليم. (١٩٩٥م). **الكمبيوتر في التعليم**. القاهرة : عالم الكتب.  $.77$
- الشاعر، عبدالرحمن. (۱۹۹۱م). **أسس تصميم و تنفيذ البرامج التدريبية**. الرياض: دار ثقيف للنشر.  $.75$
- شاهين ، نجوي عبدالرحيم. ( ٢٠٠٦م ) أ**ساسيات وتطبيقات في علم المناهج**. القاهرة: دار القاهرة .  $\cdot$   $\cdot$   $\circ$
- الشهري،شاكر مفرح (٤٣٠) (هـــ). "حاجات معلمي الرياضيات التدريبية في مجال الحاسب الآلي  $.77$ **بالمرحلة الابتدائية بمدينة الرياض"**.الرياض ،حامعة الملك سعود،كلية التربية ،رسالة ماحستير غير منشورة.
- صالح/ ماجدة محمود ( ٢٠٠٠م ). الحاسب الآلي التعليمي وتوبية الطفل . الإسكندرية: المكتب  $.7V$ العلمي للنشر .
- الطلعاني، محسن أحمد(٢٠٠٢م). دراسة ميدانية لبناء برنامج تدريبي لمديري المدارس الثانوية في  $\cdot$  Y A الأر**دن في ضوء أدائهم لمهمالهم المطلوبة**. العدده ١. السنة الثامنة. قطر: محلة مركز البحوث التربوية.
	- الظفيري، فايز منشر. ( ٢٠٠٧ م ) الحا**سوب التعليمي وتطبيقاته**. الكويت: مكتبة الفلاح .  $.79$
- عبد الخالق ،ابراهيم مصطفى (١٩٩٣م)."الحاجات التدريبية أثناء الخدمة لمعلمي الرياضيات في  $\cdot$   $\cdot$ المرحلة الأساسية العليا في مديرية تربية عمّان الأولى". عمّان ،الجامعة الأردنية،كلية الدراسات العليا، سالة ماجستير غير منشورة .
- العساف، صالح حمد. ( ٤٢٧هــ ) المدخل إلى البحث في العلوم السلوكية.ط٤. الرياض: مكتبة  $\cdot$   $\mathsf{r}$ ) العبيكان .
- عليمات، محمد عليان. ( ١٩٩١ م ) الاتجاهات الحديثة في التعليم والتدريب والإدارة .ط١. عمان:  $.77$ دار الخواجا للنشر والتوزيع .
- العيون،صالح محمد(١٨ ٤١هـــ).أولويات الحاجات التدريبية لمعلمي العلوم في المرحلة الابتدائية  $.57$ .الرياض،حامعة الملك سعود،كلية التربية،مركز البحوث التربوية (١٣٦)،الطبعة الأولى.
	- $.75$
- $\cdot$   $\mathsf{r}$   $\circ$
- فرحات ، فاروق أحمد . ( ١٤١١ هــ ) **مدخل في النشاط التدريبي** . المركز السعودي للتنمية.  $.57$ الرياض : مطابع نحد .
- فوده، ألفت. (٤٢٠هـــ). الحاسب الآلي و استخداماته في التعليم. كلية التربية. الرياض: حامعة  $.7V$ الملك سعود.
- قاسم، جميل قاسم. (١٩٩٩م). التدريب و التطوير الإداري الفلسفة والتطبيق. العين : دار الكتاب  $\cdot$   $\uparrow$   $\wedge$ الجامعي.
- القحطان، عبدالرزاق محمد. (٤٢٥هـــ). "الحاجات التدريبية في تقنيات التعليم لمعلمي التفوق  $\cdot$   $\mathsf{r}$  ٩ ا**لعقلبي والابتكار للمرحلة الابتدائية**". الرياض، جامعة الملك سعود،كلية التربية ، رسالة ماجستير غير منشورة.
	- قنديل ، ياسين عبدالرحمن. (١٩٩٨م). ا**لتدريس و أعداد المعلم**. الطبعة الثانية. الرياض : دار النشر.  $.5.$ 
		- المحالي، محمد و آخرون. (٢٠٠٦م). الحا**سوب التعليمي**. مؤته. الأردن: مركز يزيد للنشر.  $.5$
- المحيسن ،إبراهيم عبدالله (٤١٧ هـــ).تدريب معلمي العلوم على استخدام الحاسب الآلي في التدريس  $.5 \times$ :أنموذج معاصو بحلة جامعة الملك عبدالعزيز ،العلوم التربوية ،المجلد ١٠،ص ص٢١-٩٥
- مركز التدريب التربوي. **جدول البرامج التدريبية الصباحي و المسائي.** العام الدراسي الأول و الثاني  $.54$ ٤٢٩/١٤٣٠/١٤٣٩هـــــــ الرياض.
- المغيرة ، عبدالله عثمان (٤١١هـــ).دور الحاسب في تدريس الرياضيات . الرياض، حامعة الملك  $.55$ سعود،كلية التربية ، مركز البحوث التربوية .
	- المغيرة، عبدالله عثمان. (١٤١٨هـــ). ا**لحاسب و التعليم**. الرياض: حامعة الملك سعود.  $.50$
- المقوشي، عبدالله عبدالرحمن. (٤٢٢هـــ). الأسس النفسية لتعليم و تعلم الرياضيات أساليب و  $.57$ نظريات معاصرة. ط١. الرياض.
- الموسى، عبدالله عبدالعزيز. (٢٠٠١م) **استخدام الحاسب الآلي في التعليم** . الرياض: مكتبة تربية الغد.  $.5V$
- موسى، محمد عبدالرحيم. (١٩٩٦م). ا**لمعلم الفاعل و التدريس الفعال**. الطبعة الأولى. الأردن: دار  $.5<sub>A</sub>$ الفكر .
	- موسى، محمد منير. (٩٩٣م). الاتجاهات المعاصرة في التربية المقارنة . القاهرة : عالم الكتب.  $.59$
- الموسى،عبدالله عبدالعزيز(٢٠٠٥م).ا**ستخدام الحاسب الآلي في التعليم** .الرياض،مكتبة تربية الغد،ط٣.  $\cdot \circ \cdot$
- النجادي، عبدالعزيز راشد(٤٢٣) (هـ).الحاجات التدريبية لمعلمي التربية الفنية في المرحلة  $.01$ ا**لمتوسطة** حامعة الملك سعود،مجلة حامعة الملك سعود للعلوم التربوية والدراسات الاسلامية  $\Lambda \mathsf{Y} \circ \neg \mathsf{Y} \mathsf{Y} \vee_{\mathsf{C}} \neg \mathsf{Y} \circ \mathsf{A}$ المجلده ۱ ، ص
- الهدلق ،عبدالله عبدالعزيز (٤٢٣ ١هــــ).مدى معرفة معلمي ومعلمات العلوم بدولة الكويت بمهارات  $. \circ \mathsf{Y}$ الحاسوب وبرمجياته وكثافة استخدامهم لها في التدريس. حامعة الملك سعود،مجلة جامعة الملك سعود للعلوم التربوية والدراسات الاسلامية (٢)،المجلده ١،ص ص١٣٩-٢٠٩
- هياجنة، محمد مرشد. (١٩٩٧م). تقويم البرنامج التدريبي اثناء الخدمة لمعلمي التربية الرياضية من  $. \circ \tau$ وجهة نظر المعلمين في الأردن. حامعة الأردن. عمان : كلية الدراسات العليا.
	- وزارة التربية والتعليم . **دليل المعلم**. الرياض: الإدارة العامة للإشراف التربوي.  $. \circ$  {
- ياركندي ،آسيا حامد وغنيم ، صفيناز على(١٩٩٧م).تحليد الاحتياجات التدريبية لمعلمات  $\cdot \circ \circ$ ا**لرياضيات في المرحلة الابتدائية** .جامعة عين شمس ،كلية التربية ،الجمعية المصرية للمناهج وطرق التدريس ،دراسات في المناهج وطرق التدريس،العدد٤٣ يوليو ١٩٩٧م،ص ص٥٣-١٠١٤.
- يوسف ، عبدالقادر. (٤٠٧هــــ). دراسات في إعداد وتدريب العاملين في التوبية. ط١. الكويت:  $. \circ 7$ ذات السلاسل.
- يوسف ،أماني أبوبكر يوسف(٤٢٢ هـــ).الحاجات التدريبية على برمجيات الحاسب الآلي لمعلمات  $.0V$ التوبية الخاصة في مدينة الرياض الرياض

المراجع الأجنبية :

1-Baird ,W and Rowsey , Rebert E.(1989)."A Survey of Secondary Science Teacher's needs",School Science and Mathematics.Vol.89(4):pp273-284.

2-Mullenex,James and Smith,W.(1987)."Science and Mathematics Educational Services",School Science and Mathimatecs.Vol 87(1):pp1-6.

3-Rosman,J and Brearton,M (1989).Computer to enhance Science Education:An inservice designed to faster Classroom ",The Annual Meeting Of the National Association for Research in Science Teaching at San Francisco , California.

4- Rubba ,P .(1981)."Chemistry teacher's Inservice Needs".Journal of Chemical Education.Vol 58(5):pp 430-431>

ملحق رقم (١) أداة الدراسة في صورهّا الأولية

المملكة العربية السعودية وزارة التعليم العالي جامعة أم القرى كلية التربية

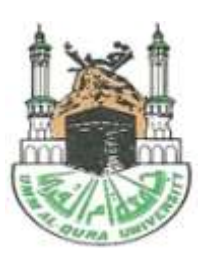

قسم المناهج وطرق التدريس

السلام عليكم ورحمة الله وبركاته ، وبعد :

يقوم الباحث بإجراء دراسة تمدف إلى التعرف على حاحات معلمي الرياضيات بالمرحلة المتوسطة في مجال التعليم الإلكتروني وذلك استكمالا لمتطلبات الحصول على درحة الماحستير من قسم المناهج وطرق التدريس بكلية التربية بجامعة أم القرى بمكة المكرمة .

وقد أعد الباحث الاستبانة المرفقة، والمكونة من عدد من العبارات التي تدور حول بعض الجوانب النظرية والتطبيقية ذات الصلة بالتعليم الإلكتروني .

آمل من سعادتكم الإطلاع على الاستبانة وإبداء الرأي حول فقراقما من حيث ملائمة الفقرة ووضوح صياغتها وكذا ارتباطها بالمحور المصنفة تحته ، واقتراح ما ترونه مناسب سواء بالحذف أو الإضافة أو التعديل . شاكرين لكم كريم تعاونكم والله يرعاكم .

الباحث : نائف سعيد سعود الشهرايي

الجوال:٥٢٦،٩٠٥٣٦،

naif-ssm@hotmail.com: البريد الإلكتروين

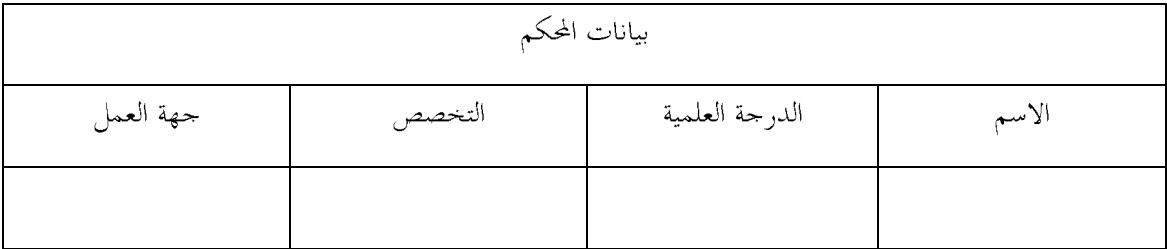

أخي معلم الرياضيات بالمرحلة المتوسطة

حفظك الله

السلام عليكم ورحمة الله وبركاته ، وبعد :

يقوم الباحث دراسة تمدف إلى التعرف على حاحات معلمي الرياضيات بالمرحلة المتوسطة في مجال التعليم الإلكتروني. ويعد التعليم الإلكتروني من أبرز التطورات المعاصرة ، وهو يقوم على استخدام التقنية بجميع أشكالها لإيصال المعلومة للمتعلم بأقصر وقت وأقل حهد وأكثر فائدة .

وقد أعد الباحث الاستبانة المرفقة والمكونة من عدد من العبارات التي تدور حول بعض الجوانب النظرية والتطبيقية ذات العلاقة بالتعليم الإلكتروين .

والمطلوب منك أخي الكريم قراءة كل عبارة ثم تحديد درجة إلمامك ها وذلك بوضع إشارة في الفراغ المناسب أمام العبارة.

وإنين إذ أثمن تعاونك معي في تعبئة هذه الاستبانة ، وأود في التأكيد على ألها لن تستخدم الا لغرض البحث العلمي . شاكرا لك كريم تعاونك .

الباحث : نائف سعيد سعود الشهرابي طالب دراسات عليا كلية التوبية قسم المناهج وطرق التدريس

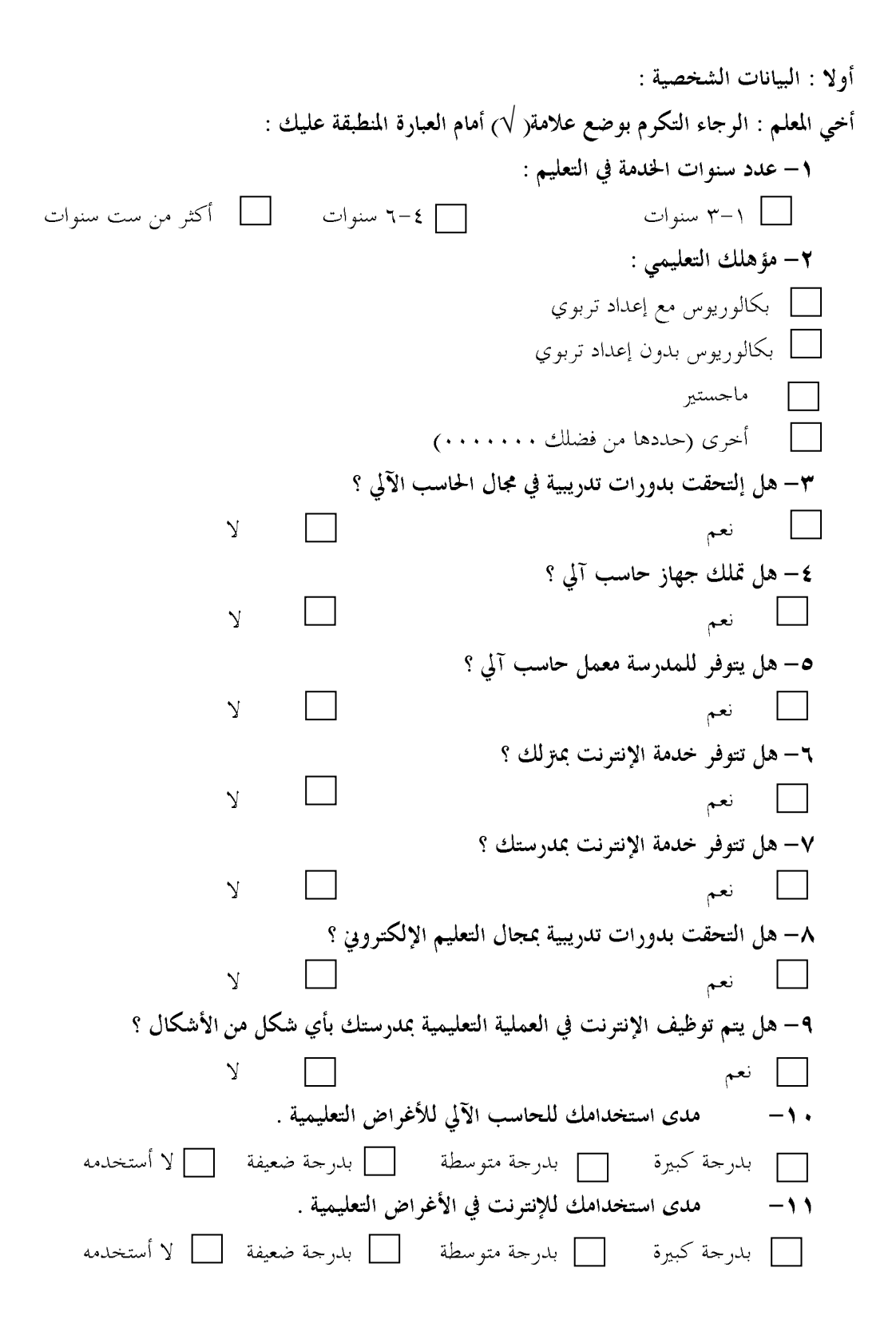

المحور الأول

فيما يلي محموعة من العبارات التي تدور حول بعض الجوانب النظرية المتصلة بالتعليم الإلكتروني . فضلا حدد مدى إلمامك بكل منها وذلك بوضع إشارة في الفراغ المناسب الموحود أمام العبارة

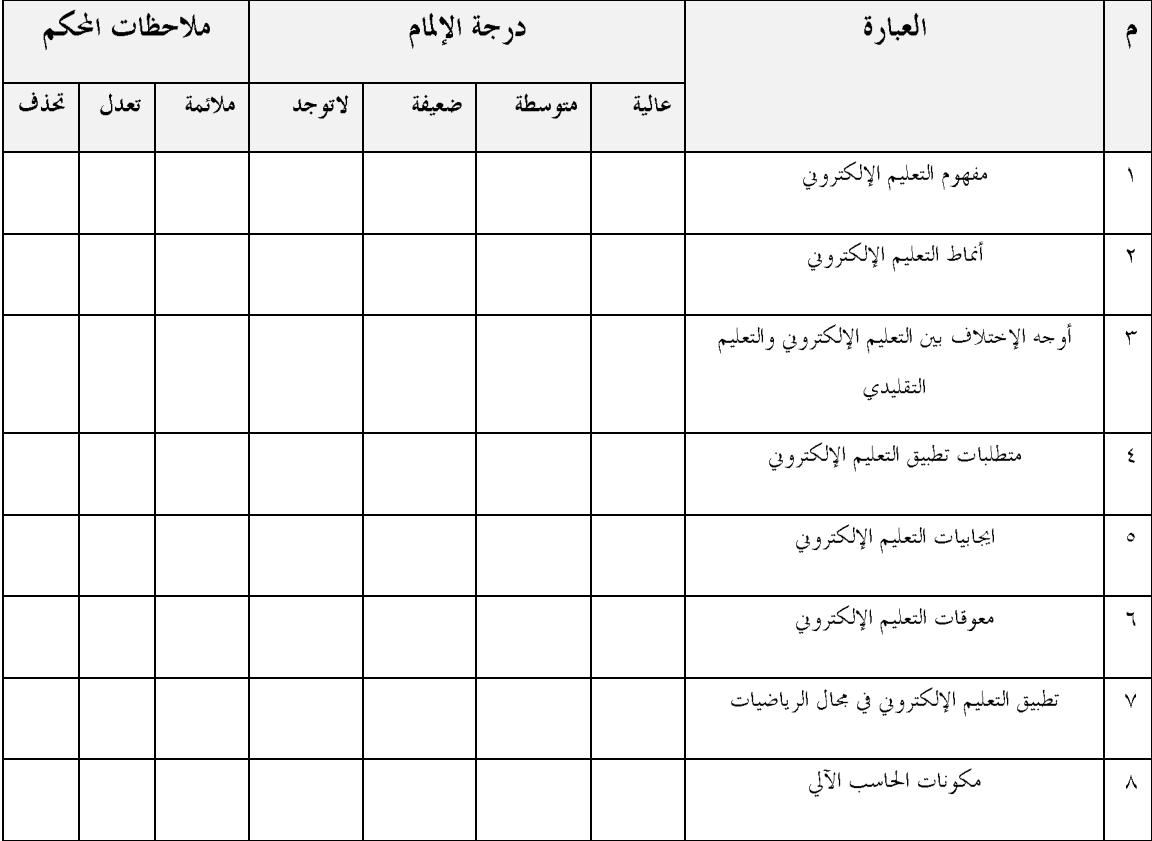

عبارات ترغبون في إضافتها:

 $- \lambda$ 

 $-\mathbf{Y}$ 

 $-\tau$ 

المحور الثاني :

فيما يلي مجموعة من العبارات التي تدور حول بعض الجوانب التطبيقية في مجال استخدام برامج الحاسب الآلي . حدد مدى إلمامك باستخدام كل برنامج من هذه البرامج وذلك بوضع إشارة في الفراغ المناسب الموجود أمام العبارة

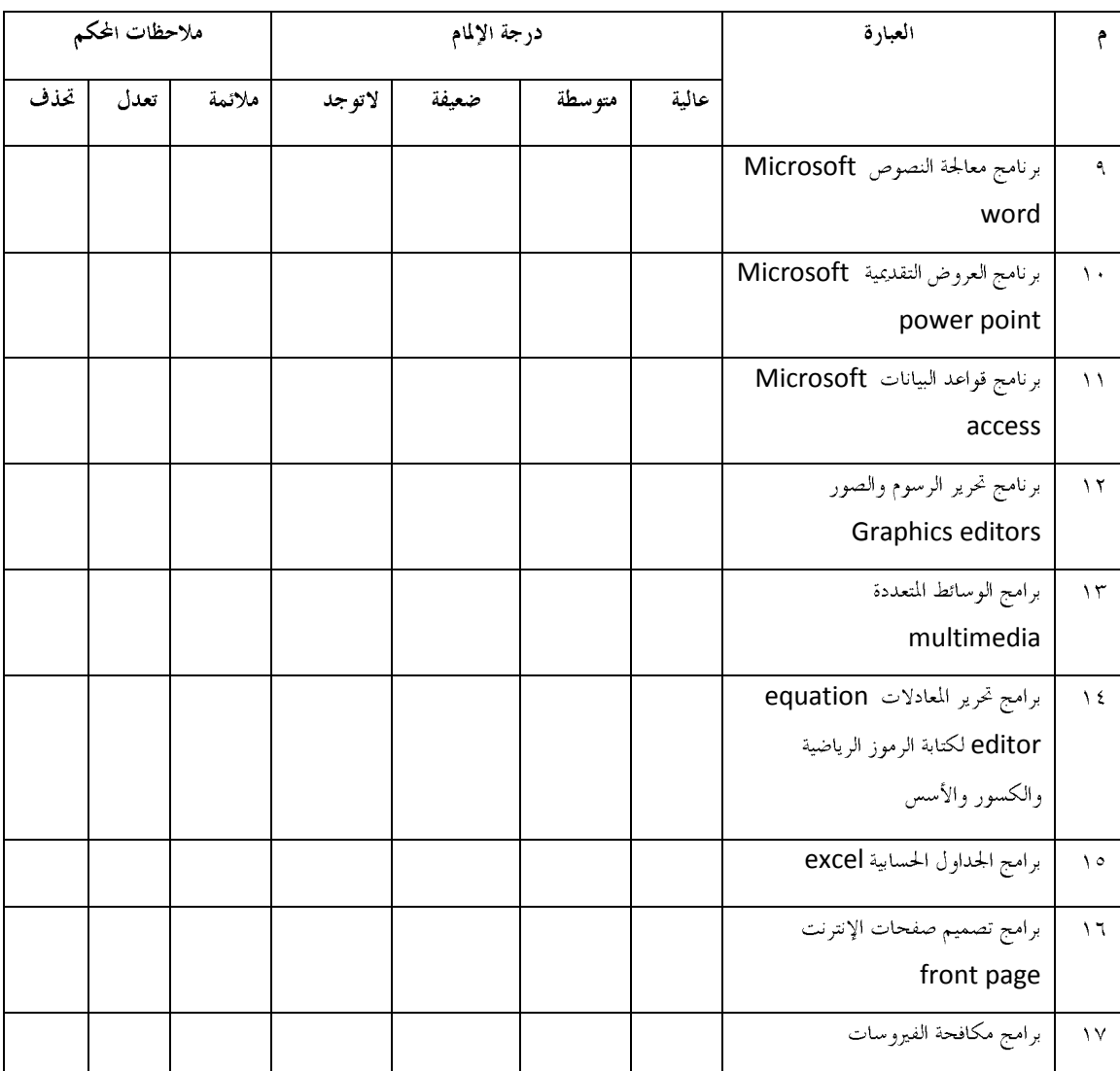

 $-\sqrt{ }$  $-\gamma$ 

 $-\tau$ 

المحور الثالث :

فيما يلي مجموعة من العبارات التي تدور حول بعض الجوانب التطبيقية في مجال التعليم الإلكتروني المرتبطة بالحاسب الآلي .

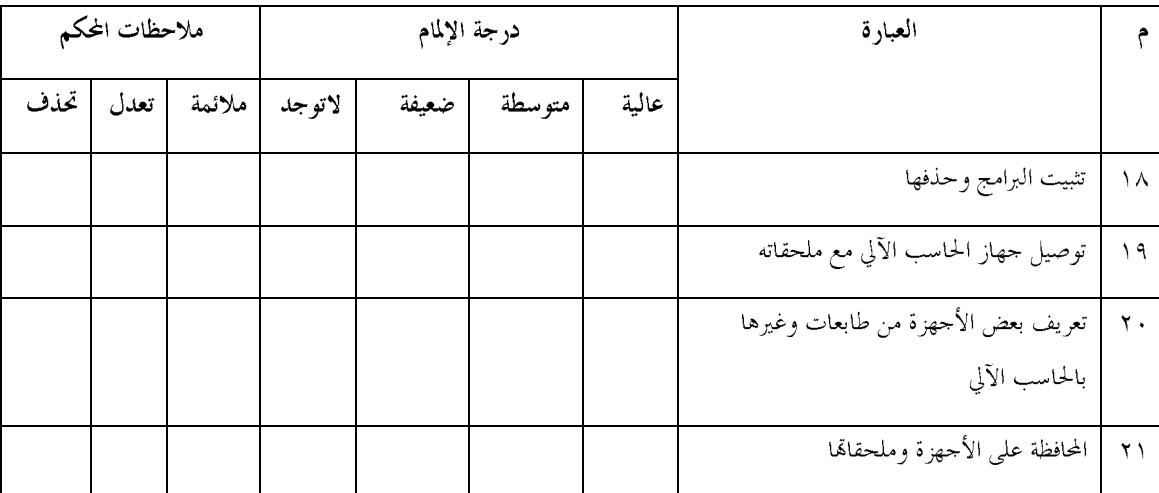

فضلا حدد مدى إلمامك بكل منها وذلك بوضع إشارة في الفراغ المناسب الموجود أمام العبارة.

عبارات ترغبون في إضافتها:

 $\backslash$ 

 $-\gamma$ 

 $-\tau$ 

المحور الرابع:

فيما يلي مجموعة من العبارات التي تدور حول بعض الجوانب التطبيقية المرتبطة بالحاسب الآلي في مجال توظيف الإنترنت .

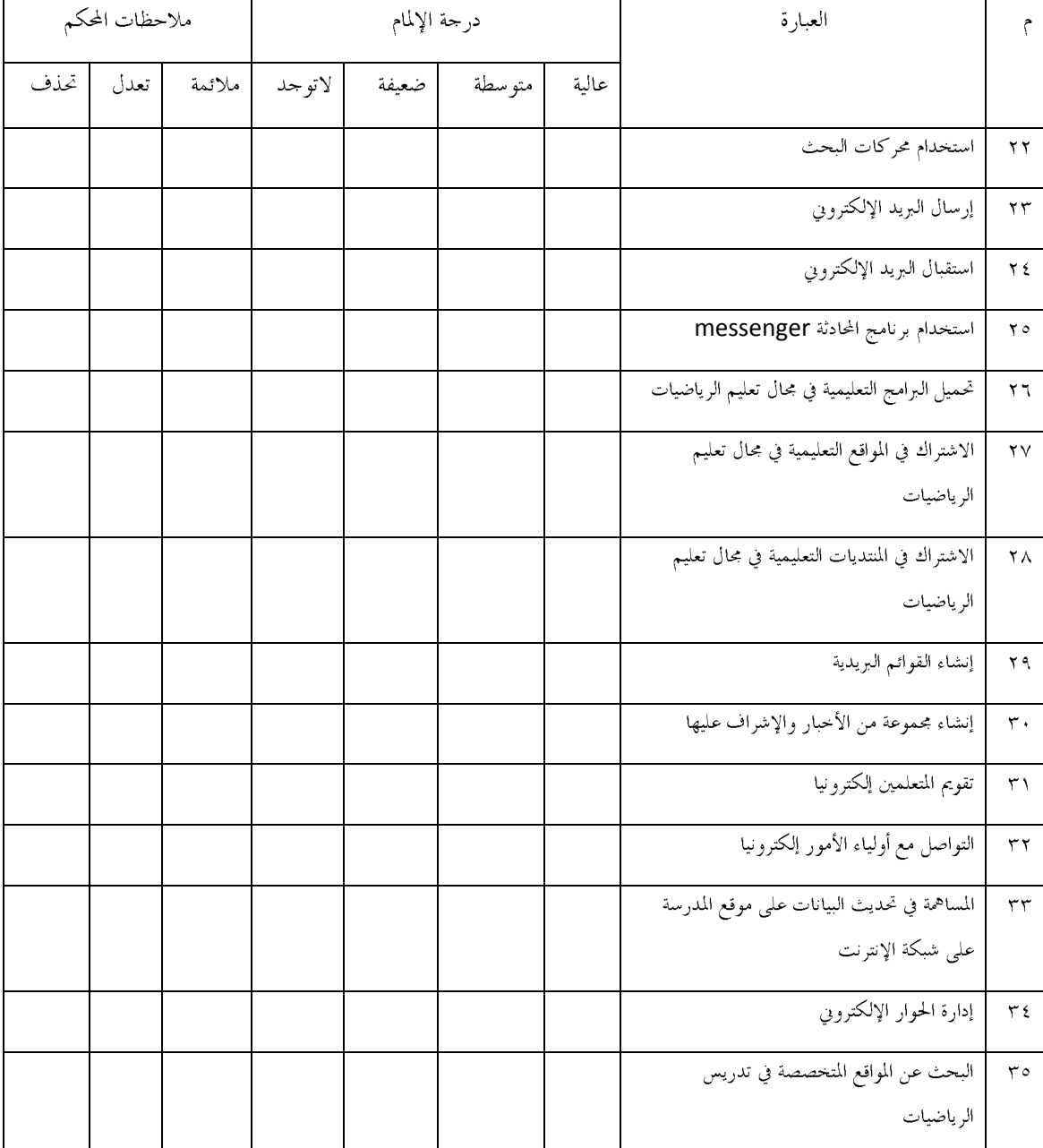

فضلا حدد مدى إلمامك بكل منها وذلك بوضع إشارة في الفراغ المناسب الموجود أمام العبارة.

عبارات ترغبون في إضافتها:

 $-\sqrt{ }$ 

# ملحق رقم (٢) قائمة بأسماء محكمي أداة الدراسة

## قائمة محكمي الإستبانة

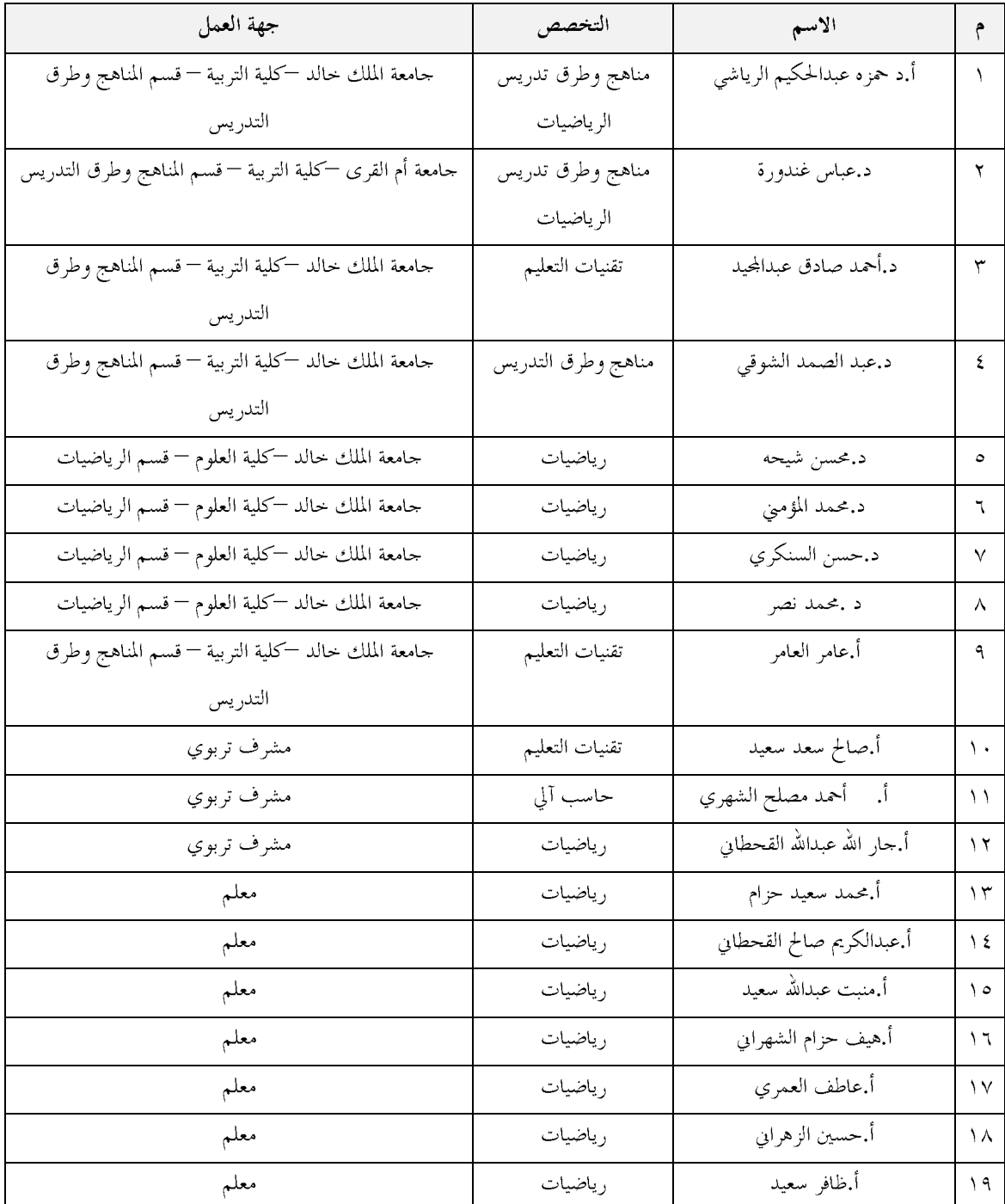

# ملحق (٣) أداة الدراسة في صورهّا النهائية

المملكة العربية السعودية وزارة التعليم العالى جامعة أم القرى كلية التربية قسم المناهج وطرق التدريس

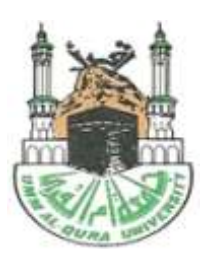

أخى معلم الرياضيات بالمرحلة المتوسطة وفقه الله السلام عليكم ورحمة الله وبركاته وبعد : يقوم الباحث بإعداد دراسة تمدف إلى التعرف على حاحات معلمي الرياضيات بالمرحلة المتوسطة في مجال التعليم الإلكتروني ، والذي ً يعد من أبرز التطورات المعاصرة ، ويقوم على استخدام التقنية بجميع أشكالها لإيصال المعلومة

للمتعلم بأقصر وقت ، وأقل حهد ، وأكثر فائدة. وقد أعد الباحث الاستبانة المرفقة والمكونة من عدد من العبارات التي تدور حول بعض الجوانب النظرية والتطبيقية ذات العلاقة بالتعليم الإلكتروين . والمطلوب منك أخي الكريم قراءة كل عبارة ثم تحديد درحة إلمامك هما وذلك بوضع اشارة (√) في الفراغ المناسب

أمام العبارة . وإنني أثمن تعاونك معي في تعبئة هذه الاستبانة . وأود التأكيد على أن نتائجها لن تستخدم إلا في أغراض البحث العلمي ، شاكرا لك كريم تعاونك ،،،

الباحث نائف سعيد سعود الشهرابي طالب دراسات عليا كلية التربية قسم المناهج وطرق التدريس

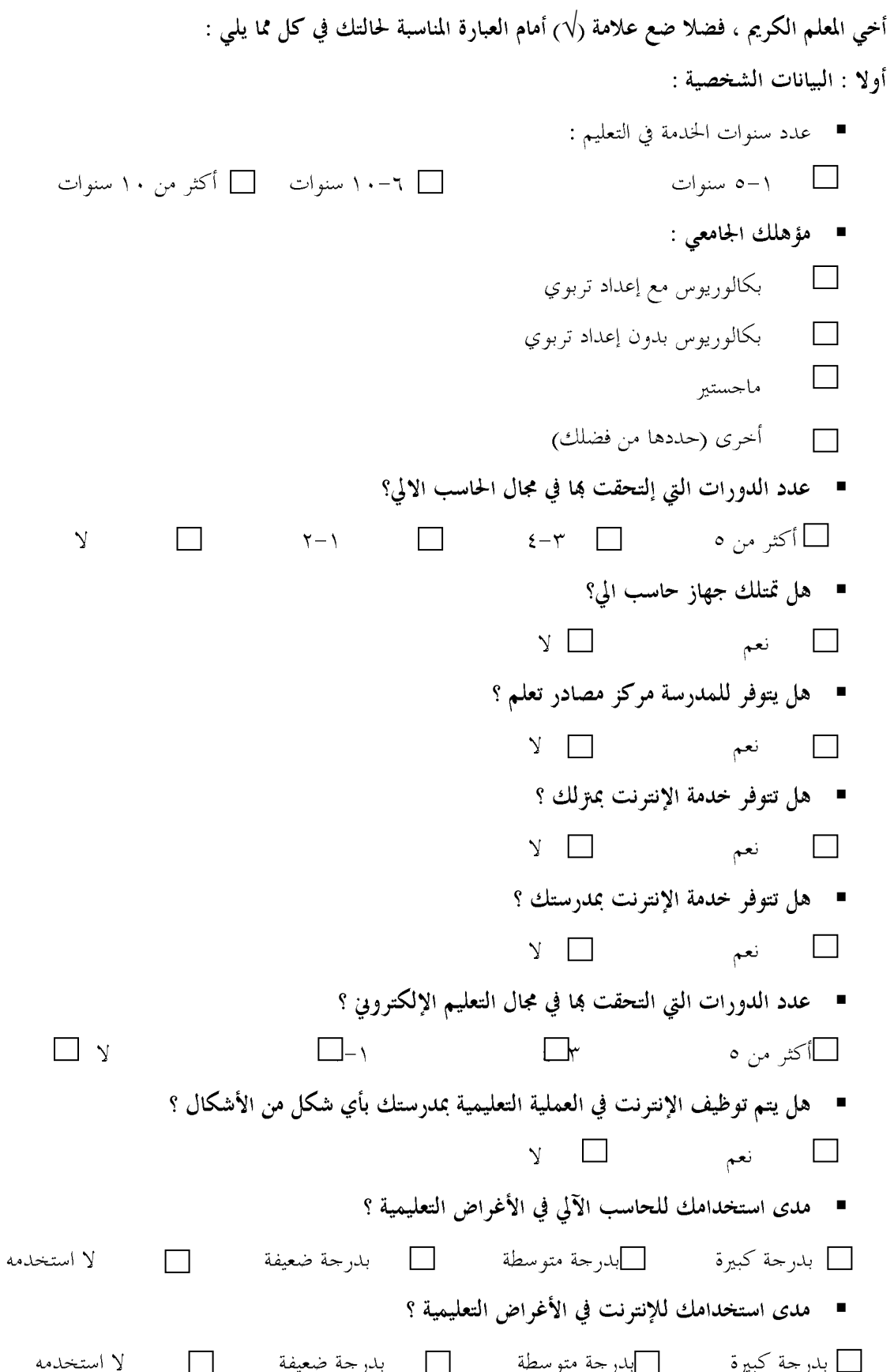

المحور الأول:

فيما يلي مجموعة من العبارات المتصلة باستخدام الأوامر والأدوات الخاصة ببعض برامج الحاسب الآلي . حدد مدى إلمامك باستخدام الأوامر والأدوات وذلك بوضع إشارة(√) في الفراغ المناسب الموجود أمام العبارة.

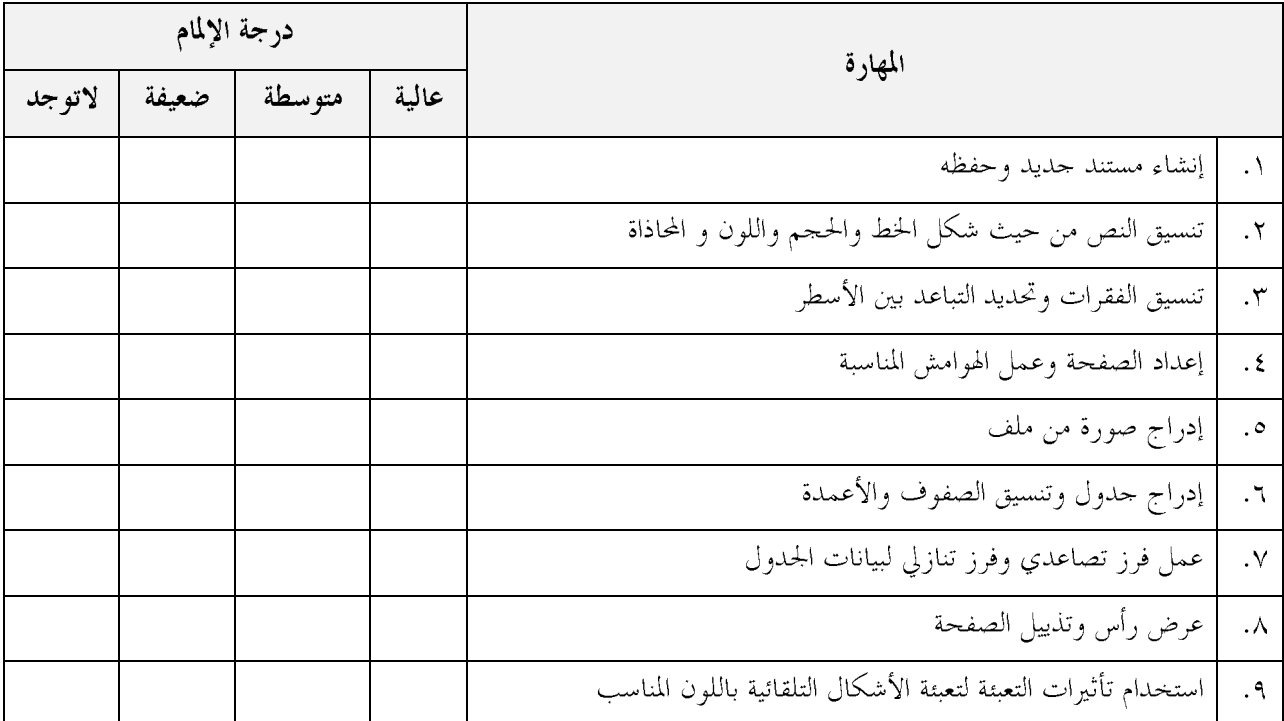

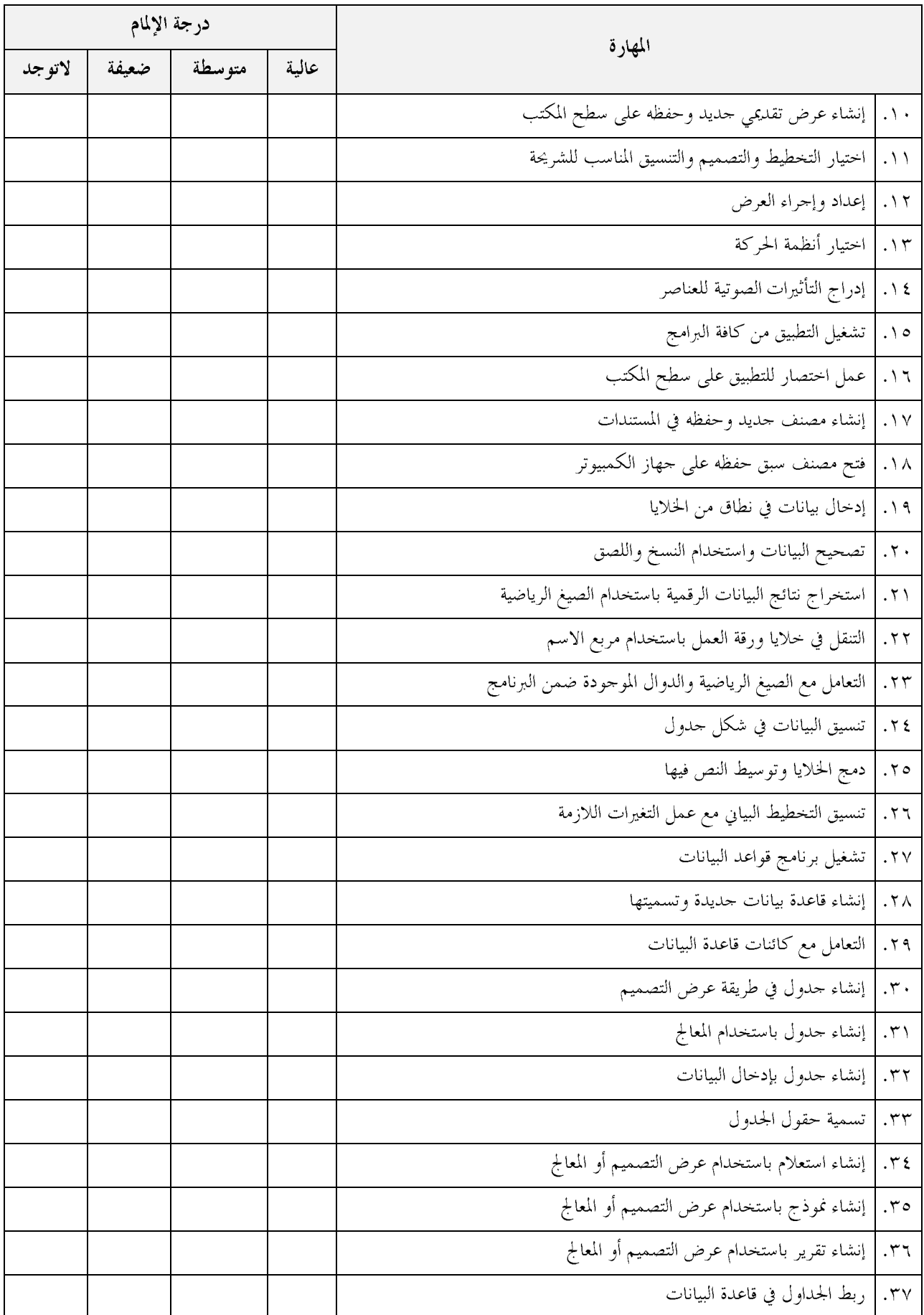

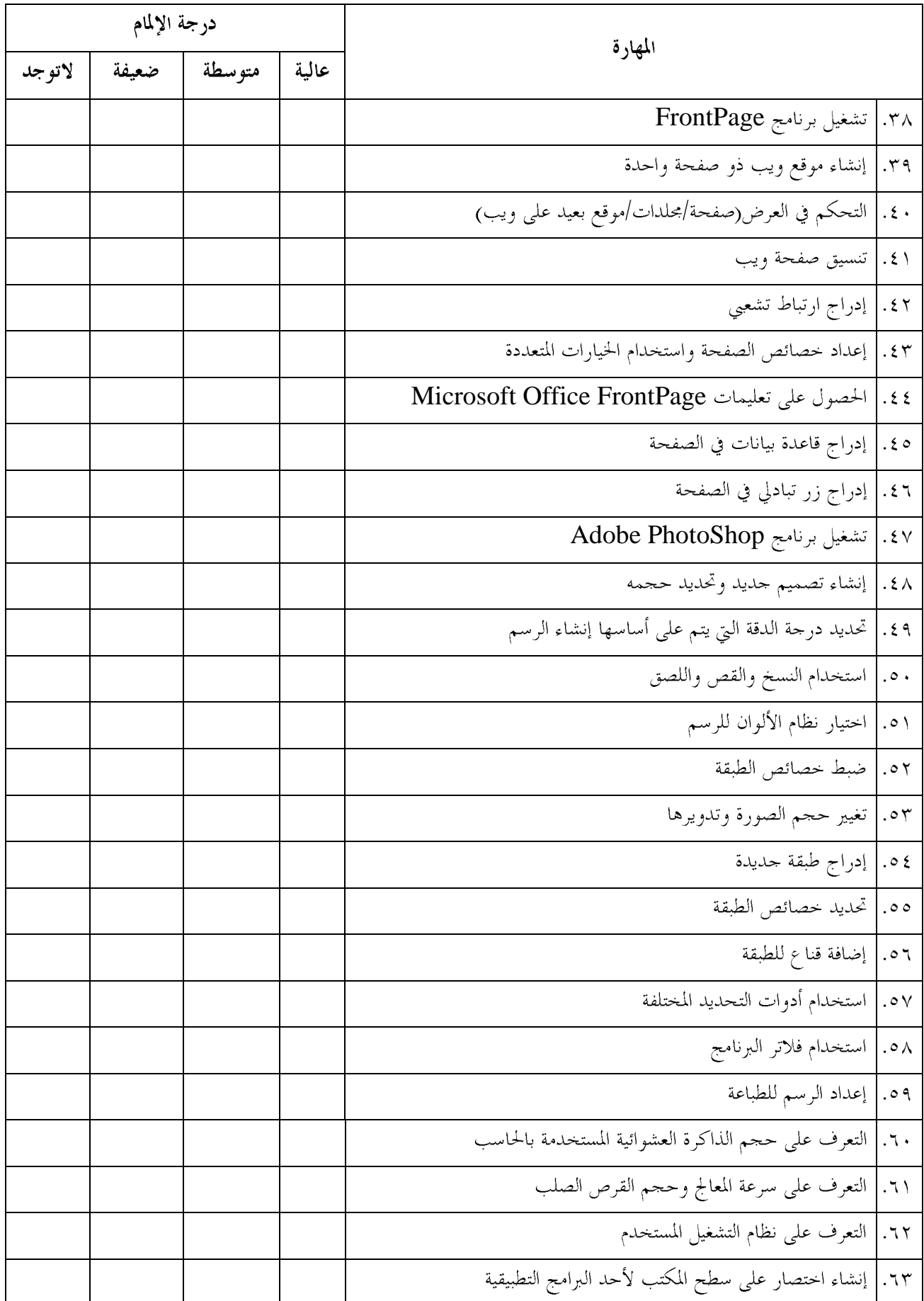

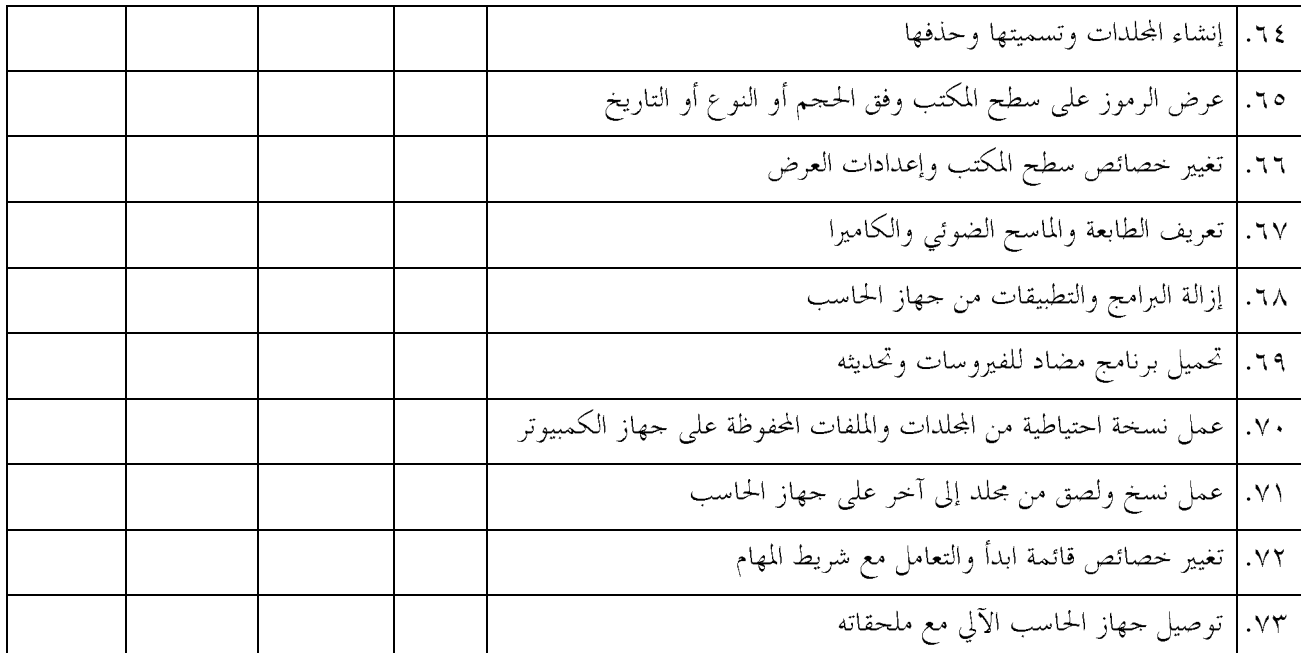

### المحور الثاني:

فيما يلي مجموعة من العبارات التي تدور حول بعض برامج الحاسب الآلي المرتبطة بالإنترنت . حدد مدى إلمامك بكل منها وذلك بوضع إشارة (√)في الفراغ المناسب الموجود أمام العبارة.

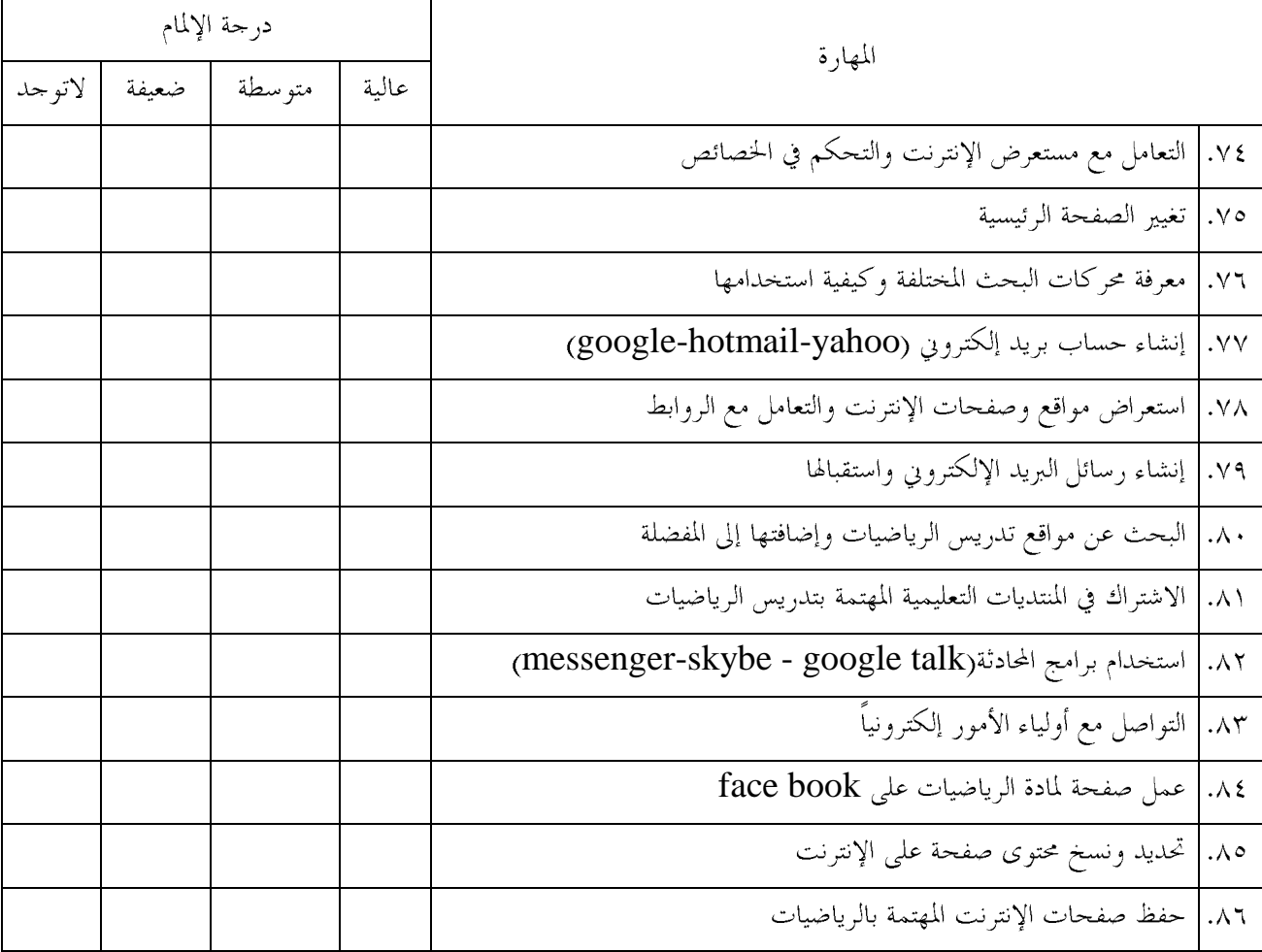

انتهت فقرات الاستبانة وأشكر لك حسن التعاون معنا
# ملحق رقم ( ٤ )<br>الاتساق الداخلي للأداة

|                                       |                                          |                                                       | العينة الكلية ( ١١٥= ن ) :                                                                                                    |                   |    | العينة الاستطلاعية ( ٣١ = ن ) :                                                                                                    |                                                                                                    |                       |                                                                                                    |                 |                                                                                    |                        |
|---------------------------------------|------------------------------------------|-------------------------------------------------------|----------------------------------------------------------------------------------------------------|-------------------|----|----------------------------------------------------------------------------------------------------|----------------------------------------------------------------------------------------------------|-----------------------|----------------------------------------------------------------------------------------------------|-----------------|------------------------------------------------------------------------------------|------------------------|
|                                       |                                          |                                                       |                                                                                                    |                   |    |                                                                                                    |                                                                                                    |                       |                                                                                                    |                 |                                                                                    | رقم                    |
| الاستبانة                             | محور٣                                    | الاستبانة                                             | محور ۲                                                                                                    | محور ١  الاستبانة |    | الاستبانة                                                                                                    | محور٣                                                                                                | الاستبانة             | محور ۲                                                                                                    | محورا الاستبانة |                                                                                    | العبارة                |
| $, \wedge$                            | .90V                                     | $\cdot$ , $\wedge$ , $\leq$                           |                                                                                                    |                   |    | $\mathcal{L}$ , $\mathcal{V}$ 9. $\mathcal{L}$ , $\mathcal{V}$ , $\mathcal{V}$ , $\mathcal{V}$ , $\mathcal{V}$ , $\mathcal{V}$ , $\mathcal{V}$ , $\mathcal{V}$ , $\mathcal{V}$ , $\mathcal{V}$ , $\mathcal{V}$ , $\mathcal{V}$ , $\mathcal{V}$ , $\mathcal{V}$ , $\mathcal{V}$ , $\mathcal{V}$ , $\mathcal{V}$ , $\mathcal{V}$ , |                                                                                                    |                       |                                                                                                    |                 |                                                                                    | $\ddot{\phantom{1}}$   |
| $***$                                 | $***$                                    | **                                                    | $**$                                                                                                    | **                | ** | **                                                                                                    | **                                                                                                   | **                    | **                                                                                                    | **              | **                                                                                 |                        |
| $\cdot$ , $\wedge$ $\uparrow$ $\circ$ | .951                                     | $\cdot$ , $\wedge$ , $\leq$                           |                                                                                                    |                   |    | $\cdot$ , $\vee$ 9 $\wedge$ $\cdot$ , $\vee$ $\vee$ $\cdot$ $\cdot$ , $\cdot$ , 99 $\vee$ $\vee$                                                                                                    | $\left[ \cdot, 9VV \right] \cdot, \Lambda Y$ , $\Lambda Y$ o $\left[ \cdot, 0.99 \right] \cdot, 997$ |                       |                                                                                                    |                 |                                                                                    | $\cdot$ $\overline{r}$ |
| $***$                                 | $***$                                    | $**$                                                  | $**$                                                                                                    | $***$             | ** | **                                                                                                    | **                                                                                                   | **                    | **                                                                                                    | **              | **                                                                                 |                        |
| . A.07                                | .931                                     | $\cdot$ , $\wedge$ $\vee$ $\vee$                      | $\cdot$ , $\wedge$ $\vee$ $\cdot$ $\mid$ $\cdot$ , $\vee$ $\cdot$ $\leq$ $\mid$ $\cdot$ , $\neq$ $\neq$ $\cdot$                                          |                   |    | $4.95 +$                                                                                                    | $\cdot$ , 979 $\cdot$ , $\wedge \wedge \vee$                                                         |                       | $\star$ , $\vee$ $\star$ $\vee$ $\vdash$                                                                                                    |                 | $\cdot$ , $\vee$ $\circ$ $\uparrow$ $\cdot$ , $\theta$ $\wedge$ $\epsilon$         | $\cdot$ $\star$        |
| $***$                                 | $***$                                    | **                                                    | $**$                                                                                                    | $**$              | ** | **                                                                                                    | **                                                                                                   | **                    | **                                                                                                    | **              | **                                                                                 |                        |
| $\cdot$ , $\wedge$ $\vee$ $\vee$      | $\cdot$ ,9V٤                             | $\cdot$ . $\wedge \cdot \wedge$                       | $\cdot$ , $\wedge \cdot \tau$ $\cdot$ , $\vee \epsilon \vee \vert \cdot$ , 991                                                                           |                   |    | $4.95 +$                                                                                                    | $\cdot$ , 979, $\cdot$ , $\wedge$ 10                                                                 |                       | $\star$ , $\vee$ $\star$ $\vee$ $\vdash$                                                                                                    |                 | $\star$ , $\wedge$ $\uparrow$ $\vee$ $\uparrow$ $\uparrow$ , $\uparrow$ $\uparrow$ | $\cdot$ ٤              |
| $***$                                 | $***$                                    | $**$                                                  | $**$                                                                                                    | $**$              | ** | **                                                                                                    | **                                                                                                   | **                    | **                                                                                                    | **              | **                                                                                 |                        |
| $\cdot$ , $\wedge$ $\vee$ $\vee$      | $\cdot$ , 9 $\vee$ 2                     | $. \wedge$ \ {                                        | $\mathbf{v}$ , $\mathbf{A} \cdot \mathbf{Y}$ $\mathbf{v}$ , $\mathbf{V}$ $\mathbf{Y}$ $\mathbf{Y}$ $\mathbf{V}$ $\mathbf{V}$ , $\mathbf{V}$ $\mathbf{V}$ |                   |    | 4.954                                                                                                    | $\cdot$ , 919, $\cdot$ , $\wedge$ 10                                                                 |                       | $\star$ , $\vee$ $\star$ $\vee$ $\vdash$                                                                                                    |                 | $(1, 0, 1)$ , $(1, 0, 1)$                                                          | ه ۱                    |
| $***$                                 | $***$                                    | **                                                    | $***$                                                                                                    | **                | ** | **                                                                                                    | **                                                                                                   | **                    | **                                                                                                    | **              | **                                                                                 |                        |
| $\cdot$ , $\wedge$ $\vee$ $\vee$      | $\cdot$ , 9 $\forall$ {                  | $  \cdot \rangle$ . $\wedge$ $\wedge \wedge$ $\wedge$ | $\cdot$ , $\wedge$ 19 $\cdot$ , $\vee$ $\wedge$ $\wedge$ $\wedge$ , $\cdot$ $\cdot$ $\wedge$                                                             |                   |    | 4,954                                                                                                    | $\rightarrow$ , 979 $\rightarrow$ , $\land$ $\land$                                                  |                       | $\left[ \cdot \frac{1}{2} \nabla \cdot \nabla \cdot \nabla \cdot \mathbf{V} \right]$ $\left[ \cdot \frac{1}{2} \nabla \cdot \nabla \cdot \nabla \cdot \mathbf{V} \right]$ |                 |                                                                                    | $\cdot$ ٦              |
| $***$                                 | $***$                                    | **                                                    | $**$                                                                                                    | $***$             | ** | **                                                                                                    | **                                                                                                   | **                    | **                                                                                                    | **              | **                                                                                 |                        |
| $\cdot$ , $\wedge$ , $\wedge$         | .951                                     | $\cdot$ , $\wedge$ $\forall$ $\epsilon$               | $\cdot$ , $\wedge$ $\uparrow$ $\uparrow$ $\cdot$ , $\vee$ $\uparrow$ $\vee$ $\uparrow$ $\cdot$ , $\uparrow$ $\uparrow$ $\uparrow$                        |                   |    | $4.95+$                                                                                                    | $\star$ , 9V9 $\star$ , 197                                                                          |                       | $\star$ , $VYV$                                                                                                    |                 | $\cdot$ , $\vee$ 90 $\cdot$ , 997                                                  |                        |
| $***$                                 | $***$                                    | **                                                    | $**$                                                                                                    | $***$             | ** | **                                                                                                    | **                                                                                                   | **                    | **                                                                                                    | $**$            | **                                                                                 | $\cdot$ Y              |
| $\cdot$ , $\wedge \wedge \epsilon$    | .950                                     | $, \wedge$ ۳۱                                         | $, \wedge$ YV                                                                                                    |                   |    | $\cdot$ ,901                                                                                                    | $\cdot$ , 9 $\vee$                                                                                   | $\cdot$ , $\wedge$ 97 | $\star$ , $\vee$ $\vee$ $\vee$                                                                                                    |                 |                                                                                    |                        |
| $**$                                  | $***$                                    | **                                                    | $***$                                                                                                    |                   |    | **                                                                                                    | **                                                                                                   | **                    | **                                                                                                    |                 |                                                                                    | ۰۸                     |
| .171                                  | $\cdot$ , q $\vee$ .                     | $\cdot$ , $\wedge$ $\tau$                             | $\cdot$ , $\wedge$ $\cdot$                                                                                                    |                   |    | $4,95+$                                                                                                    | $\cdot$ , 9V9 $\cdot$ , $\wedge \wedge \vee$                                                         |                       | $\star$ , $VYV$                                                                                                    |                 |                                                                                    |                        |
| $**$                                  | $***$                                    | **                                                    | $**$                                                                                                    |                   |    | **                                                                                                    | **                                                                                                   | $**$                  | **                                                                                                    |                 |                                                                                    | ٠٩                     |
| $\cdot$ , $VVA$                       | .311                                     | $ \cdot, \triangle V\Upsilon $                        | $\cdot$ , $\wedge$ $\vee$                                                                                                    |                   |    | $\cdot$ , $\wedge \wedge$ 9                                                                                                    | $\star$ , $\wedge \epsilon \wedge  \star $ , $\wedge \vee \star$                                     |                       | $\cdot$ , $\wedge$ $\circ$                                                                                                    |                 |                                                                                    |                        |
| $***$                                 | **                                       | **                                                    | $**$                                                                                                    |                   |    | **                                                                                                    | **                                                                                                   | $**$                  | **                                                                                                    |                 |                                                                                    | ٠٠                     |
| $\cdot$ , $\wedge \circ \vee$         |                                          | $\cdot$ , 97 $V$ , $\wedge$ 90                        | $, \lambda$ ٩١                                                                                                    |                   |    | 4,901                                                                                                    | , 9VV, 9V0                                                                                           |                       | $\cdot$ ,9۳ $\cdot$                                                                                                    |                 |                                                                                    |                        |
| $\ast\ast$                            | $***$                                    | $**$                                                  | $\ast\ast$                                                                                                    |                   |    | **                                                                                                    | **                                                                                                   | $**$                  | **                                                                                                    |                 |                                                                                    | ۱۱                     |
| $, \lambda \lambda$                   | $\cdot$ , 9 $V$ ۳, $\cdot$ , $\wedge$ 90 |                                                       | $\cdot$ , $\wedge$ 9                                                                                                    |                   |    | $4,95+$                                                                                                    | $\cdot$ , 9 $\vee$ 9                                                                                 | $\cdot$ , 970         | $\star$ , 97.                                                                                                    |                 |                                                                                    |                        |
| $***$                                 | $***$                                    | **                                                    | $***$                                                                                                    |                   |    | **                                                                                                    | **                                                                                                   | **                    | **                                                                                                    |                 |                                                                                    | 17                     |
| $\cdot$ , $\wedge$ $\vee$ $\forall$   | $\cdot$ , q $\vee$ .                     | $, \wedge$ 90                                         | $, \mathcal{M}$                                                                                                    |                   |    | 4,954                                                                                                    | $*$ , 9 $V9$ , $*$ , 9 $V0$                                                                          |                       | $\star$ , 97.                                                                                                    |                 |                                                                                    |                        |
| $***$                                 | $\ast\ast$                               | **                                                    | $***$                                                                                                    |                   |    | **                                                                                                    | **                                                                                                   | **                    | **                                                                                                    |                 |                                                                                    | ۱۳                     |
|                                       |                                          | .090                                                  | $\cdot$ , $\wedge$ 9                                                                                                    |                   |    |                                                                                                    |                                                                                                    | $\cdot$ ,970          | $\star$ , 97.                                                                                                    |                 |                                                                                    |                        |
|                                       |                                          | $**$                                                  | $***$                                                                                                    |                   |    |                                                                                                    |                                                                                                    | $**$                  | **                                                                                                    |                 |                                                                                    | ۱٤                     |
|                                       |                                          | $, \lambda$ 9 $V$                                     | $\cdot$ , $\wedge$ 9 $\forall$                                                                                                    |                   |    |                                                                                                    |                                                                                                    | $\cdot$ , 970         | $\star$ , 9 $\star$                                                                                                    |                 |                                                                                    |                        |
|                                       |                                          | $**$                                                  | $***$                                                                                                    |                   |    |                                                                                                    |                                                                                                    | $**$                  | **                                                                                                    |                 |                                                                                    | ه ۱                    |

قيم الصدق الإرتباطي

|           |       |                                            | العينة الكلية ( ١١٥= ن ) :                                                     |  | العينة الاستطلاعية ( ٣١ = ن ) :                                               |  |                       |                                          |  |  |                |
|-----------|-------|--------------------------------------------|--------------------------------------------------------------------------------|--|-------------------------------------------------------------------------------|--|-----------------------|------------------------------------------|--|--|----------------|
|           |       |                                            |                                                                                |  | ارتباط درجات عبارات المحور بالمعدل الكلي لـــ                                 |  |                       |                                          |  |  | رقم<br>العبارة |
| الاستبانة | محور٣ | الاستبانة                                  |                                                                                |  | محورا  الاستبانة  محور٢  الاستبانة  محور٣  الاستبانة  محور١  الاستبانة  محور٢ |  |                       |                                          |  |  |                |
|           |       | $**$                                       | $\cdot$ , $\wedge$ 9 $\epsilon$ $\vert$ $\cdot$ , $\wedge$ 9 $\wedge$<br>$***$ |  |                                                                               |  | **                    | $\cdot$ , 970 $\cdot$ , 97 $\cdot$<br>** |  |  | ۱٦             |
|           |       | $**$                                       | $\cdot$ , 9 $\cdot$ $\wedge$ $\mid$ $\cdot$ , 9 $\wedge$ $\vee$<br>$***$       |  |                                                                               |  | **                    | $\cdot$ , 977 $\cdot$ , 901<br>**        |  |  | 17             |
|           |       | $**$                                       | $\cdot$ , $\wedge$ 9 $\tau$ $\vert$ $\cdot$ , $\wedge$ 99<br>$**$              |  |                                                                               |  | **                    | $\cdot$ , 977 $\cdot$ , 901<br>**        |  |  | ۱۸             |
|           |       | **                                         | $\cdot$ , 9 ٣٨ $\cdot$ , 9 ٤ $\cdot$<br>$***$                                  |  |                                                                               |  | $**$                  | $\cdot$ , 977 $\cdot$ , 901<br>**        |  |  | ۱۹             |
|           |       | **                                         | $\cdot$ , 9 ٣٨ $\cdot$ , 9 ٤ $\cdot$<br>$\ast\ast$                             |  |                                                                               |  | **                    | $\cdot$ , 977 $\cdot$ , 901<br>**        |  |  | $\mathbf{y}$   |
|           |       | **                                         | $\cdot$ , 947 $\cdot$ , 921<br>$\ast\ast$                                      |  |                                                                               |  | **                    | $\cdot$ , 977 $\cdot$ , 901<br>**        |  |  | ۲١             |
|           |       | $**$                                       | $\cdot$ , 97 $\wedge$ $\cdot$ , 970<br>$***$                                   |  |                                                                               |  | **                    | $\cdot$ , 977 $\cdot$ , 901<br>**        |  |  | 77             |
|           |       | $\cdot$ , 9 $\mathcal{F}$ $\epsilon$<br>** | $\cdot$ ,977<br>$***$                                                          |  |                                                                               |  | **                    | $\cdot$ , 977 $\cdot$ , 901<br>**        |  |  | $\tau$ $\tau$  |
|           |       | $\cdot$ , 9 $\forall$ {<br>**              | $\cdot$ , 9 ۳۷<br>$***$                                                        |  |                                                                               |  | **                    | $\cdot$ , 977 $\cdot$ , 901<br>**        |  |  | $\forall$ ź    |
|           |       | $**$                                       | $\cdot$ , 970 $\vert$ $\cdot$ , 972<br>$***$                                   |  |                                                                               |  | **                    | $\cdot$ , 977 $\cdot$ , 901<br>**        |  |  | ه ۲            |
|           |       | $\cdot$ , 9 $\forall$ {<br>$\ast\ast$      | $\cdot$ , 9 ۳۷<br>$\ast\ast$                                                   |  |                                                                               |  | $\cdot$ , 977<br>$**$ | $\cdot$ ,90 $\wedge$<br>**               |  |  | ۲٦             |
|           |       | $\cdot$ ,921<br>$**$                       | $\cdot$ , 9 3 $\tau$<br>$***$                                                  |  |                                                                               |  | 4,977<br>$**$         | $\cdot$ ,90 $\wedge$<br>**               |  |  | ٢V             |
|           |       | .971<br>$**$                               | $\cdot$ , 9 ٣٢<br>$\ast\ast$                                                   |  |                                                                               |  | 4,957<br>$**$         | $\star$ ,90 $\Lambda$<br>**              |  |  | <b>YA</b>      |
|           |       | $+1971$<br>$**$                            | $\cdot$ , 9 ٣٢<br>$\ast\ast$                                                   |  |                                                                               |  | , 957<br>$**$         | 4,90A<br>**                              |  |  | 29             |
|           |       | $\cdot$ , 971<br>$**$                      | $\cdot$ , 9 ٣٢<br>$\ast\ast$                                                   |  |                                                                               |  | .957<br>$**$          | $\cdot$ ,90 $\wedge$<br>$***$            |  |  | ۳.             |

قيم الصدق الإرتباطي

|           |       |                                               | العينة الكلية ( ١١٥= ن ) :                |  | العينة الاستطلاعية ( ٣١ = ن ) :                       |  |                                     |                                                           |  |  |                                |
|-----------|-------|-----------------------------------------------|-------------------------------------------|--|-------------------------------------------------------|--|-------------------------------------|-----------------------------------------------------------|--|--|--------------------------------|
|           |       |                                               |                                           |  | ارتباط درجات عبارات المحور بالمعدل الكلي لـــ         |  |                                     |                                                           |  |  | رقم<br>العبارة                 |
| الاستبانة | محور٣ | الاستبانة                                     |                                           |  | الاستبانة  محور٣  الاستبانة   محور١  الاستبانة  محور٢ |  |                                     | محورا الاستبانة محور٢                                     |  |  |                                |
|           |       | $\cdot$ ,971<br>$**$                          | $\cdot$ , 9 ٣٢<br>$***$                   |  |                                                       |  | **                                  | $\cdot$ , 977 $\cdot$ , 901<br>**                         |  |  | $\overline{\phantom{a}}$       |
|           |       | $**$                                          | $\cdot$ ,971 $\cdot$ ,977<br>$**$         |  |                                                       |  | **                                  | $\cdot$ , 977 $\cdot$ , 901<br>**                         |  |  | $+1$                           |
|           |       | $\cdot$ , 9 $\mathbf{r}$ $\mathbf{r}$<br>$**$ | $\cdot$ , q $\epsilon$ .<br>$**$          |  |                                                       |  | **                                  | $\cdot$ , 977 $\cdot$ , 901<br>**                         |  |  | ٣٣                             |
|           |       | .971<br>**                                    | $\cdot$ , 9 ٣٢<br>$***$                   |  |                                                       |  | **                                  | $\cdot$ , 977 $\cdot$ , 901<br>**                         |  |  | $\forall \xi$                  |
|           |       | 4,971<br>**                                   | $\cdot$ , 9 ٣٢<br>$\ast\ast$              |  |                                                       |  | **                                  | $\cdot$ , 977 $\cdot$ , 901<br>**                         |  |  | ه ۳                            |
|           |       | $\cdot$ ,971<br>**                            | $\cdot$ , 9 ٣٢<br>$\ast\ast$              |  |                                                       |  | **                                  | $\cdot$ , 977 $\cdot$ , 901<br>**                         |  |  | $+1$                           |
|           |       | 4,951<br>$**$                                 | $\cdot$ , 9 ٣٢<br>$***$                   |  |                                                       |  | **                                  | $\cdot$ , 977 $\cdot$ , 901<br>**                         |  |  | ٣٧                             |
|           |       | $\cdot$ , $\wedge \circ \infty$<br>$**$       | $*, \wedge$ 59<br>$***$                   |  |                                                       |  | **                                  | $\cdot$ , $\wedge$ 9 $\vee$ , $\vee$ , $\vee$<br>**       |  |  | ٣٨                             |
|           |       | $\cdot$ , $\wedge \circ \vee$<br>**           | $\cdot$ , $\wedge \vee \cdot$<br>$***$    |  |                                                       |  | $**$                                | $\cdot$ , $\wedge$ 9 $\vee$ , $\vee$ , $\vee$<br>**       |  |  | ۳٩                             |
|           |       | $\cdot$ , $\wedge \circ \vee$<br>**           | $\cdot$ , $\wedge$ $\vee$<br>$***$        |  |                                                       |  | **                                  | $\cdot$ , $\wedge$ 9 $\vee$ , $\cdot$ , 9 $\cdot$ V<br>** |  |  | ٤٠                             |
|           |       | $\cdot$ , $\wedge \circ \vee$<br>$**$         | $\cdot$ , $\wedge$ $\vee$<br>$***$        |  |                                                       |  | $\cdot$ , $\wedge$ 9 $\vee$<br>$**$ | $\star$ , 9 $\star$ V<br>**                               |  |  | $\mathfrak{t}$                 |
|           |       | $\cdot$ , $\wedge \circ \vee$<br>$**$         | $\cdot$ , $\wedge$ $\vee$<br>$\ast\ast$   |  |                                                       |  | $\cdot$ , $\wedge$ 9 $\vee$<br>**   | $\star$ , 9 $\star$ V<br>**                               |  |  | $\pmb{\xi}$ $\pmb{\gamma}$     |
|           |       | $, \wedge$ ov<br>$**$                         | $\cdot$ , $\wedge$ $\vee$<br>$**$         |  |                                                       |  | $\cdot$ , $\wedge$ 9 $\vee$<br>**   | $\star$ , 9 $\star$ V<br>**                               |  |  | $\xi$ $\uparrow$               |
|           |       | $\cdot$ , $\wedge \circ \wedge$<br>$**$       | $\cdot$ , $\wedge$ $\wedge$<br>$\ast\ast$ |  |                                                       |  | $\cdot$ , $\wedge$ 97<br>$**$       | 4,9.0<br>**                                               |  |  | $\pmb{\xi}$ $\pmb{\xi}$        |
|           |       | $\cdot$ , $\wedge \circ \vee$<br>$**$         | $\cdot$ , $\wedge$ $\vee$ $\vee$<br>$**$  |  |                                                       |  | $, \lambda$ 97<br>$**$              | 4,9.0<br>**                                               |  |  | $\pmb{\epsilon}$ $\pmb{\circ}$ |

قيم الصدق الإرتباطي

|           |       |                                               | $\phi$ العينة الكلية ( ١١٥ = ن ) ا                                      |  | العينة الاستطلاعية ( ٣١ = ن ) :                                                           |  |                             |                                 |  |  |                |
|-----------|-------|-----------------------------------------------|-------------------------------------------------------------------------|--|-------------------------------------------------------------------------------------------|--|-----------------------------|---------------------------------|--|--|----------------|
|           |       |                                               |                                                                         |  | ارتباط درجات عبارات المحور بالمعدل الكلي لـ                                               |  |                             |                                 |  |  |                |
| الاستبانة | محور٣ |                                               |                                                                         |  | محورا  الاستبانة  محور٢  الاستبانة  محور٣  الاستبانة   محور١  الاستبانة  محور٢  الاستبانة |  |                             |                                 |  |  | العبارة        |
|           |       | $, \wedge$ ov<br>$**$                         | $\cdot$ , $\wedge$ $\vee$ $\vee$<br>$***$                               |  |                                                                                           |  | **                          | $*, \Delta$ 97 $*, 9$ + 0<br>** |  |  | $\epsilon$ ٦   |
|           |       | $**$                                          | $\cdot$ , $\wedge \wedge \wedge$ $\cdot$ , 9 $\cdot$ \<br>$**$          |  |                                                                                           |  | **                          | $*, 9 * 7 * , 9 * 0$<br>**      |  |  | ٤V             |
|           |       | $**$                                          | $\cdot$ , $\wedge \wedge \epsilon$ $\cdot$ , $\cdot$ , $\cdot$<br>$***$ |  |                                                                                           |  | **                          | $*, 9 * 7 * , 9 * 0$<br>**      |  |  | ٤٨             |
|           |       | $\cdot$ , $\wedge \wedge \varepsilon$<br>$**$ | $\cdot$ , q $\cdot$ $\cdot$<br>$***$                                    |  |                                                                                           |  | **                          | $*, 9 * 7 * , 9 * 0$<br>**      |  |  | ٤٩             |
|           |       | **                                            | $\cdot$ , $\wedge \wedge \wedge$ $\cdot$ , 9 $\cdot$ )<br>$***$         |  |                                                                                           |  | **                          | $*, 9 * 7 * , 9 * 0$<br>**      |  |  | ه ه            |
|           |       | $**$                                          | $\cdot$ , $\wedge \wedge \epsilon$ $\cdot$ , $\cdot$ , $\cdot$<br>$***$ |  |                                                                                           |  | **                          | $*, 9 * 7 * , 9 * 0$<br>**      |  |  | $\bullet$      |
|           |       | $, \lambda \lambda \lambda$<br>$**$           | $\cdot$ , $\wedge$ 9 $\wedge$<br>$***$                                  |  |                                                                                           |  | **                          | $*, 9 * 7 * , 9 * 0$<br>**      |  |  | $\circ$        |
|           |       | $\cdot$ , $\wedge \wedge \varepsilon$<br>$**$ | $\cdot$ , q, $\cdot$<br>$***$                                           |  |                                                                                           |  | **                          | $*, 9 * 7 * , 9 * 0$<br>**      |  |  | $\circ$        |
|           |       | $\cdot$ , $\wedge \wedge \varepsilon$<br>$**$ | $\cdot$ , q $\cdot$ $\cdot$<br>$**$                                     |  |                                                                                           |  | **                          | $*, 9 * 7 * , 9 * 0$<br>**      |  |  | ځ د            |
|           |       | **                                            | $\cdot$ , $\wedge \wedge \epsilon$ $\vert \cdot$ , 9, $\cdot$<br>$***$  |  |                                                                                           |  | **                          | $*, 9 * 7 * , 9 * 0$<br>**      |  |  | ه ه            |
|           |       | $\cdot$ , $\wedge \wedge \epsilon$<br>$**$    | $\cdot$ , q, $\cdot$<br>$\ast\ast$                                      |  |                                                                                           |  | $**$                        | $*, 9 * 7 * , 9 * 0$<br>**      |  |  | $\circ$        |
|           |       | $\cdot$ , $\wedge \wedge \epsilon$<br>$**$    | $\cdot$ , q, $\cdot$<br>$\ast\ast$                                      |  |                                                                                           |  | $\ast$ , 9 $\ast$ Y<br>$**$ | 4,910<br>**                     |  |  | $\circ \vee$   |
|           |       | $\cdot$ , $\wedge \wedge \cdot$<br>$**$       | .047<br>$\ast\ast$                                                      |  |                                                                                           |  | $**$                        | $4,9.47 + 910$<br>$**$          |  |  | $\circ \wedge$ |
|           |       | $\cdot$ , $\wedge \vee \varepsilon$<br>$**$   | $\cdot$ , $\wedge \wedge \epsilon$<br>$\ast\ast$                        |  |                                                                                           |  | $**$                        | $4,911 + 910$<br>$***$          |  |  | $\circ$ ٩      |
|           |       | $\cdot$ , $\wedge$ $\vee$<br>$**$             | $, \wedge \wedge \wedge$<br>$\ast\ast$                                  |  |                                                                                           |  | $\cdot$ , 912<br>$**$       | 4,911<br>$***$                  |  |  | ٦.             |

قيم الصدق الإرتباطي

|           |       |                                              | العينة الكلية ( ١١٥= ن ) :                                    |  | $\cdot$ العينة الاستطلاعية ( ٣١ = ن )                                         |  |                                     |                                                                  |  |  |                        |  |
|-----------|-------|----------------------------------------------|---------------------------------------------------------------|--|-------------------------------------------------------------------------------|--|-------------------------------------|------------------------------------------------------------------|--|--|------------------------|--|
|           |       |                                              |                                                               |  | ارتباط درجات عبارات المحور بالمعدل الكلي لــــ                                |  |                                     |                                                                  |  |  | رقم<br>العبارة         |  |
| الاستبانة | محور٣ | الاستبانة                                    |                                                               |  | محورا  الاستبانة  محور٢  الاستبانة  محور٣  الاستبانة  محور١  الاستبانة  محور٢ |  |                                     |                                                                  |  |  |                        |  |
|           |       | $**$                                         | $\cdot$ , $\wedge$ VV $\cdot$ , $\wedge \wedge$ $\in$<br>$**$ |  |                                                                               |  | **                                  | $\star$ , 912 +, 911<br>**                                       |  |  | ٦١                     |  |
|           |       | $\cdot$ , $\wedge$ $\vee$ $\vee$<br>$**$     | $\cdot$ , $\wedge \wedge \cdot$<br>$***$                      |  |                                                                               |  | **                                  | $*$ , 91 $A$ , $*$ , 910<br>**                                   |  |  | ٦٢                     |  |
|           |       | $\cdot$ , $\wedge$ $\vee$ $\vee$<br>$**$     | $\cdot$ , $\wedge \vee \wedge$<br>$***$                       |  |                                                                               |  | $\star$ , $9 \star 1$<br>**         | $\cdot$ , $\wedge$ 99<br>**                                      |  |  | ٦٣                     |  |
|           |       | .141<br>$**$                                 | $\cdot$ , $\wedge$ $\vee$ $\epsilon$<br>$***$                 |  |                                                                               |  | **                                  | $*, 9 * 1 * , A99$<br>**                                         |  |  | ٦٤                     |  |
|           |       | $\cdot$ , $\wedge$ $\vee$ $\vee$<br>$**$     | $\cdot$ , $\wedge \vee \wedge$<br>$***$                       |  |                                                                               |  | **                                  | $*, 9 * 1 * , A99$<br>**                                         |  |  | ه ۳                    |  |
|           |       | $\cdot$ , $\wedge$ $\vdots$<br>$**$          | $\cdot$ , $\wedge$ $\vee$ $\epsilon$<br>$***$                 |  |                                                                               |  | $\star$ , 9 $\star$ 1<br>**         | $\cdot$ , $\wedge$ 99<br>**                                      |  |  | ٦٦                     |  |
|           |       | .115<br>$**$                                 | $\cdot$ , $\wedge$ $\vee$ $\epsilon$<br>$***$                 |  |                                                                               |  | **                                  | $*, 9 * 1 * , A99$<br>**                                         |  |  | ٦٧                     |  |
|           |       | $, \lambda \in V$<br>$**$                    | $*, \Delta$ Y \<br>$***$                                      |  |                                                                               |  | $**$                                | $\cdot$ , $\wedge$ 10 $\cdot$ , $\wedge$ 01<br>**                |  |  | ٦٨                     |  |
|           |       | $\cdot$ , $\wedge$ $\epsilon$ $\vee$<br>$**$ | $+, \Delta 7.1$<br>$**$                                       |  |                                                                               |  | **                                  | $\cdot$ , $\wedge$ 10 $\cdot$ , $\wedge$ 01<br>**                |  |  | ٦٩                     |  |
|           |       | $\cdot$ , $\wedge$ $\epsilon$ ٩<br>**        | $\rightarrow$ , $\wedge$ $\wedge$<br>$***$                    |  |                                                                               |  | **                                  | $*, \Delta$ $\circ$ $*$ , $\Delta$ $\epsilon$ $\mathbf{r}$<br>** |  |  | ٧.                     |  |
|           |       | $\cdot$ , $\wedge$ $\epsilon$ $\vee$<br>$**$ | $, \lambda$ ۲۱<br>$**$                                        |  |                                                                               |  | $, \wedge$ ٦٥<br>**                 | $*,\wedge \circ \wedge$<br>**                                    |  |  | ٧١                     |  |
|           |       | $\cdot$ , $\wedge$ { {<br>$**$               | $, \wedge$<br>$**$                                            |  |                                                                               |  | $\cdot$ , $\wedge \circ \vee$<br>** | $\cdot$ , $\wedge$ $\epsilon$ $\tau$<br>**                       |  |  | ٧٢                     |  |
|           |       | $\cdot$ , $\wedge$ $\epsilon$ $\vee$<br>$**$ | $\cdot$ , $\wedge \tau$ .<br>$\ast\ast$                       |  |                                                                               |  | $*, \wedge$ 10<br>**                | $*$ , $A \circ Y$<br>**                                          |  |  | $\mathsf{Y}\mathsf{Y}$ |  |

قيم الصدق الإرتباطي

|                                                                                                    |       |                  | العينة الكلية ( ١١٥= ن ) : |                   |  | العينة الاستطلاعية ( ٣١ = ن ) : |                                                           |  |                 |                 |  |                |
|----------------------------------------------------------------------------------------------------|-------|------------------|----------------------------|-------------------|--|---------------------------------|-----------------------------------------------------------|--|-----------------|-----------------|--|----------------|
| ارتباط درجات عبارات المحور بالمعدل الكلي لــــ                                                                                        |       |                  |                            |                   |  |                                 |                                                           |  |                 |                 |  | رقم<br>العبارة |
| الاستبانة                                                                                                    | محور٣ | محور٢  الاستبانة |                            | محور ١  الاستبانة |  |                                 | محور٢ الاستبانة محور٣ الاستبانة                           |  |                 | محورا الاستبانة |  |                |
| $\left \centerdot,\blackvee\blacktriangledown\epsilon\right \centerdot,\blackangle\blacktriangledown\blacktriangledown\blacktriangle$ |       |                  | $\vert$ +,٦٩٢              |                   |  |                                 | $\cdot$ , $\wedge \cdot \vee$ $\cdot$ , $\vee \cdot \vee$ |  | $\star$ , $VAY$ |                 |  | محور           |
| **                                                                                                    | **    |                  | **                         |                   |  | **                              | **                                                        |  | **              |                 |  |                |
| $\left \bullet\right.,$ 993 $\left \bullet\right.,$ $\wedge\wedge\Upsilon$                                                            |       |                  |                            |                   |  |                                 | 4,9914,909                                                |  |                 |                 |  | محور           |
| **                                                                                                    | **    |                  |                            |                   |  | **                              | **                                                        |  |                 |                 |  |                |
| $\left \centerdot,\right.$ 922                                                                                                    |       |                  |                            |                   |  | .979                            |                                                           |  |                 |                 |  | محور           |
| **                                                                                                    |       |                  |                            |                   |  | **                              |                                                           |  |                 |                 |  | ٣              |
|                                                                                                    |       |                  |                            |                   |  |                                 |                                                           |  |                 |                 |  | الإسه          |
|                                                                                                    |       |                  |                            |                   |  |                                 |                                                           |  |                 |                 |  | تبانة          |

قيم الصدق الإرتباطي

# ملحق رقم (٥) خطاب عميد كلية التربية لمدير تعليم مكة المكرمة

الماكا العريزة الشعرى ين **GENERATION** 

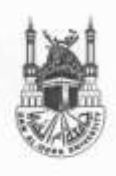

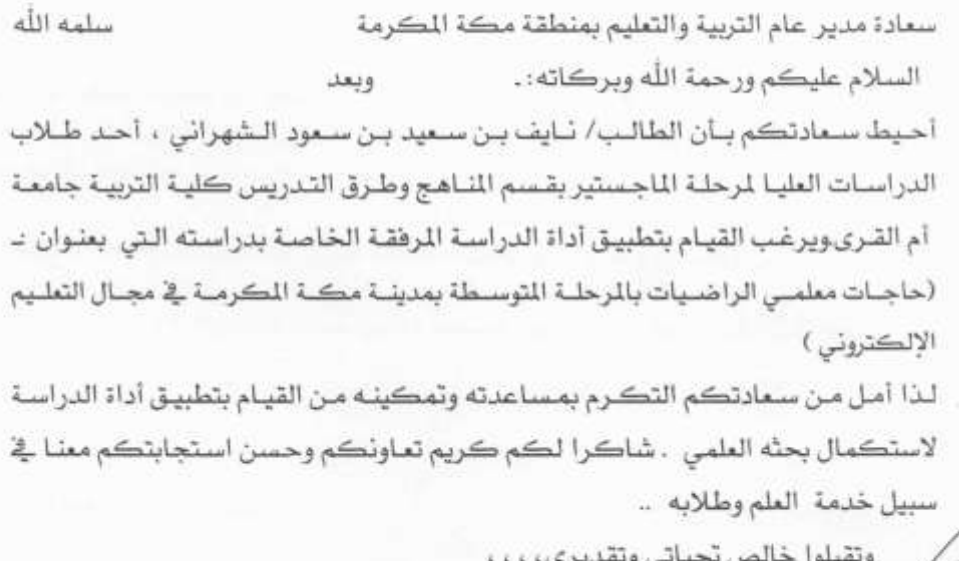

كلية|التربية عمد  $\epsilon$ بر الحارث آ. د. زاید i.

جامعة أم القرى مكة الكرمة من. ب: ٧١٥ برقيا: جامعة أم القرى -- مكة فاعسيلي : ۱۶۹۶۹۹۰ / ۰۲۰۹۴۹۹۷ / ۰۲۰۰۰۰۰ .<br>تليلون سنترال العزيزية: ۰۰۰۰۰۰۰۰ - ۱۲۰ العابدية: ۰۰۰۰×۶۰ - ۲۰

Umm Al Qura University Makkah Al Mukarramah P.O. Box: 715 Cable Gamest Umm Al- Qura, Makkah<br>Faxemely: 02 - 5564560 \ 02 - 5593997<br>Tel Aziziyah: 02-5501000 Abdiyah: 02 - 5270000

سلاس مانية أو أقل

## ملحق رقم (٢) خطاب مدير تعليم مكة المكرمة لمدراء مدارس المنطقة

 $\sim 10^{11}$ 

**KISSELLETERIELI** وزارة التربية و التعليم الإدارة العلمة للتربية والتعليم بمنطقة مكة المكرمة

إدارة التخطيط والتطوير

بسم الله الرحمن الرحيم

 $(1 - \frac{1}{2})$ التساريخ: ١٤٣٧ ١٤٣٢هـ العشفوعــــك: { حَــِــَمَّا لَهُم

#### الموضوع / الموافقة على إجراء دراسة

### (( تعميم لبعض المدارس التوسطة الحكومية(بنين ) ))

المكرم مدير مدرسة

حفظه الله

## السلام عليكم ورحمه الله وبركاته..... وبعد

فيناء على خطاب عميد كلية التربية بجامعة أم القرى ذي الرقم ١/١٣٣٠ وتاريخ ١٤٣٢/٥/٢٧هـ بشأن طالب الدراسات العليا بقسم المناهج وطرق التدريس/ نايف بن سعيد بن سعود الشهراني والذي يعد رسالة للحصول على درجة الماجستير بعنوان :

(( حاجات معلمي الرياضيات بالمرحلة المتوسطة بمدينة مكة المكرمة في مجال التعليم الالكتروني))

وحيث إن الدراسة تتطلب تعبئة الاستبانة المرفقة من قبل معلمي الرياضيات بمدرستكم . لذا – نأمل حثهم على تعبئتها وإعادتها إلى الباحث شخصياً . شاكرين لكم كريم تعاونكم خدمة

للبحث العلمي .

وتقبلوا تحياتى، ، ، ، ،

كعدير عام التربية والتعليم بهنطقة مكة المكرمة ري) ۾<br>بڪر بن <u>اب</u>را**ميم** ب